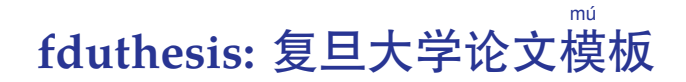

## 曾祥东

2018 年 4 月 9 日 v0.7a<sup>∗</sup>

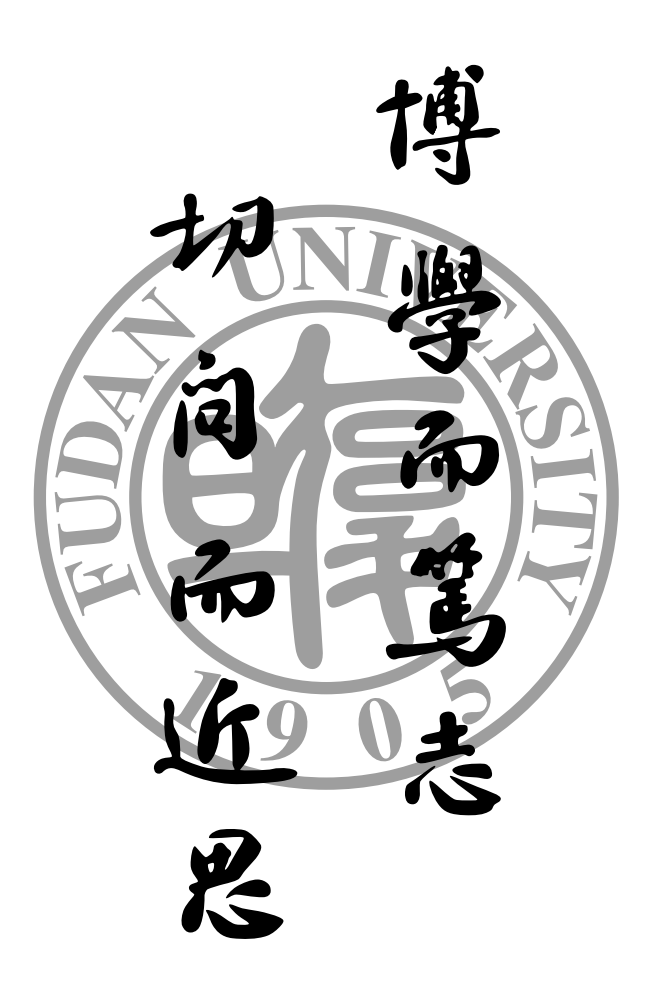

<sup>∗</sup>https://github.com/Stone-Zeng/fduthesis.

# 目录

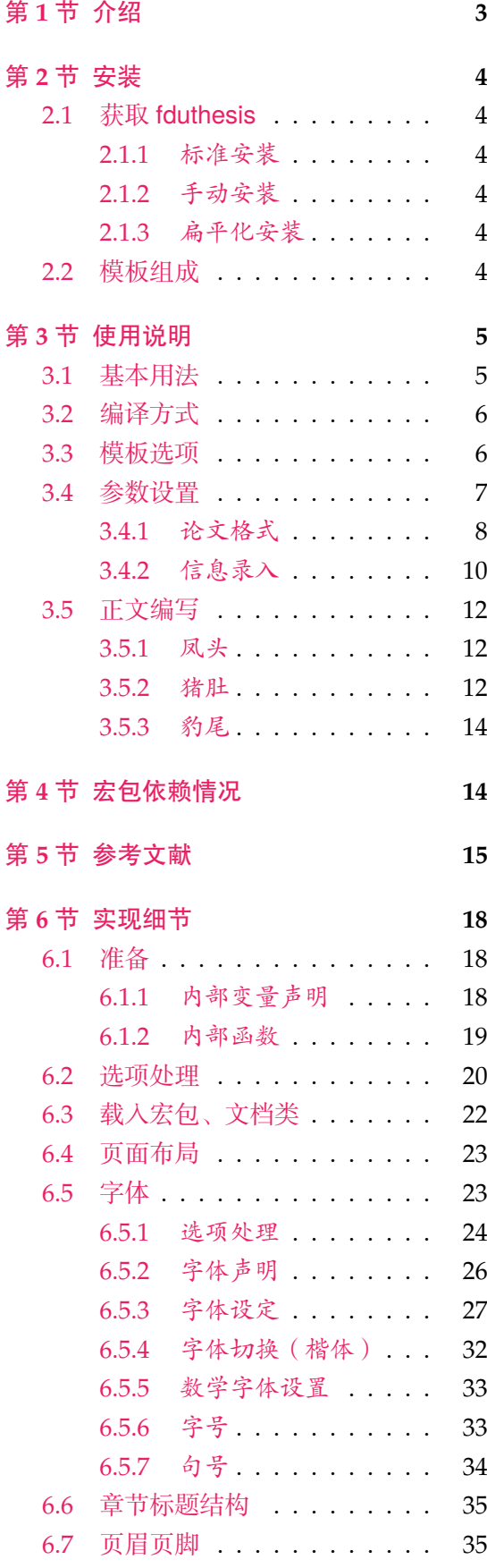

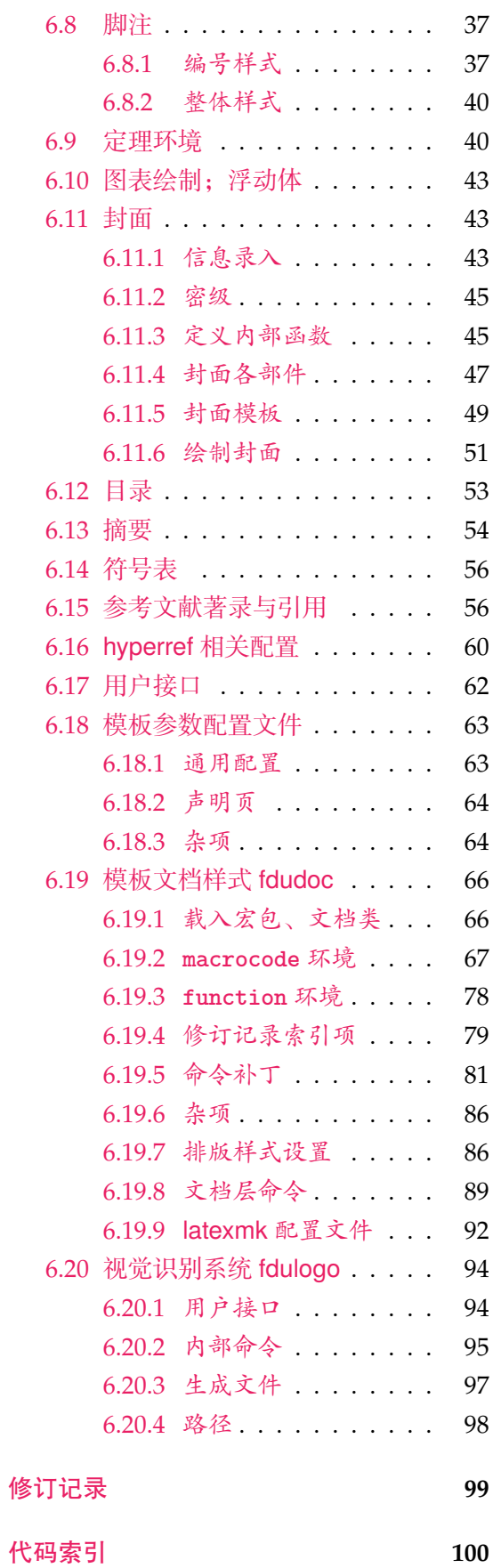

## 第1节 介绍

目前, 在网上可以找到的复旦大学 LATEX 论文模板主要有以下这些:

- <span id="page-2-0"></span>• 数学科学学院 2001 级的何力同学和李湛同学在 2005 年根据学校要求所设计的 毕业论文格式 tex04 版, 以及 2008 年张越同学修改之后的 毕业论文格式 tex08 版,这是专为数院本科生撰写毕业论文而设计的 [19, 20];
- Pandoxie 编写的 FDU-Thesis-Latex<sup>[13]</sup>, 基本满足了博士(硕士)毕业论文格式 要求,使用人数较多;
- richarddzh 编写的硕士论文模板 fudan-thesis [14][;](#page-15-0)
- hmshan 编写的博士论文模板 FDU\_[Ph](#page-15-1)D\_Thesis\_Template [5]。

以上这些模板大都没有经过系统的设计,也鲜有后续维护。相比之下,清华大学 [29]、重 庆[大](#page-15-2)学 <sup>[26]</sup>、中国科学技术大学 <sup>[18]</sup> 以及友校上海交通大学 <sup>[15]</sup> 等,[都](#page-14-1)有成熟、稳定的解 决方案, 值得参考。

本模板将借鉴前辈经验,重新设计,并使用 LATFX3<sup>[7,8]</sup> 编写, 以适应 TFX 技[术](#page-16-0)发展 潮流;[同时](#page-16-1)还将构建一套简洁[的接](#page-15-3)口,方便用户使用。

### **LATEX** 入门

本文档并非是一份 LATEX 零基础教程。如果您是完完全全的新手,建议先阅读相关 入门文档, 如刘海洋编著的《LATEX 入门》[27] 第一章, 或大名鼎鼎的"Ishort"[11] 及其 中文翻译版 <sup>[12]</sup>。当然, 网络上的人门教程多如牛毛, 您可以自行选取。

#### 关于本文档

本文采用不同字体表示不同内容。无衬线字体表示宏包名称,如 xeCJK 宏包、 fduthesis 文档类等;等宽字体表示代码或文件名,如 \fdusetup 命令、**abstract** 环 境、TEX 文档 thesis.tex 等;带有尖括号的楷体(或西文斜体)表示命令参数,如 ⟨模 板选项⟩、⟨*English title*⟩ 等。在使用时,参数两侧的尖括号不必输入。示例代码进行了语 法高亮处理,以方便阅读。

在用户手册中,带有蓝色侧边线的为 LATEX 代码,而带有粉色侧边线的则为命令行 代码,请注意区分。模板提供的选项、命令、环境等,均用横线框起,同时给出使用语 法和相关说明。

本模板中的选项、命令或环境可以分为以下三类:

- 名字后面带有 的,表示只能在中文模板中使用;
- 名字后面带有 的,表示只能在英文模板中使用;
- <span id="page-2-1"></span>• 名字后面不带有特殊符号的,表示既可以在中文模板中使用,也可以在英文模板 中使用。

代码实现主要面[向](#page-2-1)对 LATEX 宏包开发感兴趣的用户。如果您有任何改进意见或者功 能需求,欢迎前往 GitHub 仓库 提交 issue。

文档的最后还提供了版本历史和代码索引,以供查阅。

## 第 **2** 节 安装

### **2.1** 获取 **fduthesis**

#### <span id="page-3-0"></span>**2.1.1** 标准安装

<span id="page-3-1"></span>如果没有特殊理由,始终建议您使用宏包管理器安装 fduthesis。例如在 TEX Live 中,执人行 ( 可能需要管理员权限 )

<span id="page-3-2"></span>**tlmgr install** fduthesis

即可完成安装。

在 TEX Live 和 MiKTEX 中, 您还可以通过图形界面进行安装, 此处不再赘述。

### **2.1.2** 手动安装

如果您需要从 GitHub 上自行下载并手动安装,较好的方法是使用 TDS 安装包:

- <span id="page-3-3"></span>• 从 GitHub 上下载 fduthesis 的 TDS 安装包;
- 按目录结构将 fduthesis.tds.zip 中的文件复制到 TEX 发行版的本地 TDS 根目 录;
- 执行 mktexlsr 刷新文件名数[据库以完成安装](https://github.com/Stone-Zeng/fduthesis/releases/download/v0.7a/fduthesis.tds.zip)。

您也可以从源代码直接生成模板(不推荐):

• 打开 项目主页,点击"Clone or download",并选择"Download ZIP",下载 fduthesis-master.zip;如果您的电脑中安装有 git 程序,也可通过以下命令直 接克隆代码仓库:

```
git clone https://github.com/Stone-Zeng/fduthesis.git
```
• 解压并进入到 source 文件夹,执行以下命令以生成模板的各组件:

**xetex** fduthesis.dtx

• 将生成的文档类(.cls)、宏包(.sty)以及参数配置文件(.def)复制到 TEX 发行版本地 TDS 树的 texmf-local/tex/latex/fduthesis/ 目录下,并执行 mktexlsr 刷新文件名数据库,方可完成安装。

#### **2.1.3** 扁平化安装

<span id="page-3-4"></span>如果您不希望安装本模板,但需要立刻使用,也可以使用模板提供的安装脚本。从 GitHub 上获取代码仓库后,执行 install-win.bat (Windows 系统)或 install-li nux.sh (Linux 系统), 所有需要的文件便会在 thesis 文件夹中生成。

#### **2.2** 模板组成

<span id="page-3-5"></span>本模板主要包含核心文档类、配置文件、附属宏包以及用户文档等几个部分,其具 体组成见表 1。

如需生成用户手册 fduthesis.pdf,可在命令行中执行

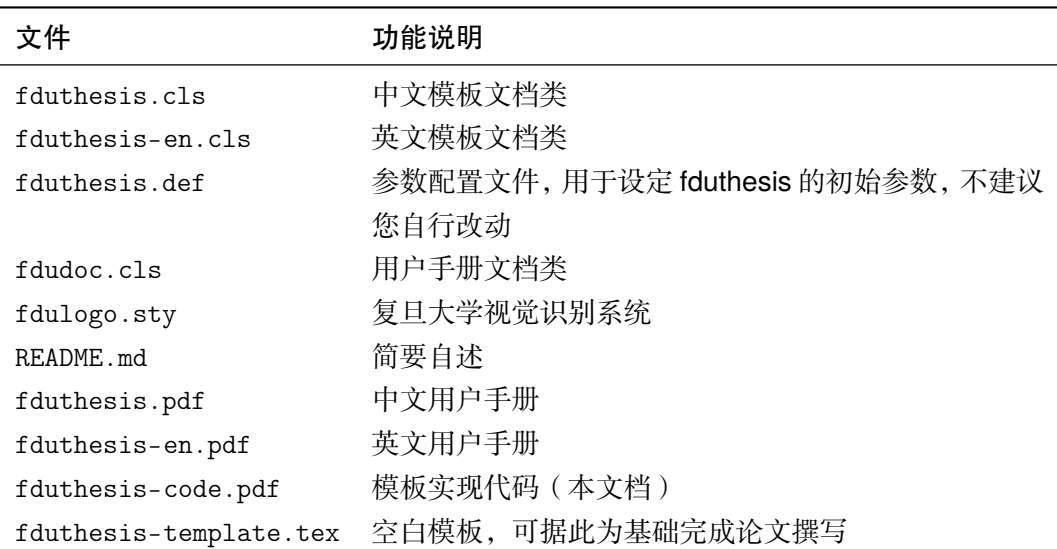

```
表 1 fduthesis 的主要组成部分
```

```
xelatex fduthesis.dtx
makeindex -s gind.ist -o fduthesis.ind fduthesis.idx
makeindex -s gglo.ist -o fduthesis.gls -t fduthesis.glg fduthesis.glo
xelatex fduthesis.dtx
xelatex fduthesis.dtx
```
也可使用 latexmk:

**latexmk** fduthesis.dtx

本模板已经为编译用户手册提供了 latexmk 配置文件 latexmkrc。

## 第 **3** 节 使用说明

### <span id="page-4-0"></span>**3.1** 基本用法

以下是一份简单的 TEX 文档, 它演示了 fduthesis 的最基本用法:

```
% thesis.tex
\documentclass{fduthesis}
\begin{document}
 \chapter{欢迎}
  \section{Welcome to fduthesis!}
  你好,\LaTeX{}!
\end{document}
```
按照 3.2 小节中的方式编译该文档,您应当得到一篇 5 页的文章。当然,这篇文章 的绝大部分都是空白的。

英文模板可以用类似的方式使用:

```
% thesis-en.tex
\documentclass{fduthesis-en}
\begin{document}
\chapter{Welcome}
```

```
\section{Welcome to fduthesis!}
 Hello, \LaTeX{}!
\end{document}
```
英文模板只对正文部分进行了改动,封面、指导小组成员以及声明页仍将显示为中文。

#### <span id="page-5-0"></span>**3.2** 编译方式

本模板不支持 pdfTEX 引擎,请使用 XqlATEX 或 LualATEX 编译。推荐使用 XqlATEX。 为了生成正确的目录、脚注以及交叉引用,您至少需要连续编译两次。

以下代码中, 假设您的 TFX 源文件名为 thesis.tex。使用 XqLATFX 编译论文, 请 在命令行中执行

```
xelatex thesis
xelatex thesis
```
或使用 latexmk:

```
latexmk -xelatex thesis
```
使用 LuaLATEX 编译论文,请在命令行中执行

```
lualatex thesis
lualatex thesis
```
或者

```
latexmk -lualatex thesis
```
需要注意,请不要把模板中的配置文件 latexmkrc 放置在工作文件夹下。该配置文 件仅适用于生成模板用户手册。

### <span id="page-5-1"></span>**3.3** 模板选项

所谓"模板选项",指需要在引入文档类的时候指定的选项:

```
\documentclass[⟨模板选项⟩]{fduthesis}
\documentclass[⟨模板选项⟩]{fduthesis-en}
```
有些模板选项为布尔型,它们只能在 true 和 false 中取值。对于这些选项,⟨选项⟩ = true 中的"= true"可以省略。

type = *doctor*|*master*|**bachelor**

New: 2018-02-01

type

选择论文类型。三种选项分别代表博士学位论文、硕士学位论文和本科毕业论文。

指明论文的单双面模式,默认为 twoside。该选项会影响每章的开始位置,还会影响页 眉样式。 oneside twoside

在双面模式(twoside)下,按照通常的排版惯例,每章应只从奇数页(在右)开 始;而在单页模式(oneside)下,则可以从任意页面开始。本模板中,目录、摘要、符 号表等均视作章,也按相同方式排版。

双面模式下,正文部分偶数页(在左)的左页眉显示章标题,奇数页(在右)的 右页眉显示节标题;前置部分的页眉按同样格式显示,但文字均为对应标题(如"目 录"、"摘 ␣ 要"等)。而在单面模式下,正文部分则页面不分奇偶,均同时显示左、右 页眉,文字分别为章标题和节标题;前置部分只有中间页眉,显示对应标题。

#### draft = *true*|**false** draft

选择是否开启草稿模式,默认关闭。

草稿模式为全局选项,会影响到很多宏包的工作方式。开启之后,主要的变化有:

- 把行溢出的盒子显示为黑色方块;
- 不实际插入图片,只输出一个占位方框;
- 关闭超链接渲染,也不再生成 PDF 书签;
- 显示页面边框。

config = {⟨文件⟩} config

用户配置文件的文件名。默认为空,即不载入用户配置文件。 New: 2018-01-31

### <span id="page-6-0"></span>**3.4** 参数设置

#### **\fdusetup**{⟨键值列表⟩} \fdusetup

本模板提供了一系列选项,可由您自行配置。载入文档类之后,以下所有选项均可通过 统一的命令 \fdusetup 来设置。

\fdusetup 的参数是一组由(英文)逗号隔开的选项列表,列表中的选项通常是 ⟨*key*⟩ = ⟨*value*⟩ 的形式。部分选项的 ⟨*value*⟩ 可以省略。对于同一项,后面的设置将会覆 盖前面的设置。在下文的说明中,将用粗体表示默认值。

\fdusetup 采用 LATEX3 风格的键值设置,支持不同类型以及多种层次的选项设定。 键值列表中,"="左右的空格不影响设置;但需注意,参数列表中不可以出现空行。

与模板选项相同,布尔型的参数可以省略 (选项) = true 中的"= true"。

另有一些选项包含子选项,如 style 和 info 等。它们可以按如下两种等价方式来 设定:

```
\fdusetup{
  style = {cjk-font = adobe, font-size = -4},
  info = \{title = { 关 于 光 产 生 和 转 变 的 一 个 启 发 性 观 点 },
   title* = \{0n \text{ a Heuristic Viewpoint Concerning the Production} \}and Transformation of Light},
   author = {阿尔伯特 · 爱因斯坦},
   author_{*} = {Albert Einstein},
    department = {物理学系}
  }
}
```

```
或者
```

```
\fdusetup{
  style/cjk-font = adobe,
  style/font-size = -4,
  info/title = { 关 于 光 产 生 和 转 变 的 一 个 启 发 性 观 点 },
  info/title_* = {On a Heuristic Viewpoint Concerning the Production
    and Transformation of Light},
```

```
info/author = \{ 阿尔伯特 · 爱因斯坦 },
 info/author_{\star} = {Albert Einstein},
 info/department = {物理学系}
}
```
注意"/"的前后均不可以出现空白字符。

#### **3.4.1** 论文格式

```
style = {⟨键值列表⟩}
        style/⟨key⟩ = ⟨value⟩
style
```
<span id="page-7-0"></span>该选项包含许多子项目,用于设置论文格式。具体内容见下。

style/font

font = *libertinus*|*lm*|*palatino*|**times**|*none*

设置西文字体(包括数学字体)。 Updated: 2017-09-23

cjk-font = *adobe*|**fandol**|*founder*|*mac*|*windows*|*none* style/cjk-font

fullwidth-stop = *catcode*|*mapping*|**false**

Updated: 2017-09-23

设置中文字体。

启用 font = none 或 cjk-font = none 之后,模板将关闭默认西文 / 中文字体设置。 此时,您需要自行使用 \setmainfont、\setCJKmainfont、\setmathfont 等命令来配 置字体。

font-size = **-4**|*5* style/font-size

设置论文的基础字号。

style/fullwidth-stop Updated: 2017-10-14

选择是否把全角实心句点"."作为默认的句号形状。这种句号一般用于科技类文章,以 避免与下标"。"或"。"混淆。

选择 fullwidth-stop = catcode 或 mapping 后,都会实现上述效果。有所不同的 是, 在选择 catcode 后, 只有显式的"。"会被替换为".", 但在选择 mapping 后, 所 有的"。"都会被替换。例如,如果您用宏保存了一些含有"。"的文字,那么在选择 catcode 时, 其中的"。"不会被替换为"."。

选项 fullwidth-stop=mapping 只在 XqTpX 下有效。使用 LuaTpX 编译时, 该选项 相当于 fullwidth-stop = catcode。

如果您在选择 fullwidth-stop=mapping 后仍需要临时显示"。",可以按如下方 法操作:

```
% 请使用 XeTeX 编译
% 外 侧 的 花 括 号 表 示 分 组
这 是 一 个 句 号 {\CJKfontspec{⟨字体名⟩}[Mapping=full-stop]。}
```
style/footnote-style

footnote-style = *plain*| *libertinus*|*libertinus\**|*libertinus-sans*| *pifont*|*pifont\**|*pifont-sans*|*pifont-sans\**| *xits*|*xits-sans*|*xits-sans\**

设置脚注编号样式。西文字体设置会影响其默认取值(见表 2)。因此,要使得该选项生 效,需将其放置在 font 选项之后。带有 sans 的为相应的无衬线字体版本;带有 \* 的为 阴文样式(即黑底白字)。

表 **2** 西文字体与脚注编号样式默认值的对应关系

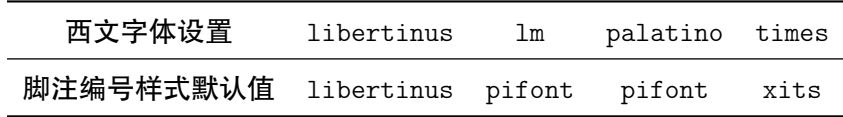

hyperlink = *border*|**color**|*none* style/hyperlink

New: 2017-08-13

New: 2017-08-13 Updated: 2017-12-08

设置超链接样式。border 表示在超链接四周绘制方框; color 表示用彩色显示超链接; none 表示没有特殊装饰,可用于生成最终的打印版文稿。

style/hyperlink-color

hyperlink-color = **default**|*classic*|*elegant*|*fantasy*|*material*| *business*|*science*|*summer*|*autumn*|*graylevel*|*prl*

设置超链接颜色。该选项在 hyperlink = none 时无效。各选项所代表的颜色见表 3。

| 选项                           | 链接            | <b>URL</b>  | 引用                   |
|------------------------------|---------------|-------------|----------------------|
| default                      | 图 1-2, (3.4)式 | http://g.cn | 文献 [1], (Knuth 1986) |
| classic                      | 图 1-2, (3.4)式 | http://g.cn | 文献 [1], (Knuth 1986) |
| elegant <sup>a</sup>         | 图 1-2, (3.4)式 | http://g.cn | 文献 [1], (Knuth 1986) |
| fantasyb                     | 图 1-2, (3.4)式 | http://g.cn | 文献 [1], (Knuth 1986) |
| material <sup>c</sup>        | 图 1-2, (3.4)式 | http://g.cn | 文献 [1], (Knuth 1986) |
| business <sup>d</sup>        | 图 1-2, (3.4)式 | http://g.cn | 文献 [1], (Knuth 1986) |
| science <sup>e</sup>         | 图 1-2, (3.4)式 | http://g.cn | 文献 [1], (Knuth 1986) |
| $\texttt{summer}^{\text{f}}$ | 图 1-2, (3.4)式 | http://g.cn | 文献 [1], (Knuth 1986) |
| $\lambda$ autumn $^{\rm f}$  | 图 1-2, (3.4)式 | http://g.cn | 文献 [1], (Knuth 1986) |
| graylevel <sup>c</sup>       | 图 1-2, (3.4)式 | http://g.cn | 文献 [1], (Knuth 1986) |
| pr1 <sup>g</sup>             | 图 1-2, (3.4)式 | http://g.cn | 文献 [1], (Knuth 1986) |

表 **3** 预定义的超链接颜色方案

a 来自 [TEX](#page-8-3) - LATEX Stack Exchange 网站。

b Adobe CC 产品配色。

<span id="page-8-4"></span>bib-backend = *bibtex*|*biblatex*

c 取自 Ma[te](#page-8-4)rial 色彩方案(见 https://material.io/guidelines/style/color.html)。

d Microsoft Office 2016 产品配色。

<span id="page-8-0"></span>e 来自 [Wolfram Research](https://tex.stackexchange.com/) 网站。

<span id="page-8-1"></span>f 均取自 Solarized 色彩方案(见 http://ethanschoonover.com/solarized)。

<span id="page-8-3"></span><span id="page-8-2"></span>g *Physical Review Letter* 杂志[配色。](https://material.io/guidelines/style/color.html)

#### style/bib-backend

New: 2018-01-25

选择参考文献的支持方式。选择 bibtex 后, 将使用 BIBTpX 处理文献, 样式由 natbib 宏 包负责;选择 biblatex 后,将使用 biber 处理文献,样式则由 biblatex 宏包负责。

#### style/bib-style

New: 2017-10-28 Updated: 2018-01-25

设置参考文献样式。author-year 和 numerical 分别对应国家标准 GB/T 7714–2015 <sup>[28]</sup> 中的著者—出版年制和顺序编码制。选择 (其他样式)时, 如果 bib-backend=bibtex, 需保证相应的 .bst 格式文件能被调用;而如果 bib-backend = biblatex,则需保证相 应的 .bbx 格式文件能被调用。

cite-style = {⟨引用样式⟩} style/cite-style

New: 2018-01-25

选择引用格式。默认为空,即与参考文献样式(著者—出版年制或顺序编码制)保持一 致。如果手动填写,需保证相应的.cbx格式文件能被调用。该选项在 bib-backend= bibtex 时无效。

style/bib-resource

bib-resource = {⟨文件⟩}

New: 2018-01-25

参考文献数据源。可以是单个文件,也可以是用英文逗号隔开的一组文件。如果 bib-backend = biblatex,则必须明确给出 .bib 后缀名。

logo = {⟨文件⟩} style/logo

New: 2017-08-10

logo-size =  $\{$ langle 宽度 $\rangle\}$ style/logo-size New: 2017-08-10

logo-size = {⟨宽度⟩, ⟨高度⟩}

校名图片的大小。默认仅指定了宽度,为 0.5\textwidth。如果仅需指定高度,可在 ⟨宽 度⟩ 处填入一个空的分组 {}。

auto-make-cover = **true**|*false* style/auto-make-cover

是否自动生成论文封面(封一)、指导小组成员名单(封二)和声明页(封三)。封面中

封面中校名图片的文件名。默认值为 fudan-name.pdf。

的各项信息,可通过 \fdusetup 录入, 具体请参阅 3.4.2 节。

\makecoveri \makecoverii \makecoveriii

New: 2017-07-06

用于手动生成论文封面、指导小组成员名单和声明页。这几个命令不能确保页码的正确 编排,因此除非必要,您应当始终使用自动生成的[封面。](#page-9-0)

#### **3.4.2** 信息录入

info = {⟨键值列表⟩} info/⟨*key*⟩ = ⟨*value*⟩ info

> <span id="page-9-0"></span>该选项包含许多子项目,用于录入论文信息。具体内容见下。以下带"\*"的项目表示 对应的英文字段。

degree = **academic**|*professional* info/degree

学位类型。本选项仅用于硕士学位论文,academic 和 professional 分表表示学术学位 和专业学位。 New: 2018-02-01

title = {⟨中文标题⟩} title  $*$  = { $\langle$ 英文标题}} info/title info/title\*

> 论文标题。默认会在约 20 个汉字字宽处强制断行,但为了语义的连贯以及排版的美观, 如果您的标题长于一行,建议使用"\\"手动断行。

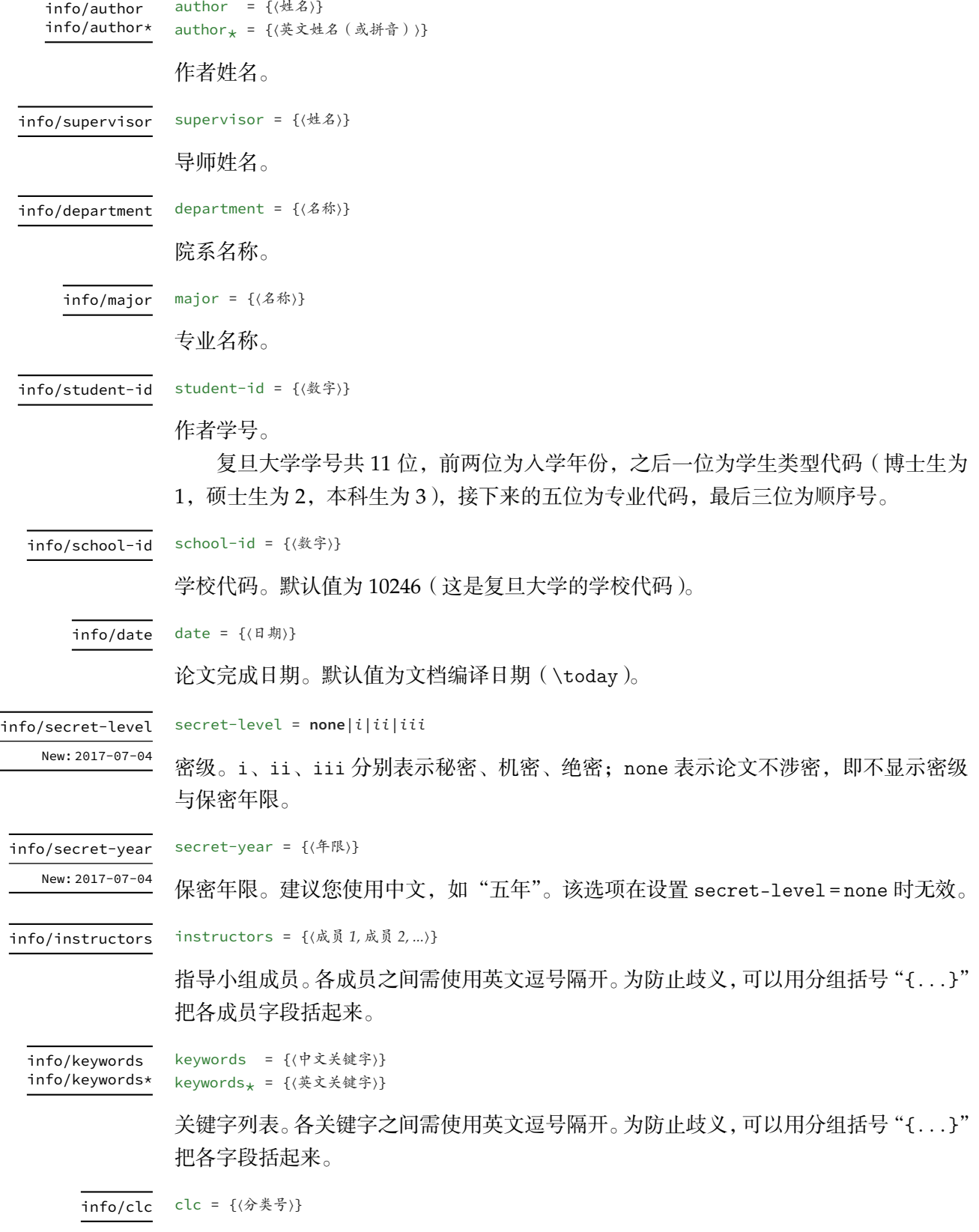

中图分类号(CLC)。

#### **3.5** 正文编写

<span id="page-11-0"></span>作樂府亦有法,曰鳳頭豬肚豹尾六字是也。大概起要美麗,中要浩蕩, 結要響亮。尤貴在首尾貫穿,意思清新。茍能若是,斯可以言樂府矣。

——〔宋〕喬孟符

```
3.5.1 凤头
```
\frontmatter 声明前置部分开始。

<span id="page-11-1"></span>在本模板中,前置部分包含目录、中英文摘要以及符号表等。前置部分的页码采用 小写罗马字母,并且与正文分开计数。

\tableofcontents 生成目录。为了生成完整、正确的目录,您至少需要编译两次。

\begin{abstract} \begin{abstract} ⟨中文摘要⟩ ⟨英文摘要⟩ \end{abstract} \end{abstract} abstract % 中文论文模板 (fduthesis)

*%* 中 文 论 文 模 板 *(fduthesis) %* 英 文 论 文 模 板 *(fduthesis-en)*

#### *%* 中 文 论 文 模 板 *(fduthesis)*  $\begin{align} \begin{cases} \text{abstract} \end{cases} \end{align}$ ⟨英文摘要⟩ abstract $*$  c

\end{abstract<sub>+</sub>}

摘要。中文模板中,不带星号和带星号的版本分别用来输入中文摘要和英文摘要;英文 模板中没有带星号的版本,您只需输入英文摘要。

摘要的最后,会显示关键字列表以及中图分类号(CLC)。这两项可通过 \fdusetup 录入,具体请参阅 3.4.2 节。

```
\begin{notation}[⟨列格式说明⟩]
           ⟨符号 1⟩ & ⟨说明⟩ \\
           ⟨符号 2⟩ & ⟨说明⟩ \\
                   ⋮
           ⟨符号⟩ & ⟨说明⟩
         \end{notation}
notation
```
符号表。可选参数〈列格式说明〉与 LATFX 中标准表格的列格式说明语法一致,默认值为  $"$ lp{7.5cm}",即第一列宽度自动调整,第二列限宽 7.5 cm,两列均为左对齐。

#### **3.5.2** 猪肚

\mainmatter 声明主体部分开始。

<span id="page-11-2"></span>主体部分是论文的核心,您可以分章节撰写。如有需求,也可以采用多文件编译的 方式。主体部分的页码采用阿拉伯数字。

\footnote

**\footnote**{⟨脚注文字⟩}

Updated: 2018-01-15

插入脚注。脚注编号样式可利用 style/footnote-style 选项控制,具体见 3.4.1 小节。

axiom corollary definition example lemma proof theorem

\begin{proof}[⟨小标题⟩] ⟨证明过程⟩ \end{proof}

一系列预定义的数学环境。具体含义见表 4。

表 **4** 预[定义](#page-12-0)的数学环境

<span id="page-12-0"></span>

|       |    | 名称 axiom corollary definition example lemma proof theorem |   |             |  |
|-------|----|-----------------------------------------------------------|---|-------------|--|
| 含义 公理 | 推论 | 定义                                                        | 例 | 引理  证明   定理 |  |

证明环境(**proof**)的最后会添加证毕符号"∎"。要确保该符号在正确的位置显示, 您需要按照 3.2 节中的有关说明编译两次。

\newtheorem

Updated: 2017-12-12

**\newtheorem**[⟨选项⟩]{⟨环境名⟩}{⟨标题⟩} **\newtheorem\***[⟨选项⟩]{⟨环境名⟩}{⟨标题⟩} \begin{⟨环境名⟩[}\[](#page-5-0)⟨小标题⟩] ⟨内容⟩

\end{⟨环境名⟩}

声明新的定理类环境(数学环境)。带星号的版本表示不进行编号,并且会默认添加证 毕符号"∎"。声明后,即可同预定义的数学环境一样使用。

事实上,表 4 中预定义的环境正是通过以下方式定义的:

```
\newtheorem*{proof}{证明}
\newtheorem{axiom}{公理}
\newtheorem{corollary}{定理}
...
```
与 \fdusetup 相同,\newtheorem 的可选参数 ⟨选项⟩ 也为一组键值列表。可用的 选项见下。注意您无需输入"theorem/"。

style = **plain**|*margin*|*change*| *break*|*marginbreak*|*changebreak* theorem/style

定理类环境的总体样式。

header-font = {⟨字体⟩} theorem/header-font

> 定理头 ( 即标题 ) 的字体。中文模板默认为 \sffamily, 即无衬线体 ( 黑体 ); 英文模 板默认为 \bfseries\upshape, 即加粗直立体。

body-font = {⟨字体⟩} theorem/body-font

qed = {⟨符号⟩}

定理内容的字体。中文模板默认为 \fdu@kai, 即楷体; 英文模板默认为 \itshape, 即 斜体。

theorem/qed

定理结束标记(即证毕符号)。如果用 \newtheorem 声明定理, 则默认为空; 用 \newtheorem\* 声明,则默认为 \ensuremath{\QED},即"∎"。

#### theorem/counter

counter = {⟨计数器⟩}

定理计数器,表示定理编号在 ⟨计数器⟩ 的下一级,并会随 ⟨计数器⟩ 的变化而清零。[27] 默认为 chapter, 表示按章编号。使用 \newtheorem\* 时, 该选项无效。

**\caption**{⟨图表标题⟩} **\caption**[⟨短标题⟩]{⟨长标题⟩} \caption

> 插入图表标题。可选参数 ⟨短标题⟩ 用于图表目录。在 ⟨长标题⟩ 中,您可以进行长达多 段的叙述;但 〈短标题〉和单独的 〈图表标题〉中则不允许分段。[27]

> 按照排版惯例,建议您将表格的标题放置在绘制表格的命令之前,而将图片的标题 放置在绘图或插图的命令之后。另需注意, \caption 命令必须放置在浮动体环境(如 **table** 和 **figure**)中。

#### **3.5.3** 豹尾

\backmatter 声明后置部分开始。

<span id="page-13-0"></span>后置部分包含参考文献、声明页等。

\printbibliography

Updated: 2018-01-25

打印参考文献列表。如果 bib-backend = bibtex,则 ⟨选项⟩ 无效,相当于 \bibliography {⟨文献数据库⟩},其中的 ⟨文献数据库⟩ 可利用 style/bib-resource 选项指定,具体见 3.4.1 小节;而如果 bib-backend = biblatex,则该命令由 biblatex 宏包直接提供,可用 选项请参阅其文档 [9]。

### [第](#page-7-0) **4** 节 宏包[依](#page-14-2)赖情况

**\printbibliography**[⟨选项⟩]

使用不同编译方式、指定不同选项,会导致宏包依赖情况有所不同。具体如下:

- <span id="page-13-1"></span>• 在任何情况下,本模板都会显式调用以下宏包(或文档类):
	- **expl3、xparse、xtemplate** 和 l3keys2e,用于构建 LAT<sub>E</sub>X3 编程环境 <sup>[7,8]</sup>。它们 分属 l3kernel 和 l3packages 宏集。
	- ctexbook, 提供中文排版的通用框架。属于 CT<sub>E</sub>X 宏集 <sup>[2]</sup>。
	- **–** amsmath,对 <sup>L</sup>ATEX 的数学排版功能进行了全面扩展。属于 *AMS*-LA[T](#page-14-3)[EX](#page-14-4) 套件。
	- **–** unicode-math,负责处理 Unicode 编码的 OpenType 数学字体。
	- geometry, 用于调整页面尺寸。
	- **fancyhdr, 处理页眉页脚。**
	- **–** footmisc,处理脚注。
	- **–** ntheorem,提供增强版的定理类环境。
	- **–** graphicx,提供图形插入的接口。
	- **–** longtable,长表格(允许跨页)支持。
	- **–** caption,用于设置题注。
	- **–** natbib,提供增强的参考文献著录及引用支持。
	- **–** xcolor,提供彩色支持。
- **–** hyperref,提供交叉引用、超链接、电子书签等功能。
- 开启 style/footnote-style = pifont 后,会调用 pifont 宏包。它属于 psnfss 套 件。
- 开启 style/bib-backend = bibtex 后,会调用 natbib 宏包,并依赖 BIBTEX 程序。 参考文献样式由 gbt7714 宏包提供 [4, 17]。
- 开启 style/bib-backend = biblatex 后,会调用 biblatex 宏包,并依赖 biber 程 序。参考文献样式由 biblatex-gb7714-2015 宏包提供 [9, 24]。

这里只列出了本模板直接调用的宏包[。](#page-14-5)[这些](#page-15-4)宏包自身的调用情况,此处不再具体展 开。如有需要,请参阅相关文档。

## 第 **5** 节 参考文献

<span id="page-14-0"></span>[1] Braams J, Carlisle D, Jeffrey A, et al. *The LATEX 2 Sources* [CP/OL]. (2018-04-01) CTAN://macros/latex/base/source2e.pdf

[2] CTEX.ORG. *CTEX* 宏集手册 [EB/OL]. version 2.4.12, (2018-01-28)

[CTAN://language/chinese/ctex/ctex.pdf](http://mirror.ctan.org/macros/latex/base/source2e.pdf)

[3] CTEX.ORG. *xeCJK* 宏包 [EB/OL]. version 3.7.0, (2018-04-07)

CTA[N://macros/xetex/latex/xecjk/xeCJK.pdf](http://mirror.ctan.org/language/chinese/ctex/ctex.pdf)

[4] Daly P W. *Natural Sciences Citations and References* [EB/OL]. version 8.31b, (2010- 09-13)

CTAN[://macros/latex/contrib/natbib/natbib.pdf](http://mirror.ctan.org/macros/xetex/latex/xecjk/xeCJK.pdf)

<span id="page-14-5"></span>[5] hmshan. 复旦博士论文模板 [EB/OL]. (2017-04-04)

https://github.com/hmshan/FDU\_PhD\_Thesis\_Template

<span id="page-14-1"></span>[6] Knuth D E. *The TEXbook: Computers & Typesetting, volumn A* [M]. Boston: Addison– Wesley Publishing Company, 1986

源代码<sup>1</sup>; [CTAN://systems/knuth/dist/tex/texbook.tex](https://github.com/hmshan/FDU_PhD_Thesis_Template)

- [7] The LATEX3 Project. *The LATEX3 Interfaces* [EB/OL]. (2018-03-05) CTAN:/[/m](#page-14-6)acros/latex/contrib/l3kernel/interface3.pdf
- <span id="page-14-3"></span>[8] The LATEX3 Project. *The LATEX3 Sources* [CP/OL]. (2018-03-05)

[CTAN://macros/latex/contrib/l3kernel/source3.pdf](http://mirror.ctan.org/macros/latex/contrib/l3kernel/interface3.pdf)

<span id="page-14-4"></span>[9] Lehman P, Kime P, Boruvka A, et al. *The biblatex Package* [EB/OL]. version 3.11, (2018-03-01)

CTAN[://macros/latex/contrib/biblatex/doc/biblatex.pdf](http://mirror.ctan.org/macros/latex/contrib/l3kernel/source3.pdf)

<span id="page-14-2"></span>[10] MITTELBACH F and GOOSSENS M. *The LATEX Companion* [M]. 2nd ed. Boston: Addison–Wesley Publishi[ng Company, 2004](http://mirror.ctan.org/macros/latex/contrib/biblatex/doc/biblatex.pdf)

<span id="page-14-6"></span><sup>1</sup> 此代码只可作为学习之用。未经 Knuth 本人同意, 您不应当编译此文档。

[11]  $\rm{O}$ ETIKER T,  $\rm{PARTL}$  H,  $\rm{HyNA}$  I, et al. *The Not So Short Introduction to*  $\rm \mathit{L}TEX2_{E}$ *:*  $\rm{O}r$ *LATEX 2 in 139 minutes* [EB/OL]. version 6.2, (2018-02-28)

CTAN://info/lshort/english/lshort.pdf

[12] OETIKER T, PARTL H, HYNA I, et al. 一份不太简短的 *LATEX 2*<sub>*E*</sub> 介绍: 或 102 分钟了 解 *L*IT<sub>E</sub>X 2<sub>ε</sub> [EB/OL]. ChinaT<sub>E</sub>X 论坛, 译. 原版版本 [version 5.05,](http://mirror.ctan.org/info/lshort/english/lshort.pdf) 中文版本 version 5.10, (2017-03-26)

CTAN://info/lshort/chinese/lshort-zh-cn.pdf

[13] Pandoxie. *Fudan University-Latex Template* [EB/OL]. (2014-06-07)

h[ttps://github.com/Pandoxie/FDU-Thesis-Latex](http://mirror.ctan.org/info/lshort/chinese/lshort-zh-cn.pdf)

<span id="page-15-1"></span>[14] richard. 复旦大学硕士学位论文模板 [EB/OL]. (2016-01-31)

https://github.com/richarddzh/fudan-thesis

<span id="page-15-2"></span>[15] weijianwen. *A XƎLATEX template for Shanghai Jiao Tong University (SJTU) thesis* [EB/OL]. version 0.10, (2018-02-11)

[https://github.com/weijianwen/SJTUThesis](https://github.com/richarddzh/fudan-thesis)

[16] Wright J. *A model dtx file* [EB/OL]. (2009-10-06)

http://www.texdev.net/2009/10/06/a-model-dtx-file

- [17] Zeping Lee. *GB/T 7714-2015 BIBTEX Style* [EB/OL]. version 1.0.3, (2018-03-16) [CTAN://biblio/bibtex/contrib/gbt7714/gbt7714.pdf](http://www.texdev.net/2009/10/06/a-model-dtx-file)
- <span id="page-15-4"></span>[18] ZEPING LEE and SEISMAN. *LATEX template for USTC thesis v3.0* [EB/OL]. version 3.0.4, (2018-04-03)

[https://github.com/ustctug/ustcthesis](http://mirror.ctan.org/biblio/bibtex/contrib/gbt7714/gbt7714.pdf)

- <span id="page-15-3"></span>[19] 复旦大学数学科学学院. 毕业论文格式 *tex* 版和 *word* 版 [EB/OL]. http://math.fudan.edu.cn/show.aspx?info\_lb=664&flag=101&info\_id=1816
- <span id="page-15-0"></span>[20] 复旦大学数学科学学院. 毕业论文格式*: Word*、*TEX* 模板更新 [EB/OL].

[http://math.fudan.edu.cn/Show.aspx?info\\_lb=664&info\\_id=1855&flag=101](http://math.fudan.edu.cn/show.aspx?info_lb=664&flag=101&info_id=1816)

[21] 复旦大学图书馆, 复旦大学研究生院. 复旦大学博士、硕士学位论文规范 [EB/OL]. 2017 年 3 月修订版. (2017-03-27)

http://www.[gs.fudan.edu.cn/\\_upload/article/4c/a8/a82545ef443b9c057c14ba13782c/c](http://math.fudan.edu.cn/Show.aspx?info_lb=664&info_id=1855&flag=101) 883c6f3-6d7f-410c-8f30-d8bde6fcb990.doc

- [22] 国务院学位委员会办公室, 全国信息与文献标准化技术委员会. 学位论文编写规则*: [GB/T 7713.1–2006](http://www.gs.fudan.edu.cn/_upload/article/4c/a8/a82545ef443b9c057c14ba13782c/c883c6f3-6d7f-410c-8f30-d8bde6fcb990.doc)* [S]. 北京: [中国标准出版社](http://www.gs.fudan.edu.cn/_upload/article/4c/a8/a82545ef443b9c057c14ba13782c/c883c6f3-6d7f-410c-8f30-d8bde6fcb990.doc), 2007
- [23] 胡伟. *LATEX 2* 文类和宏包学习手册 [M]. 北京: 清华大学出版社, 2017
- [24] 胡振震. 符合 *GB/T 7714-2015* 标准的 *biblatex* 参考文献样式 [EB/OL]. version 1.0i, (2018-01-14)

CTAN://macros/latex/contrib/biblatex-contrib/biblatex-gb7714-2015/biblatex-gb77 14-2015.pdf

- [25] 教育部语言文字信息管理司. 标点符号用法*: GB/T 15834–2011* [S]. 北京: 中国标准 出版社, 2012
- [26] 李振楠. *CquThesis*:重庆大学毕业论文 *LATEX* 模板 [EB/OL]. version 1.30, (2018- 02-23)

CTAN://macros/latex/contrib/cquthesis/cquthesis.pdf

- <span id="page-16-1"></span>[27] 刘海洋. *LATEX* 入门 [M]. 北京: 电子工业出版社, 2013
- [28] 全国信息与文献标准化技术委员会. [信息与文献参考文献著录规则](http://mirror.ctan.org/macros/latex/contrib/cquthesis/cquthesis.pdf)*: GB/T 7714– 2015* [S]. 北京: 中国标准出版社, 2015
- <span id="page-16-0"></span>[29] 薛瑞尼. *ThuThesis*:清华大学学位论文模板 [EB/OL]. version 5.4.3, (2017-12-24) CTAN://macros/latex/contrib/thuthesis/thuthesis.pdf

## 第 **6** 节 实现细节

本模板使用 LATFX3 语法编写, 依赖 expl3 环境, 并需调用 l3packages 中的 相关宏包。

<span id="page-17-0"></span>按照 LATFX3 语法, 代码中的空格、换行、回车与制表符完全忽略, 而下划 线"\_"和冒号":"则可作为一般字母使用。正常的空格可以使用"~"代替;至 于~原来所表示的"带子",则要用 LATEX 2 g 的原始命令 \nobreakspace 代替。

以下代码中有一些形如〈\*class〉 的标记,这是 DocStrip 中的"guard",用 来选择性地提取文件。"\*"和"/"分别表示该部分的开始和结束。不含"\*"和 "/"的 guard 出现在行号右侧,它们用来确定单独一行代码的归属。这些 guard 的颜色深浅不一,用以明确嵌套关系。

另有若干形如 〈@@=fdu〉 的 guard ,它们由 l3docstrip 定义,用来指示名 字空间(模块)。

#### **6.1** 准备

```
1 \langle \textcircled{a} = fdu \rangle2 〈*class|class-en〉
   检查 LATEX3 编程环境。
3 \RequirePackage { xparse, xtemplate, l3keys2e }
4 \clist_map_inline:nn { expl3, xparse, xtemplate, l3keys2e }
5 {
6 \@ifpackagelater {#1} { 2017/12/16 }
7 { } { \msg_error:nnn { fduthesis } { l3-too-old } {#1} }
8 }
9 \msg_new:nnn { fduthesis } { l3-too-old }
10 \sqrt{ }11 Package<sup>~</sup> "#1"<sup>~</sup> is<sup>~</sup> too<sup>~</sup> old. \|\|\|\12 Please~ update~ an~ up-to-date~ version~ of~ the~ bundles \setminus\setminus13 "l3kernel"~ and~ "l3packages"~ using~ your~ TeX~ package \\
14 manager~ or~ from~ CTAN.
15 }
   目前 fduthesis 仅支持 XqTpX 和 LuaTpX。
16 \sys_if_engine_xetex:F
17 \{18 \sys_if_engine_luatex:F
19 \sim f
20 \msg_fatal:nnx { fduthesis } { unsupported-engine }
21 { \c_{sys\_engine\_str } }22 }
23 }
24 \msg_new:nnn { fduthesis } { unsupported-engine }
25 \{26 The~ fduthesis~ class~ requires~ either~ XeTeX~ or~ LuaTeX. \\\\
27 "#1"~ is~ not~ supported~ at~ present.~ You~ must~ change \\
28 your~ typesetting~ engine~ to~ "xelatex"~ or~ "lualatex".
29 }
```
#### <span id="page-17-2"></span>**6.1.1** 内部变量声明

\l\_\_fdu\_tmpa\_box \l\_\_fdu\_tmpa\_clist \l\_\_fdu\_tmpb\_clist \l\_\_fdu\_tmpa\_dim \l\_\_fdu\_tmpb\_dim \l\_\_fdu\_tmpa\_skip \l\_\_fdu\_tmpa\_tl \l\_\_fdu\_tmpb\_tl 临时变量。 <sup>30</sup> \box\_new:N \l\_\_fdu\_tmpa\_box <sup>31</sup> \clist\_new:N \l\_\_fdu\_tmpa\_clist

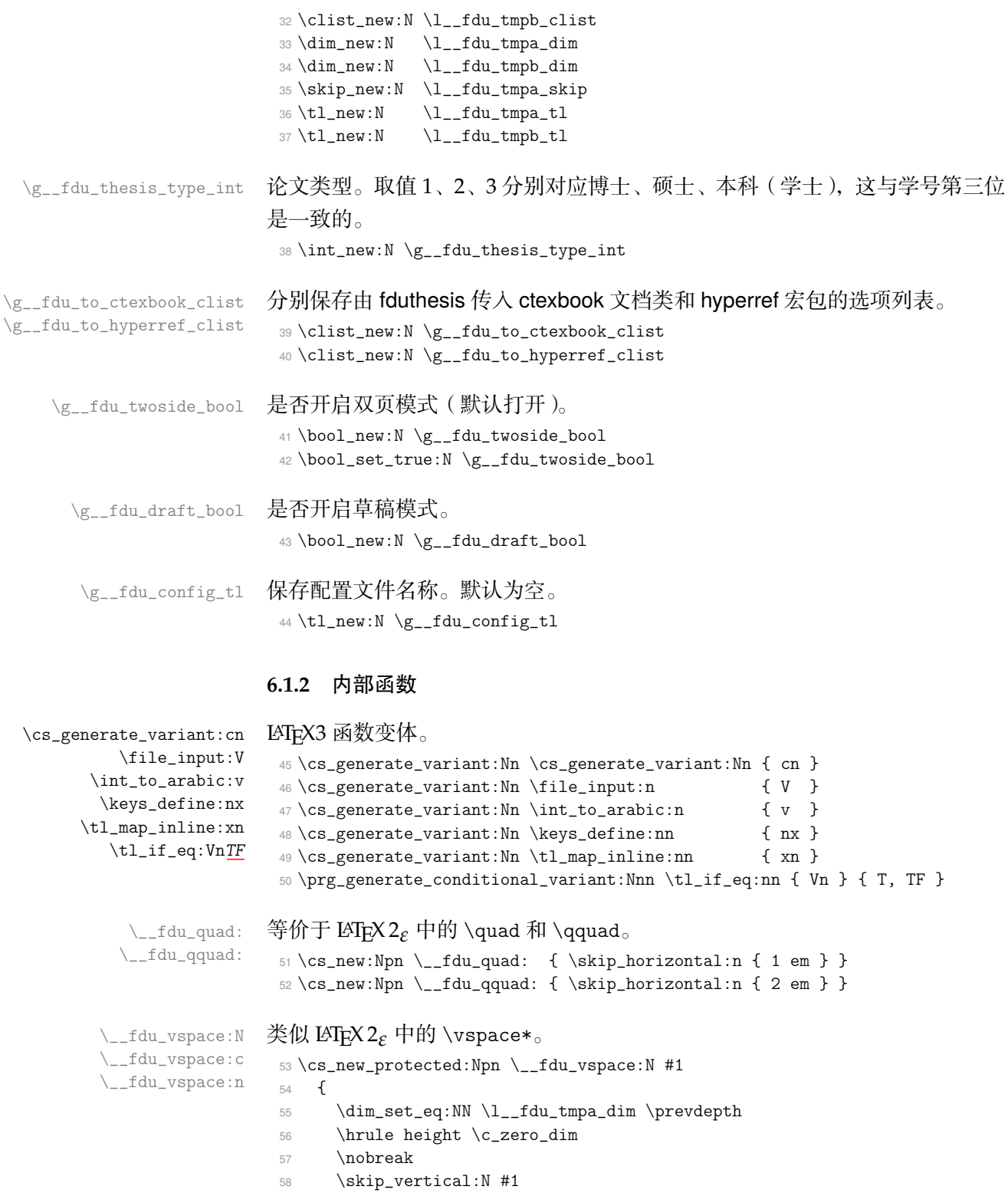

<span id="page-18-0"></span><sup>59</sup> \skip\_vertical:N \c\_zero\_skip

<sup>61</sup> }

<sup>63</sup> {

<sup>66</sup> }

 $60 \label{cor:1} $$60 \dim_set_eq: NN \preveqeth \l_fdu_tmpa_dim$ 

 $_{67} \backslash \texttt{cs\_generate\_variant}: \texttt{Nn} \setminus _\_fdu\_vspace: \texttt{N}$  <br> {  $\texttt{c}$  }

 $_{62} \backslash \texttt{cs\_new\_protected: Npn}$  \\_\_fdu\_vspace:n #1

64 \skip\_set:Nn \l\_\_fdu\_tmpa\_skip  ${#1}$ 65  $\L_fdu_vspace:N \l_fdu_tmpa_skip$ 

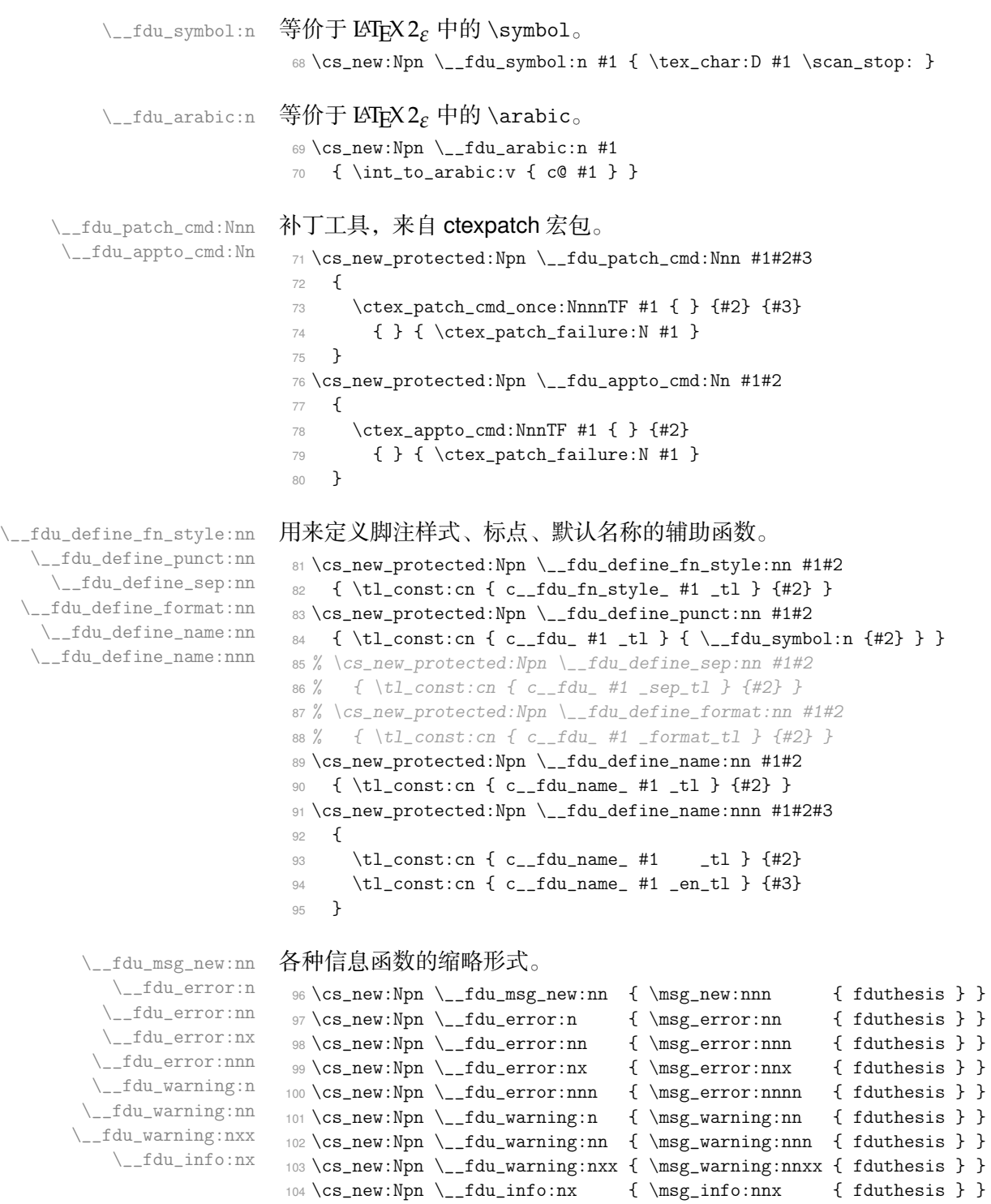

<span id="page-19-0"></span>**6.2** 选项处理

定义 fdu/option 键值类。 \keys\_define:nn { fdu / option } {

type 设置论文类型。设为模板选项主要是为了以后的兼容性。论文类型可能会影响 很多设置,只是暂时还不考虑。默认为本科毕业论文。

```
107 type .choice:,
108 type .value_required:n = true,
109 type .choices:nn =
110 { doctor, master, bachelor }
111 { \int_set_eq:NN \g__fdu_thesis_type_int \l_keys_choice_int },
112 type .initial:n = bachelor,
```
#### oneside 设置页面类型为单面或双面。

```
twoside
        113 oneside .value_forbidden:n = true,
        114 twoside .value_forbidden:n = true,
        115 oneside .code:n =
        116 \{117 \clist_gput_right:Nn \g__fdu_to_ctexbook_clist { oneside }
        118 \bool_set_false:N \g__fdu_twoside_bool
        119 },
        120 twoside .code:n =
        121 {
        122 \clist_gput_right:Nn \g__fdu_to_ctexbook_clist { twoside }
        123 \bool_set_true:N \g__fdu_twoside_bool
        124 },
```
#### draft 是否开启草稿模式(默认关闭)。

```
125 draft .choice:,
126 draft / true .code:n =127 \{128 \bool_set_true:N \g__fdu_draft_bool
129 \clist_gput_right:Nn \g__fdu_to_ctexbook_clist { draft }
130 },
131 draft / false .code:n =
132 { \bool_set_false:N \g__fdu_draft_bool },
133 draft .default:n = true,
134 draft .initial:n = false,
```
#### config 配置文件名。

135 config  $.tl_set:N = \g_{-}fdu\_config_tl$ ,

#### 处理未知选项。

```
136 unknown .code: n = {\ \_{\_fdu_error:n} \ \{ unknown-option \ } }137 }
138 \__fdu_msg_new:nn { unknown-option }
```

```
139 { Class~ option~ "\l_keys_key_tl"~ is~ unknown. }
```
### 将文档类选项传给 fdu/option。

<sup>140</sup> \ProcessKeysOptions { fdu / option }

#### 载入参数配置文件。

```
141 \file_input:n { fduthesis.def }
142 \tl_if_empty:NF \g__fdu_config_tl
143 {
144 \file_input:V \g__fdu_config_tl
145 \__fdu_info:nx { load-config-file } { \g__fdu_config_tl }
146 }
147 \__fdu_msg_new:nn { load-config-file }
148 { You~ are~ loading~ config~ file~ '#1'. }
```
### <span id="page-21-0"></span>**6.3** 载入宏包、文档类

将选项传入 ctexbook 文档类。

```
149 % TODO: (2017/07/22) Chinese fonts in fduthesis-en
               150 \PassOptionsToClass
               151 {
               152 UTF8,
\langleclass-en\rangle 153 scheme = plain,
               154 heading = true,
   \langleclass\rangle 155 fontset = none,
\langleclass-en\rangle 156 fontset = fandol,
               157 zihao = -4,
    \langle \text{class} \rangle \quad \text{1} \quad \text{1} \159 \g__fdu_to_ctexbook_clist
               160 }
               161 { ctexbook }
                      传入各宏包选项。
               162 \clist_map_inline:nn
               163 {
                164 \qquad {\qquad} fontspec },
                165 { perpage \qquad \qquad } { footmisc },
                166 { amsmath, thmmarks } { ntheorem }
                167 }
```
<sup>168</sup> { \PassOptionsToPackage #1 }

本模板会在 ctexhook 提供的钩子 \ctex\_at\_end\_preamble:n 中调用 biblatex,而 biblatex 自身又会使用 etoolbox 的钩子 \AtEndPreamble, 因此需要在 载入 ctexbook 之前调用 etoolbox。

```
钩子的顺序为: \CTEX@document@left@hook < \@endpreamblehook <
\begin{document}。
```

```
169 \RequirePackage { etoolbox }
```
载入 ctexbook 文档类。在使用 XqLATpX 编译时, ctexbook 的底层将调用 xeCJK 宏包;而在使用 LuaLATEX 编译时, 则将调用 LuaTeX-ja 宏包。两种情况 下 ctexbook 均会调用 fontspec 宏包。

```
170 \LoadClass { ctexbook }
```
载入各宏包。其中,amsmath 必须在 unicode-math 之前引入。

```
171 \RequirePackage
```

```
172 {
173 amsmath,
174 unicode-math,
175 geometry,
176 fancyhdr,
177 footmisc,
178 ntheorem,
179 graphicx,
180 longtable,
181 caption,
182 xcolor
183 }
```
\\_\_fdu\_check\_package:nnn 检查过时宏包。

<sup>184</sup> \cs\_new\_protected:Npn \\_\_fdu\_check\_package:nnn #1#2#3

```
185 {
186 \@ifpackagelater {#1} {#2}
187 { } { \__fdu_error:nnn { package-too-old } {#1} {#3} }
188 }
189 \__fdu_msg_new:nn { package-too-old }
190 \sqrt{ }191 Package<sup>~</sup> "#1"<sup>~</sup> is<sup>~</sup> too<sup>~</sup> old. \\
192 The~ fduthesis~ class~ only~ supports~ "#1"~ with~ a~ version \\
193 higher \text{than} \text{v#2.}194 Please~ update~ an~ up-to-date~ version~ of~ it~ using~ your \\
195 TeX~ package~ manager~ or~ from~ CTAN.
196 }
197 \__fdu_check_package:nnn { ctex } { 2017/08/07 } { 2.4.10 }
198 \__fdu_check_package:nnn { fontspec } { 2017/09/22 } { 2.6e }
199 \__fdu_check_package:nnn { unicode-math } { 2017/11/18 } { 0.8i }
200 \sys_if_engine_xetex:T
201 { \__fdu_check_package:nnn { xeCJK } { 2017/08/07 } { 3.5.0 } }
```
#### **6.4** 页面布局

利用 geometry 宏包设置纸张大小、页面边距以及页眉高度。这里,2.54 cm = 1 in,  $3.18 \text{ cm} = 1.25 \text{ in}$ 

```
202 \geometry
203 {
204 paper = a4paper,
205 vmargin = 2.54 cm,
206 hmargin = 3.18 cm,
207 headheight = 15 pt
208 }
   草稿模式下显示页面边框及页眉、页脚线。
209 \bool_if:NT \g__fdu_draft_bool { \geometry { showframe } }
```
#### **6.5** 字体

<span id="page-22-1"></span>为了避免不必要的字体调用开销 2,本模板把字体的声明与设定分离了 开来。使用 \fdusetup 设置的字体选项,以及导言区中通过 \setmainfont、 \setCJKmainfont 等命令设置的字体,均按照字体声明处理。此时,字体名及 其选项被存入相关变量中,但不进行实[际](#page-22-2)调用。导言区末尾,再进行统一调用。 本模板将重新定义 \setmainfont、\setCJKmainfont 等命令。

对于中文字体,ctex 宏包及其底层 xeCJK 和 LuaTeX-ja,均与 fontspec 保 持一致,以 main、sans、mono 三类进行划分;而本模板则按照宋、黑、仿、楷 等进行划分。为此,需要额外建立二者之间的对应关系。

| \g__fdu_font_name_prop<br>\g__fdu_font_options_prop         | 存放西文字体名称及选项。<br>$210 \preccurlyeq$ $\gamma : N \gtrsim_{\text{out\_name\_prop}}$<br>211 \prop_new:N \g__fdu_font_options_prop |
|-------------------------------------------------------------|----------------------------------------------------------------------------------------------------|
| \g__fdu_cjk_font_name_prop<br>\g__fdu_cjk_font_options_prop | 存放中文字体及选项。<br>212 \prop_new:N \g__fdu_cjk_font_name_prop<br>213 \prop_new:N \g__fdu_cjk_font_options_prop                     |

<span id="page-22-2"></span><sup>2</sup> 事实上,此处的修正对性能的提升并不大。

#### **6.5.1** 选项处理

```
定义 fdu/style 键值类。
214 \keys_define:nn { fdu / style }
215 \{
```
style/font 预定义西文字体。部分等宽字体(TeX Gyre Cursor)使用 Ligatures = Common-Off 选项以禁用连字。

```
216 font .choice:,
217 font .value_required:n = true,
```
#### Libertinus 系列。

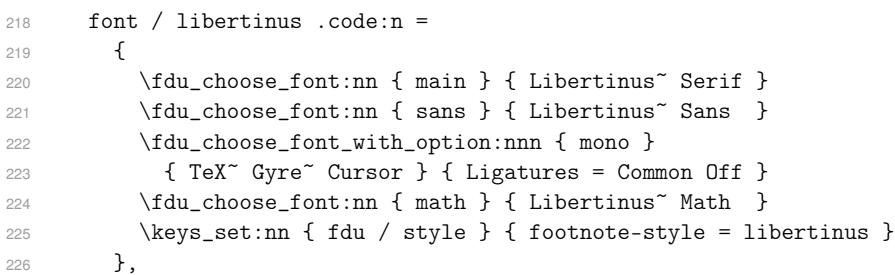

#### Latin Modern 系列。

```
227 font / lm .code:n =
228 {
229 \fdu_choose_font:nn { main } { Latin~ Modern~ Roman }
230 \fdu_choose_font:nn { sans } { Latin~ Modern~ Sans }
231 \fdu_choose_font:nn { mono } { Latin~ Modern~ Mono }
232 \fdu_choose_font:nn { math } { Latin~ Modern~ Math }
233 \keys_set:nn { fdu / style } { footnote-style = pifont }
234 },
```
#### Palatino 系列。

```
235 font / palatino .code:n =
236 {
237 \fdu_choose_font:nn { main } { TeX~ Gyre~ Pagella }
238 \fdu_choose_font:nn { sans } { TeX~ Gyre~ Heros }
239 \fdu_choose_font_with_option:nnn { mono }
240 { TeX~ Gyre~ Cursor } { Ligatures = Common Off }
241 \fdu_choose_font:nn { math } { TeX~ Gyre~ Pagella~ Math }
242 \keys_set:nn { fdu / style } { footnote-style = pifont }
243 },
```
Times Roman 系列。XITS 字体没有小型大写字母, 因此使用普通字体代替。

```
244 font / times .code:n =
245 {
246 \fdu_choose_font_with_option:nnn { main } { XITS }
247 {
248 UprightFeatures = { SmallCapsFont = * \},
249 BoldFeatures = { SmallCapsFont = *~ Bold \},
250 ItalicFeatures = { SmallCapsFont = * Italic \},
251 BoldItalicFeatures = { SmallCapsFont = * Bold Italic },
252 }
253 \fdu_choose_font:nn { sans } { TeX~ Gyre~ Heros }
254 \fdu_choose_font_with_option:nnn { mono }
255 { TeX~ Gyre~ Cursor } { Ligatures = Common Off }
256 \fdu_choose_font:nn { math } { XITS~ Math } }
257 \keys_set:nn { fdu / style } { footnote-style = xits }
258 },
```
#### 不设置西文字体。

```
259 font / none .code:n =
260 {
261 \__fdu_initialize_prop:Nn \g__fdu_font_name_prop
262 { main, sans, mono, math }
263 \__fdu_initialize_prop:Nn \g__fdu_font_options_prop
264 { main, sans, mono, math }
265 \keys_set:nn { fdu / style } { footnote-style = plain }
266 〈*class〉
267 },
```
style/cjk-font 预定义中文(CJK)字体。Adobe 和中易系列没有粗宋体。

```
268 cjk-font .choice:,
269 cjk-font .value_required:n = true,
```
#### Adobe 系列。

```
270 cjk-font / adobe .code:n =
271 {
272 \fdu_choose_cjk_font:nn { song } { Adobe~ Song~ Std }
273 \fdu_choose_cjk_font:nn { hei } { Adobe~ Heiti~ Std }
274 \fdu_choose_cjk_font:nn { fang } { Adobe~ Fangsong~ Std }
275 \fdu_choose_cjk_font:nn { kai } { Adobe~ Kaiti~ Std }
276 },
```
#### Fandol 系列。

```
277 cjk-font / fandol .code:n =
278 {
279 \fdu_choose_cjk_font_with_option:nnn { song }
280 { FandolSong } { BoldFont = FandolSong~ Bold }
281 \fdu_choose_cjk_font:nn { hei } { FandolHei }
282 \fdu_choose_cjk_font:nn { fang } { FandolFang }
283 \fdu_choose_cjk_font:nn { kai } { FandolKai }
284 },
```
#### 方正系列。

```
285 cjk-font / founder .code:n =
286 {
287 \fdu_choose_cjk_font_with_option:nnn { song }
288 { FZShuSong-Z01 } { BoldFont = FZXiaoBiaoSong-B05 }
289 \fdu_choose_cjk_font:nn { hei } { FZHei-B01 }
290 \fdu_choose_cjk_font:nn { fang } { FZFangSong-Z02 }
291 \fdu_choose_cjk_font:nn { kai } { FZKai-Z03 }
292 },
```
#### Mac (华文)系列。

```
293 cjk-font / mac .code:n =
294 {
295 \fdu_choose_cjk_font_with_option:nnn { song }
296 { STSong } { BoldFont = STZhongsong }
297 \fdu_choose_cjk_font:nn { hei } { STHeiti }
298 \fdu_choose_cjk_font:nn { fang } { STFangsong }
299 \fdu_choose_cjk_font:nn { kai } { STKaiti }
300 },
```
Windows (中易)系列。

```
301 cjk-font / windows .code:n =
302 \frac{1}{10} f
303 \fdu_choose_cjk_font:nn { song } { SimSun }
304 \fdu_choose_cjk_font:nn { hei } { SimHei }
```

```
305 \fdu_choose_cjk_font:nn { fang } { FangSong }
                            306 \fdu_choose_cjk_font:nn { kai } { KaiTi }
                            307 },
                            不设置中文字体。
                            308 cjk-font / none .code:n =
                            309 {
                            310 \__fdu_initialize_prop:Nn \g__fdu_cjk_font_name_prop
                            311 { rm, sf, tt, kai }
                            312 \__fdu_initialize_prop:Nn \g__fdu_cjk_font_options_prop
                            313 { rm, sf, tt, kai }
                            314 〈/class〉
                            315 }
                            316 }
\__fdu_initialize_prop:Nn 把 prop-list 清空,将其并设置为 main={}, sans={} 等。
                                #1: prop-list
                                #2: \langle \text{family } 1 \rangle, \langle \text{family } 2 \rangle, ..., \langle \text{full } \{\text{main}, \text{sans}, \text{mono}, \text{math} \rangle317 \cs_new_protected:Npn \__fdu_initialize_prop:Nn #1#2
                            318 {
                            319 \prop_gclear:N #1
                            320 \clist_map_inline:nn {#2} { \prop_gput:Nnn #1 {##1} { } }
                            321 }
```
#### <span id="page-25-1"></span>**6.5.2** 字体声明

<span id="page-25-0"></span>重定义文档命令,使其只声明字体,而不进行实际调用。

```
\setmainfont
    \setsansfont
    \setmonofont
    \setmathfont
                  声明西文字体。参数按照 fontspec 的风格, 字体选项在前在后均可。
                  322 \clist_map_inline:nn
                   323 { main, sans, mono, math }
                   324 {
                   325 \exp_args:Nc \RenewDocumentCommand { set #1 font } { O { } m O { } }
                   326 { \fdu_choose_font_with_option:nnn { #1 } {##2} { ##1, ##3 } }
                   327 }
                   328 % \RenewDocumentCommand \setmainfont { O { } m O { } }
                   329 % { \fdu_choose_font_with_option:nnn { main } {#2} { #1, #3 } }
                   330 % \RenewDocumentCommand \setsansfont { O { } m O { } }
                   331 % { \fdu_choose_font_with_option:nnn { sans } {#2} { #1, #3 } }
                   332 % \RenewDocumentCommand \setmonofont { O { } m O { } }
                   333 % { \fdu_choose_font_with_option:nnn { mono } {#2} { #1, #3 } }
                   334 % \RenewDocumentCommand \setmathfont { O { } m O { } }
                   335 % { \fdu_choose_font_with_option:nnn { math } {#2} { #1, #3 } }
 \setCJKmainfont
 \setCJKsansfont
 \setCJKmonofont
\setCJKfamilyfont
                  声明中文字体。参数同样按照 fontspec 的风格 3。
                  336 〈*class〉
                  337 \RenewDocumentCommand \setCJKmainfont { 0 { } m 0 { } }
                  338 { \fdu_choose_cjk_font_with_option:nnn { rm } {#2} { #1, #3 } }
                    { O { } m O { } }
                   340 { \fdu_choose_cjk_font_with_option:nnn { sf } {#2} { #1, #3 } }
                   341 \RenewDocumentCommand \setCJKmonofont { O { } m O { } }
                   342 \{ \fdu_choose_cjk_font_with\_option:nnn \{ tt \} \{ #2 \} \{ #1, #3 \} \}343 \RenewDocumentCommand \setCJKfamilyfont { m O { } m O { } }
                   344 { \fdu_choose_cjk_font_with_option:nnn {#1} {#3} { #2, #4 } }
```
<span id="page-25-3"></span><span id="page-25-2"></span><sup>3</sup> xeCJK 和 ctex 与之稍有区别, 它们要求字体选项只能位于字体名的前或后,而不能同时出现(即不允许形如 \setCJKmainfont[⟨选项 *1*⟩]{⟨字体⟩}[⟨选项 *2*⟩] 这样的语句)。

<span id="page-26-1"></span>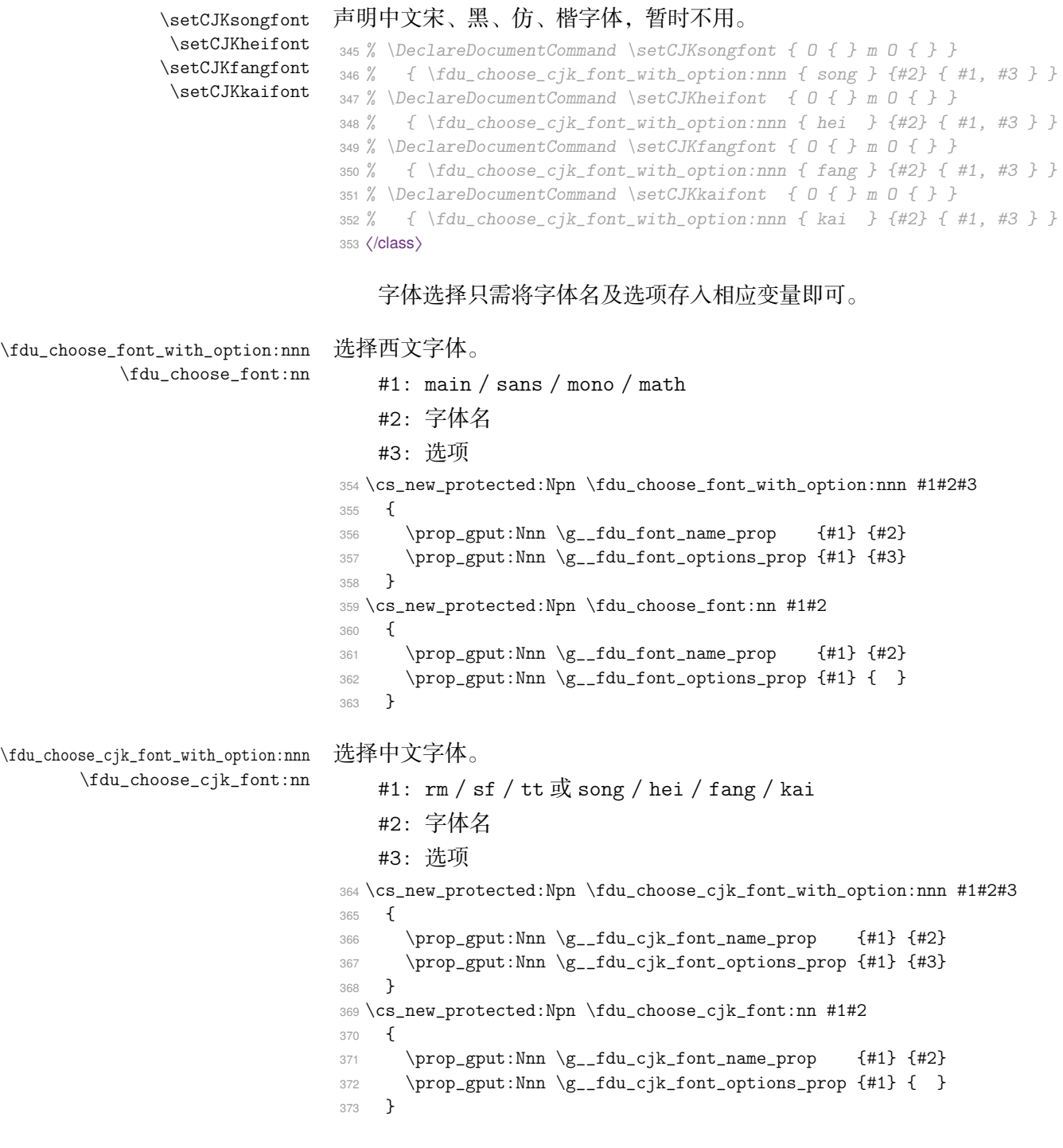

### **6.5.3** 字体设定

<span id="page-26-0"></span>此时需要利用 fontspec、unicode-math、xeCJK、ctex 等宏包完成实际的字 体调用。会在导言区末尾统一进行。

```
\__fdu_set_font: 设定西文字体。
                374 \cs_new_protected:Npn \__fdu_set_font:
                375 {
                376 \clist_map_inline:nn { main, sans, mono, math }
                377 {
                378 \prop_get:NnN \g__fdu_font_name_prop {##1} \l__fdu_tmpa_tl
```
379 \prop\_get:NnN \g\_\_fdu\_font\_options\_prop {##1} \l\_\_fdu\_tmpb\_tl 380 \tl\_if\_empty:NT \l\_\_fdu\_tmpa\_tl <sup>381</sup> { \\_\_fdu\_error:nn { font-not-defined } {##1} }  $382$   $\text{use:c } {-fdu_set\_ ##1 _font:VV } \l_fdu_tmpa_tl \l_+mb_tl$ <sup>383</sup> } <sup>384</sup> } \\_\_fdu\_set\_main\_font:nn \\_\_fdu\_set\_sans\_font:nn \\_\_fdu\_set\_mono\_font:nn 拷贝 \\_\_fontspec\_main\_setmainfont:nn 等命令。注意参数顺序是相反的。 #1: 字体名 #2: 选项 <sup>385</sup> \clist\_map\_inline:nn { main, sans, mono } <sup>386</sup> { <sup>387</sup> \cs\_new\_protected:cpx { \_\_fdu\_set\_ #1 \_font:nn } ##1 ##2 <sup>388</sup> { \exp\_not:c { \_\_fontspec\_main\_set #1 font:nn } {##2} {##1} } <sup>389</sup> } \\_\_fdu\_set\_math\_font:nn 拷贝 unicode-math 中的 \setmathfont 命令。参数同上。 <sup>390</sup> \cs\_new\_protected:Npn \\_\_fdu\_set\_math\_font:nn #1#2 <sup>391</sup> { \\_\_um\_setmathfont:nn {#2} {#1} } 生成字体设定函数的变体。 <sup>392</sup> \clist\_map\_inline:nn { main, sans, mono, math } 393 { \cs\_generate\_variant:cn { \_\_fdu\_set\_ #1 \_font:nn } { VV } } \\_\_fdu\_set\_cjk\_font: 设定中文字体。复杂之处在于需要建立宋、黑、仿、楷到 rm / sf / tt 的映照, 如表 5 所示。

|      | Normal | Bold      | Italic | Bold-italic |
|------|--------|-----------|--------|-------------|
| rm   | 宋体     | [粗宋] / 黑体 | 楷体     | (粗楷)        |
| sf   | 黑体     | (粗黑)      | 黑体     | 黑体          |
| t.t. | 仿体     | (粗仿)      | 楷体     | (粗楷)        |

表 **5** 宋、黑、仿、楷到 rm / sf / tt 的映照

```
394 〈*class〉
```

```
395 \cs_new_protected:Npn \__fdu_set_cjk_font:
396 {
397 \clist_map_inline:nn { rm, sf, tt, kai }
398 {
399 \use:c { __fdu_parse_cjk_ ##1 _font: }
400 \__fdu_check_cjk_font:n {##1}
^{401} \__fdu_set_cjk_font_aux:n {##1}
402 }
```
#### 清除冗余键值对。

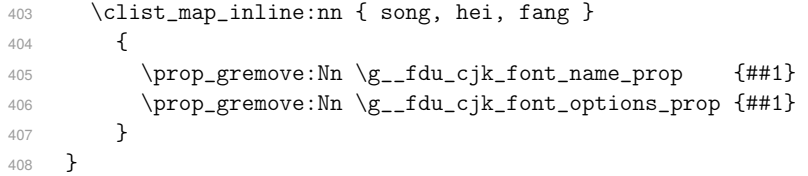

```
\l fdu font name tl
\l__fdu_font_options_clist
                                临时存放字体名称和选项。
                                 409 \tl_new:N \lq \lq \lq \lq font_name_t1410 \clist_new:N \l__fdu_font_options_clist
 \_fdu_parse_cjk_rm_font: 解析 rm 字体族。未设置 rm 字体族(即未调用 \setmainfont)时, 传入 song
                                对应的字体名和选项。sf 和 tt 字体族的解析基本类似。
                                 411 \cs_new_protected:Npn \__fdu_parse_cjk_rm_font:
                                 412 {
                                 413 \prop_get:NnNF \g__fdu_cjk_font_name_prop
                                 414 { rm } \l__fdu_font_name_tl
                                 415 {
                                 416 \__fdu_get_cjk_font_name_options:nn { rm } { song }
                                根据 粗宋/黑 选项来进行操作。目前暂未定义该选项,利用 \use_ii:nn 充当条
                                件判断。使用黑体。
                                 417 \use_ii:nn
                                 418 {
                                粗宋。判断是否定义 BoldFont,若未定义,则设置 BoldFont 为普通宋体。
                                 419 \tl_if_in:NnF \l__fdu_font_options_clist { BoldFont = }
                                 420421 \clist_put_right:Nx \l__fdu_font_options_clist
                                 422 { BoldFont = \lceil \cdot \rceil \lceil \cdot \cdot \rceil { BoldFont = \lceil \cdot \rceil \lceil \cdot \rceil 
                                 423 }
                                 424 }
                                 425 {
                                黑体。注意右侧选项会覆盖左侧选项。
                                 426 % TODO: (2017/09/18) `hei` or `sans`?
                                 \texttt{427} \prop\_get:\NnN \g__fdu_cjk_font_name\_prop { hei }428 \lq \lq<sub>1</sub> \lq<sub>1</sub> \lq429 \clist_put_right:Nx \l__fdu_font_options_clist
                                 430 {BoldFont = \l_fdu_tmpa_t1 }431 }
                                 432 \__fdu_get_cjk_kai_font:
                                 433 \__fdu_set_cjk_font_options:n { rm }
                                 434 }
                                 435 }
 \_fdu_parse_cjk_sf_font: 解析 sf 字体族。未设置 sf 字体族 (即未调用 \setsansfont)时, 传入 hei 对
                                应的字体名和选项。
                                 436 \cs_new_protected:Npn \__fdu_parse_cjk_sf_font:
                                 437 \sim438 \prop_get:NnNF \g__fdu_cjk_font_name_prop
                                 439 { sf } \l__fdu_font_name_tl
                                 440 \overline{4}441 \__fdu_get_cjk_font_name_options:nn { sf } { hei }
                                黑体的 BoldFont、ItalicFont、BoldItalicFont 都使用普通字体。不需要载
                                入楷体。
                                 442 \clist_put_right:Nx \l__fdu_font_options_clist
                                 443 {
                                 444 BoldFont = \l__fdu_font_name_tl,
```
445 ItalicFont =  $\lceil \text{du_font}\rceil$  $446$  BoldItalicFont =  $l_{1}$ fdu\_font\_name\_tl

```
447 }
                               448 \__fdu_set_cjk_font_options:n { sf }
                               449 }
                               450 }
     \__fdu_parse_cjk_tt_font: 解析 tt 字体族。未设置 tt 字体族(即未调用 \setmonofont)时,传入 fang
                              对应的字体名和选项。
                               451 \cs_new_protected:Npn \__fdu_parse_cjk_tt_font:
                               452 \sim 5
                               453 \prop_get:NnNF \g__fdu_cjk_font_name_prop
                               454 { tt } \l__fdu_font_name_tl
                               455 {
                               456 \__fdu_get_cjk_font_name_options:nn { tt } { fang }
                               457 \clist_put_right:Nx \l__fdu_font_options_clist
                               458 { BoldFont = l_fdu_font_name_tl }
                               459 \__fdu_get_cjk_kai_font:
                               460 \__fdu_set_cjk_font_options:n { tt }
                               461 }
                               462 }
    \__fdu_parse_cjk_kai_font: 解析 kai 字体族。
                              463 \cs_new_protected:Npn \__fdu_parse_cjk_kai_font:
                              464 {
                              465 \prop_get:NnN \g__fdu_cjk_font_name_prop { kai }
                               466 \l__fdu_font_name_tl
                              与黑体类似,楷体的 BoldFont、ItalicFont、BoldItalicFont 也都使用普通
                              字体。
                              467 \clist_set:Nx \l__fdu_font_options_clist
                               468 {
                               469 BoldFont = \lceil \frac{1}{1} \rceil = \lceil \frac{1}{1} \rceil = \lceil \frac{1}{1} \rceil = \lceil \frac{1}{1} \rceil470 ItalicFont = \l_fdu_font_name_tl,
                               471 BoldItalicFont = \lceil \frac{1-fdu_font_name_t}{\rceil} \rceil472 }
                               473 \__fdu_set_cjk_font_options:n { kai }
                               474 }
\__fdu_get_cjk_font_name_options:nn 处理字体名称和选项。字体名存入 \l__fdu_font_name_tl,字体选项存入 \l_-
                              _fdu_font_options_clist。注意字体名还被存入了 prop-list 中(对应的
                              ⟨key⟩ = #1),但选项则在 \__fdu_parse_cjk_..._font: 的最后才会被存入
                              prop-list 中。因此还需要有 \__fdu_set_cjk_font_options:n 来设置选项。
                                  #1: rm / sf / tt#2: song / hei / fang
                              475 \cs_new_protected:Npn \__fdu_get_cjk_font_name_options:nn #1#2
                               476 {
                               477 \prop_get:NnN \g__fdu_cjk_font_name_prop {#2} \l__fdu_font_name_tl
                               478 \prop_gput:NnV \g__fdu_cjk_font_name_prop {#1} \l__fdu_font_name_tl
                               479 \prop_get:NnN \g__fdu_cjk_font_options_prop {#2} \l__fdu_tmpa_tl
                               480 \clist_set:NV \l__fdu_font_options_clist \l__fdu_tmpa_tl
                               481 }
      \__fdu_get_cjk_kai_font: 补齐斜体、粗斜体(都设置为楷体)。
                              482 \cs_new_protected:Npn \__fdu_get_cjk_kai_font:
                              483 \sim484 \prop_get:NnN \g__fdu_cjk_font_name_prop { kai }
```

```
485 \l__fdu_tmpa_tl
                             486 \clist_put_right:Nx \l__fdu_font_options_clist
                             487 {
                             488 ItalicFont = \lceil \text{du\_tmpa_t}\rceil,
                             489 BoldItalicFont = l_1fdu_tmpa_tl
                             490 }
                             491 }
\__fdu_set_cjk_font_options:n 492 % 设置选项,即把选项存入 |prop-list|,对应 \meta{key} = |#1|。
                             493 % |#1| = |rm| / |sf| / |tt|。
                             494 \cs_new_protected:Npn \__fdu_set_cjk_font_options:n #1
                             495 {
                             496 \prop_put:NnV \g__fdu_cjk_font_options_prop {#1}
                             497 \l__fdu_font_options_clist
                             498 }
     \_fdu_check_cjk_font:n 检查 CJK 字体族是否已定义。#1 = rm / sf / tt。
                             499 \cs_new_protected:Npn \__fdu_check_cjk_font:n #1
                             500 {
                             501 \prop_get:NnN \g__fdu_cjk_font_name_prop {#1}
                             502 \l__fdu_font_name_tl
                             503 \tl_if_empty:NT \l__fdu_font_name_tl
                             504 { \__fdu_error:nn { cjk-font-not-defined } {#1} }
                             505 }
       \xeCJK_set_family:nVV
    \ctex_ltj_set_family:nVV
                            生成 xeCJK 和 ctex 中字体族设定函数的变体。由于 \__fdu_set_cjk_font_-
                            aux:nnnn 使用了 \cs_new_protected:Npx 定义, 因此必须在它之前给出变体
                            形式。
                             506 \cs_generate_variant:Nn \xeCJK_set_family:nnn { nVV }
                             507 \cs_generate_variant:Nn \ctex_ltj_set_family:nnn { nVV }
   \__fdu_set_cjk_font_aux:n 利用 xeCJK 或 ctex-ltj 调用字体, 需按照引擎的不同分别处理。使用 Npx 型来定
                             义是为了在定义时直接确定引擎,以避开调用时的判断。#1 = rm / sf / tt。
                             508 \cs_new_protected:Npx \__fdu_set_cjk_font_aux:n #1
                             509 {
                             510 \prop_get:NnN \exp_not:N \g__fdu_cjk_font_name_prop {#1}
                             511 \exp_not:N \l__fdu_tmpa_tl
                             512 \prop_get:NnN \exp_not:N \g__fdu_cjk_font_options_prop {#1}
                             513 \exp_not:N \l__fdu_tmpb_tl
                             514 \sys_if_engine_xetex:TF
                             515 { \xeCJK_set_family:nVV }
                             516 { \sys_if_engine_luatex:T { \ctex_ltj_set_family:nVV } }
                             517 {#1} \exp_not:n { \l__fdu_tmpb_tl \l__fdu_tmpa_tl }
                             518 }
                             519 〈/class〉
                                字体族未定义信息。
                             520 \__fdu_msg_new:nn { font-not-defined }
                             {2}{1}522 \str_upper_case:f { \tl_head:n {#1} } \tl_tail:n {#1} ~
                             523 font<sup>"</sup> is<sup>"</sup> not<sup>"</sup> defined. \|\|\|\524 You~ can~ set~ option~ "font"~ via~ "\string\fdusetup",~
                             525 or use command \\
                             526 "\string\set #1 font"~ to~ define~ new~ font~ families.
                             527 }
                             528 〈*class〉
                             529 \__fdu_msg_new:nn { cjk-font-not-defined }
```

```
第 6 节 实现细节 32
```

```
530 {
531 CJK~ font~ family~ "#1"~ is~ not~ defined. \setminus\setminus\setminus532 You~ can~ set~ option~ "cjk-font"~ via~ "\string\fdusetup",~
533 or use commands \\
534 "\string\setCJKmainfont",~ "\string\setCJKsansfont"~ or~
535 "\string\setCJKmonofont",~ etc~ \\
536 to~ define~ new~ CJK~ font~ families.
537 }
538 \sys_if_engine_xetex:T
539 {
```
这里给这两个 prop-list 变量赋一个空值,使得 xeCJK 认为 rm 字体族已定义, 从而避免警告。LuaTEX 引擎下, ctex-ltj 不会给出警告, 暂且不管。

```
540 \prop_gput:Nnn \g__xeCJK_family_font_name_prop { rm } { }
541 \prop_gput:Nnn \g__xeCJK_family_name_prop { rm } { }
```
关闭 xeCJK 中重定义字体族的警告。

```
542 \msg_redirect_name:nnn { xeCJK } { CJKfamily-redef } { none }
543 }
544 〈/class〉
   在导言区末尾载入字体。
545 \ctex_at_end_preamble:n
546{
```

```
547 \__fdu_set_font:
〈class〉 548 \__fdu_set_cjk_font:
     549 }
```
#### **6.5.4** 字体切换(楷体)

<span id="page-31-0"></span>一般情况下,楷体被用作中文斜体。但有时需要保持西文部分不被倾斜,因 此需要额外定义楷体切换命令。

\fdu\_family\_if\_exist:nTF 判断字体族是否存在。XqTpX 引擎下直接利用 xeCJK 宏包提供的函数。

```
550 〈*class〉
551 \sys_if_engine_xetex:TF
552 {
553 \prg_new_protected_conditional:Npnn
554 \fdu_family_if_exist:n #1 { TF }
555 {
556 \xeCJK_family_if_exist:nTF {#1}
557 { \prg_return_true: } { \prg_return_false: }
558 }
559 }
560 {
LuaTEX 引擎下需要利用 ctex 宏包提供的函数。这两个函数的参数略有不同。
```

```
561 \sys_if_engine_luatex:T
562 {
563 \prg_new_protected_conditional:Npnn
564 \fdu_family_if_exist:n #1 { TF }
565 {
566 \ctex_ltj_family_if_exist:nNTF {#1} \l__fdu_tmpa_tl
567 { \prg_return_true: } { \prg_return_false: }
568 }
569 }
570 }
```
\fdu\_cjk\_font\_kai: 楷体切换命令。

```
571 \cs_new_protected:Npx \fdu_cjk_font_kai:
572 {
573 \fdu_family_if_exist:nTF { kai }
574 {
575 \sys_if_engine_xetex:TF
576 { \xeCJK_switch_family:n { kai } }
577578 \sys_if_engine_luatex:T
579 { \ctex_ltj_switch_family:n { kai } }
580 }
581 }
582 { \exp_not:n { \rmfamily \itshape } }
583 }
```
\fdu@kai 命令 \fdu\_cjk\_font\_kai: 采用 LATEX3 风格, 在 .toc 文件里无法正常使用, 因 此重新定义为 LATFX 2 $_{c}$  风格的命令。

```
584 \cs_new_eq:NN \fdu@kai \fdu_cjk_font_kai:
585 〈/class〉
```
#### **6.5.5** 数学字体设置

<span id="page-32-0"></span>[根据](#page-31-1) GB 3102.11–93 以及 ISO 80000-2:2009 的规定,数学表达式中表示变量 的拉丁字母和希腊字母均应当使用斜体。这里的 \keys\_set:nn{unicode-math} 实际相当于 \unimathsetup。

```
586 % TODO: (2018/01/19) do we need `mathrm=sym`?
587 \keys_set:nn { unicode-math }
588 {
589 math-style = ISO,
590 bold-style = ISO,
591 % mathrm = sym
592 }
```
#### **6.5.6** 字号

```
593 \keys_define:nn { fdu / style }
594 {
```
style/font-size font-size 不是文档类选项, 不能传给 ctexbook 文档类, 因此只能手动重定义 字号命令。

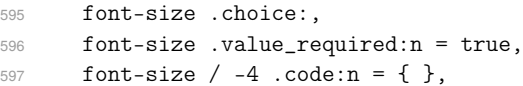

\tiny 默认使用小四号字,所以只有五号字需要重新设置。

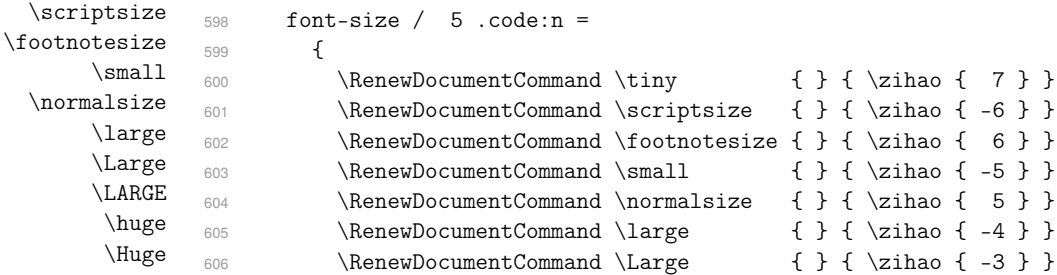

```
607 \RenewDocumentCommand \LARGE { } { \zihao { -2 } }
       608 \RenewDocumentCommand \huge \{ \} \{ \zin \} \}609 \RenewDocumentCommand \Huge \{ \} \{ \zeta_1 \} \}\langle class-en \rangle 610 }
〈class-en〉 611 }
       612 〈*class〉
       613 },
```
#### **6.5.7** [句号](#page-33-0)

style/fullwidth-stop 设置句号形状(圆圈或是圆点)。 <sup>614</sup> fullwidth-stop .choice:, <sup>615</sup> fullwidth-stop .value\_required:n = true, 利用类别码机制切换,只有显式的"。"会被替换。 <sup>616</sup> fullwidth-stop / catcode .code:n = 617 { \\_\_fdu\_set\_fullwidth\_stop\_catcode: }, 利用 TECKit 映射机制切换,相当于设置了 \defaultCJKfontfeatures {Map-

ping = fullwidth-stop}。这种手段会替换所有出现的"。",并且将影响所有字

体。只在 XqTpX 下可用。

```
618 fullwidth-stop / mapping .code:n =
619 {
620 \sys_if_engine_xetex:TF
 621 \left\{ \begin{array}{ccc} 6 & 6 & 6 \\ 6 & 6 & 6 \\ 6 & 6 & 6 \\ 6 & 6 & 6 \\ 6 & 6 & 6 \\ 6 & 6 & 6 \\ 6 & 6 & 6 \\ 6 & 6 & 6 \\ 6 & 6 & 6 \\ 6 & 6 & 6 \\ 6 & 6 & 6 \\ 6 & 6 & 6 \\ 6 & 6 & 6 \\ 6 & 6 & 6 & 6 \\ 6 & 6 & 6 & 6 \\ 6 & 6 & 6 & 6 \\ 6 & 6 & 6 & 6 & 6 \\ 6 & 6 & 6 & 6 & 6 \\ 6 & 6 & 6 & 6 & 6 \\ 6 & 6 & 622 \clist_gset:Nn \g__xeCJK_default_features_clist
623 { Mapping = fullwidth-stop }
 624 }
 625 \{
```
<span id="page-33-0"></span>LuaTEX 下改用类别码机制代替,并给出警告。

```
626 \sys_if_engine_luatex:T
                             627 \{628 \__fdu_warning:n { mapping-not-available }
                             629 \__fdu_set_fullwidth_stop_catcode:
                             630 }
                             631 }
                             632 },
                             633 fullwidth-stop / false .code:n = { }
                             634 }
                                 提示信息。
                             635\__fdu_msg_new:nn { mapping-not-available }
                             636 {
                             637 Option~ "fullwidth-stop = mapping"~ is~ not~ available~ in~ LuaTeX. \\
                             638 "fullwidth-stop = catcode"~ will~ be~ set~ instead.
                             639 }
\__fdu_set_fullwidth_stop_catcode: 将"。"设置为活动符,并定义为句点"."。
                             640 \cs_new:Npn \__fdu_set_fullwidth_stop_catcode:
                             641 \frac{f}{f}642 \char_set_active_eq:nN { "3002 } \c__fdu_fullwidth_full_stop_tl
                             643 \char_set_catcode_active:n { "3002 }
                             644 }
                             645 〈/class〉
```
#### **6.6** 章节标题结构

```
\keys_set:nn{ctex} 实际相当于 \ctexset。
```

```
646 \keys_set:nn { ctex }
647 {
```
设置章(chapter)、节(section)与小节(sub-section)标题样式。此处使 用 fixskip = true 选项来抑制前后的多余间距。

```
648 chapter =
          649 {
  \{class\} 650 format = \huge \normalfont \sffamily \centering,
          651 〈*class-en〉
          652 format = \centering,
          653 nameformat = \LARGE \bfseries,
          654 titleformat = \huge \bfseries,
          655 aftername = \par \nobreak \vskip 10 pt,
          656 〈/class-en〉
          657 beforeskip = 50 pt,
          658 afterskip = 40 pt,
          659 number = \Leftrightarrow \Leftrightarrow660 fixskip = true
          661 },
          662 section =
          663 {
  \{class\} 664 format = \Large \normalfont \sffamily \raggedright,
\{class-en\} 665 format = \Large \bfseries \raggedright,
          666 beforeskip = 3.5 ex plus 1.0 ex minus 0.2 ex,
          667 afterskip = 2.7 ex plus 0.5 ex,
          668 fixskip = true
          669 },
          670 subsection =
          671 {
  \langle \langle \rangle \ format = \large \normalfont \sffamily \raggedright,
\langleclass-en\rangle 673 format = \large \bfseries \raggedright,
          674 beforeskip = 3.25 ex plus 1.0 ex minus 0.2 ex,
          675 afterskip = 2.5 ex plus 0.3 ex,
          676 fixskip = true
          677 }
          678 }
```
**6.7** 页眉页脚

清除默认页眉页脚格式。 <sup>679</sup> \fancyhf { }

\1\_\_fdu\_header\_center\_mark\_tl 保存中间页眉的文字。正文中设置为空, 目录、摘要、符号表等设置为相应标 题。

<sup>680</sup> \tl\_new:N \l\_\_fdu\_header\_center\_mark\_tl

构建页眉,要在单面或双面下分别设置。

\fancyhead 的选项中,E 和 O 分别表示偶数(even)和奇数(odd),而 L、 R 和 C 则分别表示左(left)、右(right)和中间(center)。按照通常的排版规 则,在双面模式下,偶数页的中间页眉文字在左,奇数页则在右。单面模式下, 左右页眉都要显示。

<sup>681</sup> \bool\_if:NTF \g\_\_fdu\_twoside\_bool

```
682 〈*class〉
                         683 {
                         684 \fancyhead [ EL ] { \small \nouppercase { \fdu@kai \leftmark } }
                          685 \fancyhead [ OR ] { \small \nouppercase { \fdu@kai \rightmark } }
                         686 }
                         687688 \fancyhead [ L ] { \small \nouppercase { \fdu@kai \leftmark } }
                         689 \fancyhead [ R ] { \small \nouppercase { \fdu@kai \rightmark } }
                         690 \fancyhead [ C ]
                         691 {
                         692 \small \nouppercase
                         693 { \fdu@kai \l_fdu_header_center_mark_tl }
                         694 }
                         695 }
                         696 〈/class〉
                         697 〈*class-en〉
                         698 {
                         699 \fancyhead [ EL ] { \small \nouppercase { \itshape \leftmark } }
                          700 \fancyhead [ OR ] { \small \nouppercase { \itshape \rightmark } }
                          701 }
                          702 {
                         703 \fancyhead [ L ] { \small \nouppercase { \itshape \leftmark } }
                         704 \fancyhead [ R ] { \small \nouppercase { \itshape \rightmark } }
                          705 \fancyhead [ C ]
                          706 {
                          707 \small \nouppercase
                          708 { \itshape \l__fdu_header_center_mark_tl }
                          709 }
                         710 }
                         711 〈/class-en〉
                             构建页脚,用来显示页码。选项 C 表示居中(center)。
                         712 \fancyfoot [ C ] { \small \thepage }
                             关闭横线显示(未启用)。
                         713 % \RenewDocumentCommand \headrulewidth { } { 0 pt }
\fdu_front_matter_header:n 在单页模式下,设置前导部分(包括目录、摘要、符号表等)的页眉中间为相应
                         标题, 左右为空。
                         714 \cs_new:Npn \fdu_front_matter_header:n #1
                         715 {
                         716 \bool_if:NTF \g__fdu_twoside_bool
                          717 { \markboth {#1} {#1} }
                          718 {
                         719 \markboth { } { }
                         \verb|720| \label{thm:20} $$ \tl_gset: Nn \l_{fdu\_header\_center\_mark_t1 {#1}721 }
                         722 }
        \cleardoublepage 重定义 \cleardoublepage, 使得偶数页面在没有内容时也不显示页眉页脚。
                         见 http://tex.stackexchange.com/q/1681
                         最后清空中间页眉,确保正文部分页眉显示正确。
                         723 \RenewDocumentCommand \cleardoublepage { }
                         724 {
                         725 \clearpage
                         726 \bool_if:NT \g__fdu_twoside_bool
                         727 {
                          728 \int_if_odd:nF \c@page
```
```
729 { \hbox:n { } \thispagestyle { empty } \newpage }
730 }
\verb|731| \qquad \verb|\tl_gset: Nn \lq l_fdu_header_center\_mark_tl { }732 }
```
ctex 宏包使用 heading 选项后,会把页面格式设置为 headings。因此必须 在 ctex 调用之后重新设置 \pagestyle 为 fancy。 <sup>733</sup> \pagestyle { fancy }

### **6.8** 脚注

# **6.8.1** 编号样式

各种脚注编号样式的名称。

```
734 \clist_map_inline:nn
735 {
736 { plain } { plain },
737 { libertinus } { libertinus },
738 { libertinus_neg } { libertinus* },
739 { libertinus_sans } { libertinus-sans },
740 { pifont } { pifont },
741 { pifont_neg } { pifont* },
742 { pifont_sans } { pifont-sans },
743 { pifont_sans_neg } { pifont-sans* },
\begin{array}{llll} \text{744} & \{ \; \text{xits} & \; \; \} \; \{ \; \text{xits} & \; \; \} \, , \\ \text{745} & \{ \; \text{xits\_sans} & \; \; \} \; \{ \; \text{xits -sans} & \; \; \} \, , \end{array}745 { xits_sans } { xits-sans
746 { xits_sans_neg } { xits-sans* }
747 }
```

```
748 { \__fdu_define_fn_style:nn #1 }
```
\1\_\_fdu\_fn\_style\_tl 保存当前使用的脚注编号样式。

```
749 \tl_new:N \l__fdu_fn_style_tl
```

```
750 \keys_define:nn { fdu / style }
751 {
```
style/footnote-style 脚注类型共分四大类:

- plain:使用当前字体;
- libertinus:取自 Libertinus Serif 和 Libertinus Sans 字体;
- pifont:使用 pifont 宏包;
- xits:取自 XITS 字体。

不带任何修饰的为衬线阳文符号,带"sans"的为无衬线符号,带"\*"的为阴 文版本。

```
752 footnote-style .choices:nn =
753 {
754 plain,
755 libertinus, libertinus*, libertinus-sans,
756 pifont, pifont*, pifont-sans, pifont-sans*,
757 xits, xits-sans, xits-sans*
758 }
```

```
第6节 实现细节 38
                               若使用 pifont 类型, 则需引入 pifont 宏包。
                                759 {
                                760 \tl_gset_eq:NN \l__fdu_fn_style_tl \l_keys_choice_tl
                                761 \int_{\text{compare: nT } 5 \leq \lceil \cdot \rceil} keys_choice_int <= 8 }
                                762 { \RequirePackage { pifont } }
                                763 },
                                764 footnote-style .value_required:n = true
                                765 }
  \__fdu_fn_symbol_libertinus:n libertinus 普通版。1~20 为数字,21~46 为小写英文字母,47~72 为大写英
                               文字母。
                                766 \cs_new:Npn \__fdu_fn_symbol_libertinus:n #1
                                767 {
                                768 \int_compare:nTF { #1 >= 21 }
                                769 {
                                770 \int compare:nTF { #1 >= 47 }
                                771 { \__fdu_symbol:n { \int_eval:n { "24B6 - 47 + #1 } } }
                                772 { \__fdu_symbol:n { \int_eval:n { "24D0 - 21 + #1 } } }
                                773 }
                                774 {\lceil \cdot \cdot \rceil} { \lceil \cdot \cdot \rceil { \lceil \cdot \cdot \rceil { \lceil \cdot \cdot \rceil { \lceil \cdot \cdot \rceil { \lceil \cdot \cdot \rceil } } }
                                775 }
\_fdu_fn_symbol_libertinus_neg:n libertinus 阴文衬线版。只含 1~20。
                                776 \cs_new:Npn \__fdu_fn_symbol_libertinus_neg:n #1
                                777 \frac{1}{2}778 \int_compare:nTF { #1 >= 11 }
                                779 {\_{\du,symbol:n} {\in}_cval:n {\in} 779 {\_ \fdu_symbol:n}780 { \__fdu_symbol:n { \int_eval:n { "2776 - 1 + #1 } } }
                                781 }
\__fdu_fn_symbol_libertinus_sans:n libertinus 阳文无衬线版。符号排列与普通版相同。
                                782 \cs_new_eq:NN \__fdu_fn_symbol_libertinus_sans:n
                               783 \__fdu_fn_symbol_libertinus:n
     \_fdu_fn_symbol_pifont:n pifont普通版。以下四种都只包含1~10。
                                784 \cs_new:Npn \__fdu_fn_symbol_pifont:n #1
                                785 { \ding { \int_eval:n { 171 + #1 } } }
 \__fdu_fn_symbol_pifont_neg:n pifont 阴文衬线版。
                               786 \cs_new:Npn \__fdu_fn_symbol_pifont_neg:n #1
                                787 { \ding { \int_eval:n { 181 + #1 } } }
 \__fdu_fn_symbol_pifont_sans:n pifont 阳文无衬线版。
                               788 \cs_new:Npn \__fdu_fn_symbol_pifont_sans:n #1
                                789 { \ding { \int_eval:n { 191 + #1 } } }
\__fdu_fn_symbol_pifont_sans_neg:n pifont 阴文无衬线版。
                                790 \cs_new:Npn \__fdu_fn_symbol_pifont_sans_neg:n #1
                                791 { \ding { \int_eval:n { 201 + #1 } } }
       \__fdu_fn_symbol_xits:n xits 普通版。1~9 为数字,10~35 为小写英文字母,36~61 为大写英文字母。
                                792 \cs_new:Npn \__fdu_fn_symbol_xits:n #1
                                793 {
                                794 \int_compare:nTF { #1 >= 10 }
                                795 {
```

```
796 \int_compare:nTF { #1 >= 36 }
                             797 {\_{\ell\}} { \__fdu_symbol:n { \int_eval:n { "24B6 - 36 + #1 } } }
                             798 { \__fdu_symbol:n { \int_eval:n { "24D0 - 10 + #1 } } }
                             799 }
                             800 { \__fdu_symbol:n { \int_eval:n { "2460 - 1 + #1 } } }
                             801 }
  \__fdu_fn_symbol_xits_sans:n xits 阳文无衬线版。只包含 1~10。
                             802 \cs_new:Npn \__fdu_fn_symbol_xits_sans:n #1
                             803 { \__fdu_symbol:n { \int_eval:n { "2780 - 1 + #1 } } }
\__fdu_fn_symbol_xits_sans_neg:n xits 阴文无衬线版。也只包含 1~10。
                             804 \cs_new:Npn \__fdu_fn_symbol_xits_sans_neg:n #1
                             805 { \__fdu_symbol:n { \int_eval:n { "278A - 1 + #1 } } }
                \thefootnote 重定义脚注编号。
                             806 \cs_set:Npn \thefootnote { \fdu_footnote_number:N \c@footnote }
       \fdu_footnote_number:N 脚注编号样式。
                             807 \cs_new:Npn \fdu_footnote_number:N #1
                             808 {
                             809 \tl_case:NnF \l__fdu_fn_style_tl
                             810 {
                            plain 类型直接使用计数器 footnote 的值。
                             811 \c__fdu_fn_style_plain_tl
                             812 { \int_use:N #1 }
                            libertinus 类型需要使用 Libertinus Serif 或 Libertinus Sans 字体。
                             813 \c__fdu_fn_style_libertinus_tl
                             814 {
                             815 \fontspec { Libertinus~ Serif }
                             816 \__fdu_fn_symbol_libertinus:n {#1}
                             817 }
                             818 \c__fdu_fn_style_libertinus_neg_tl
                             819 {
                             820 \fontspec { Libertinus~ Serif }
                             821 \__fdu_fn_symbol_libertinus_neg:n {#1}
                             822 }
                             823 \c__fdu_fn_style_libertinus_sans_tl
                             824 {
                             825 \fontspec { Libertinus~ Sans }
                             826 \__fdu_fn_symbol_libertinus_sans:n {#1}
                             827 }
                            pifont 类型无需进行额外的操作。
                             828 \c__fdu_fn_style_pifont_tl
                             829 \{\ \mathcal{L}_fdu_fn\_symbol\_pifont:n \ {\#1}\ \}830 \c__fdu_fn_style_pifont_neg_tl
                             831 \{\ \mathcal{L}_\text{full} fdu_fn_symbol_pifont_neg:n {#1} }
                             832 \c__fdu_fn_style_pifont_sans_tl
                             833 { \__fdu_fn_symbol_pifont_sans:n {#1} }
                             834 \c__fdu_fn_style_pifont_sans_neg_tl
                             835 { \__fdu_fn_symbol_pifont_sans_neg:n {#1} }
```
xits 类型需要临时切换数学字体。

```
836 \c__fdu_fn_style_xits_tl
837 {
838 \fontspec { XITS }
839 \__fdu_fn_symbol_xits:n {#1}
840 }
841 \c__fdu_fn_style_xits_sans_tl
842 \left\{ \begin{array}{ccc} 842 & & & \end{array} \right.843 \fontspec { XITS }
844 \__fdu_fn_symbol_xits_sans:n {#1}
845 }
846 \c__fdu_fn_style_xits_sans_neg_tl
847 {
848 \fontspec { XITS }
849 \__fdu_fn_symbol_xits_sans_neg:n {#1}
850 }
851 }
变量 \1__fdu_fn_style_tl 保存的类型未知时, 默认使用 plain 类型。
852 { \int_use:N #1 }
853 }
```
## **6.8.2** 整体样式

```
\@makefntext 重定义内部脚注文字命令,使脚注编号不使用上标,宽度为 1.5 em。见 ht
           tp://tex.stackexchange.com/q/19844 和 https://www.zhihu.com/questi
           on/53030087。
           854 \cs_set:Npn \@makefntext #1
           855 {
           \mode_leave_vertical:
           \hbox_to_wd:nn { 1.5 em } { \@thefnmark \hfil }
           858 #1
           859 }
```
# **6.9** 定理环境

```
\c__fdu_thm_style_plain_clist
\c__fdu_thm_style_break_clist
                              保存 plain、break 两种类型的定理样式名称。
                              860 \clist_const:Nn \c__fdu_thm_style_plain_clist
                              861 { plain, margin, change }
                              862 \clist_const:Nn \c__fdu_thm_style_break_clist
                              863 { break, marginbreak, changebreak }
        \l__fdu_thm_style_tl
  \l__fdu_thm_header_font_tl
    \l__fdu_thm_body_font_tl
          \l__fdu_thm_qed_tl
      \l__fdu_thm_counter_tl
                              定理所需的一些字段。
                              864 \tl_new:N \l__fdu_thm_style_tl
                              865 \tl_new:N \l__fdu_thm_header_font_tl
                              866 \tl_new:N \l__fdu_thm_body_font_tl
                              867 \tl_new:N \l__fdu_thm_qed_tl
                              868 \tl_new:N \l__fdu_thm_counter_tl
               theorem/style
         theorem/header-font
           theorem/body-font
                 theorem/qed
             theorem/counter
                              定义 fdu/theorem 键值类。
                              869 \keys_define:nn { fdu / theorem }
                              870 {
                              871 style .tl_set:N = \l_fdu_thm_style_tl,
                              872 header-font .tl_set:N = \lceil l_fdu_thm_header_font_tl,
                              873 body-font .tl_set:N = \l__fdu_thm_body_font_tl,
```

```
{874} \qquad \quad \textrm{qed} \qquad \qquad \textrm{}.t1\_set:N \ \ = \ \lq1\_fdu\_thm\_qed\_t1 \, ,875 counter .tl_set:N = \l__fdu_thm_counter_tl
                         876 }
\__fdu_thm_ntheorem_style:n
 \__fdu_thm_ntheorem_new:w
                        拷贝 ntheorem 命令。
                         877 \cs_new_eq:NN \__fdu_thm_ntheorem_style:n \theoremstyle
                         878 \cs_new_eq:NN \__fdu_thm_ntheorem_new:w \newtheorem
             \newtheorem 定义新的定理环境。
                         879 \RenewDocumentCommand \newtheorem { s o m m }
                         880 {
                        默认情况下,由 \newtheorem* 创建的定理其证毕符号为 \QED,而由 \newthe-
                        orem 创建的则不带证毕符号。符号 \QED 由 unicode-math 宏包提供。
                         881 \IfBooleanTF {#1}
                         882 \{ \tilde{\mathbf{1}}, \tilde{\mathbf{2}} \}883 { \tl_set:Nn \l__fdu_thm_qed_tl { } }
                        设置默认样式为 plain。
                         884 % TODO: (2017/12/07) move to interface
                         885 \tl_set:Nn \l__fdu_thm_style_tl { plain }
                        处理可选参数。利用 fdu/theorem 键值对设置,并按此修改证毕符号、定理头
                        字体和定理正文字体。
                         886 \IfValueT {#2} { \keys_set:nn { fdu / theorem } {#2} }
                         887 \fdu_thm_set_header_font:V \l__fdu_thm_header_font_tl
                         888 \fdu_thm_set_body_font:V \l__fdu_thm_body_font_tl
                         889 \fdu_thm_set_qed:V \l__fdu_thm_qed_tl
                         \newtheorem 负责创建编号定理,而 \newtheorem* 则负责创建无编号定理。以
                         下分这两种情况处理。
                         890 \IfBooleanTF {#1}
                         891 {
                        带 * 的版本原则上只接受 plain 和 break 两种样式,其余样式将被转换成这两
                        者其中之一。
                         892 \clist_if_in:nVF { plain, break } \l__fdu_thm_style_tl
                         893 {
                         894 \clist_if_in:NVTF
                         895 \c__fdu_thm_style_plain_clist \l__fdu_thm_style_tl
                         896 \{\ \mathcal{L}_\text{fdu\_thm\_redefine\_style:n \ \{\ \text{plain } \ \} \ \}897 \qquad \qquad \textbf{8}\clist_if_in:NVTF
                         899 \c__fdu_thm_style_break_clist \l__fdu_thm_style_tl
                         900 \{\ \mathcal{L}_\text{full}thm_redefine_style:n { break } }
                         901 \qquad \qquad 901
                         902 \__fdu_error:nx { unknown-theorem-style }
                         903 \{ \lceil \log_{10} t \rceil \leq \ell \}904 }
                         905 }
                         906 }
                        ntheorem 宏包提供的无编号定理带有 nonumber 前缀,这里将其加上。
```

```
907 \tl_put_left:Nn \l__fdu_thm_style_tl { nonumber }
908 \fdu_thm_new_no_number:Vxx \l__fdu_thm_style_tl {#3} {#4}
909 }
910 {
```
不带 \* 的版本支持不含"nonumber"的所有定理样式。 911 \clist\_clear:N \l\_\_fdu\_tmpa\_clist 912 \clist\_concat:NNN \l\_\_fdu\_tmpa\_clist 913 \c\_\_fdu\_thm\_style\_plain\_clist \c\_\_fdu\_thm\_style\_break\_clist <sup>914</sup> \clist\_if\_in:NVF \l\_\_fdu\_tmpa\_clist \l\_\_fdu\_thm\_style\_tl 915  $\sim$ 916 \\_\_fdu\_error:nx { unknown-theorem-style } 917 { \l\_\_fdu\_thm\_style\_tl } <sup>918</sup> } 919 \fdu\_thm\_new:VVxx \l\_\_fdu\_thm\_style\_tl \l\_\_fdu\_thm\_counter\_tl <sup>920</sup> {#3} {#4} 921 } <sup>922</sup> } \\_\_fdu\_thm\_redefine\_style:n 重定义定理样式,并给出警告。 923 \cs\_new:Npn \\_\_fdu\_thm\_redefine\_style:n #1 924  $\sim$  5 925 \\_\_fdu\_warning:nxx { redefine-theorem-style } 926 {#1} { \l\_\_fdu\_thm\_style\_tl } 927 \tl\_set:Nn \l\_\_fdu\_thm\_style\_tl {#1} <sup>928</sup> } 提示信息。 929 \\_\_fdu\_msg\_new:nn { redefine-theorem-style } 930 { Theorem~ style~ "#2"~ will~ be~ redefined~ as~ "#1". } 931 \\_\_fdu\_msg\_new:nn { unknown-theorem-style } 932 { Theorem~ style~ "#1"~ is~ unknown. } \fdu\_thm\_new:nnnn \fdu\_thm\_new:VVxx 带编号的定理环境。 #1: 样式 #2: 计数器 #3: 定理环境名称 #4: 定理头文字 933 \cs\_new:Npn \fdu\_thm\_new:nnnn #1#2#3#4 <sup>934</sup> { 935 \\_\_fdu\_thm\_ntheorem\_style:n {#1} 936 \\_\_fdu\_thm\_ntheorem\_new:w {#3} {#4} [#2] <sup>937</sup> } 938 \cs\_generate\_variant:Nn \fdu\_thm\_new:nnnn { VVxx } \fdu\_thm\_new\_no\_number:nnn \fdu\_thm\_new\_no\_number:Vxx 不带编号的定理环境。 #1: 样式 #2: 定理环境名称 #3: 定理头文字 939 \cs\_new:Npn \fdu\_thm\_new\_no\_number:nnn #1#2#3  $940$  { 941 \\_\_fdu\_thm\_ntheorem\_style:n {#1} 942 \\_\_fdu\_thm\_ntheorem\_new:w {#2} {#3} <sup>943</sup> } <sup>944</sup> \cs\_generate\_variant:Nn \fdu\_thm\_new\_no\_number:nnn { Vxx } \fdu\_thm\_set\_qed:n \fdu\_thm\_set\_qed:V \fdu\_thm\_set\_header\_font:n \fdu\_thm\_set\_header\_font:V \fdu\_thm\_set\_body\_font:n 封装 ntheorem 宏包提供的若干命令,分别用以设置证毕符号、定理头字体和定 理正文字体。 945 \cs\_new:Npn \fdu\_thm\_set\_qed:n  $\#1 \ {\hbox{theoremsymbol} \{#1\} }$ 

\fdu\_thm\_set\_body\_font:V

```
946 \cs_new:Npn \fdu_thm_set_header_font:n #1 { \theoremheaderfont {#1} }
947 \csnew:Npn \fdu_thm_set-bodyfont:n  #1 {\theorembodyfont  #1}948 \cs_generate_variant:Nn \fdu_thm_set_qed:n { V }
949 \cs_generate_variant:Nn \fdu_thm_set_header_font:n { V }
950 \cs_generate_variant:Nn \fdu_thm_set_body_font:n { V }
```
# **6.10** 图表绘制;浮动体

分别设置浮动体 **figure** 和 **table** 的标题样式。

```
951 \captionsetup [ figure ]
            952 \sim 5
            953 font = small,
            954 labelsep = quad
            955 }
            956 \captionsetup [ table ]
            957 \sim958 font = { small, sf },
            959 labelsep = quad
            960 }
\thefigure
 \thetable
            重定义图表编号。
            961 \cs_set:Npn \thefigure
            962 \{ \ \_fdu_arabic:n \} chapter \} - \_fdu_arabic:n \} figure \}963 \cs_set:Npn \thetable
```

```
964 \{ \_fdu_arabic:n \} chapter } - \_fdu_arabic:n \} table } }
```
### **6.11** 封面

### **6.11.1** 信息录入

```
\l__fdu_info_title_tl
          \l__fdu_info_date_tl
        \l__fdu_info_author_tl
    \l__fdu_info_supervisor_tl
   \l__fdu_info_department_tl
        \l__fdu_info_major_tl
    \l__fdu_info_student_id_tl
    \l__fdu_info_school_id_tl
          \l__fdu_info_clc_tl
\l__fdu_info_instructors_clist
   \l__fdu_info_keywords_clist
\l__fdu_info_title_en_tl
                                封面所需的一些字段。
                                965 \clist_map_inline:nn
                                966 {
                                967 title, date, author, supervisor, department, major, student_id,
                                968 school_id, clc
                                969 }
                                970 { \tl_new:c { l__fdu_info_ #1 _tl } }
                                971 \clist_new:N \l__fdu_info_instructors_clist
                                972 \clist_new:N \l__fdu_info_keywords_clist
    \l__fdu_info_author_en_tl
\l__fdu_info_supervisor_en_tl
\l__fdu_info_department_en_tl
     \l__fdu_info_major_en_tl
\l__fdu_info_keywords_en_clist
                                对应的英文字段。
                                973 \clist_map_inline:nn
                                974 { title, author, supervisor, department, major }
                                975 { \tl_new:c { l__fdu_info_ #1 _en_tl } }
                                976 \clist_new:N \l__fdu_info_keywords_en_clist
 \1__fdu_info_degree_type_int 学位类型。1 为学术学位, 2 为专业学位。
```

```
977 \int_new:N \l__fdu_info_degree_type_int
```

```
定义 fdu/info 键值类。
978 \keys_define:nn { fdu / info }
979 {
```
info/degree 学位类型。只对硕士论文有效。 980 degree .choices:nn = 981 { academic, professional } 982 { \int\_set\_eq:NN \l\_\_fdu\_info\_degree\_type\_int \l\_keys\_choice\_int }, info/title info/title\* 论文题目。以下带星号的项目均表示相应的英文字段。 983 title .tl\_set:N =  $\lceil \text{du\_info\_title\_tl} \rceil$ , 984 title\* .tl\_set:N =  $\lvert \lvert_0$  =  $\lvert \lvert_1$  =  $\lvert_1$  =  $\lvert_1$  =  $\lvert_2$  =  $\lvert_1$  =  $\lvert_2$  =  $\lvert_1$  =  $\lvert_2$  =  $\lvert_2$  =  $\lvert_2$  =  $\lvert_2$  =  $\lvert_2$  =  $\lvert_2$  =  $\lvert_2$  =  $\lvert_2$  =  $\lvert_3$  =  $\lvert_3$  =  $\lvert_3$  =  $\$ [info/date](#page-9-0) 论文完成日期。 985 date  $t.l\_set:N = \l_i_d\_ifdu\_info\_date\_tl$ , info/author inf[o/author\\*](#page-10-0) 作者姓名。 986 author .tl\_set:N =  $\lvert \lvert$  =  $\lvert \lvert$  =  $\lvert$  =  $\lvert$  =  $\lvert$  =  $\lvert$  =  $\lvert$  =  $\lvert$  =  $\lvert$  =  $\lvert$  =  $\lvert$  =  $\lvert$  =  $\lvert$  =  $\lvert$  =  $\lvert$  =  $\lvert$  =  $\lvert$  =  $\lvert$  =  $\lvert$  =  $\lvert$  =  $\lvert$  =  $\lvert$  =  $\lvert$  =  $\lvert$  = 987 author\*  $.tl_set:N = \lceil l_fdu\_info\_author\_en_tl\rceil,$ inf[o/supervisor](#page-10-1) inf[o/supervisor\\*](#page-10-1) 导师姓名。 988 supervisor .tl\_set:N =  $\lceil \frac{1-fdu\_info\_supervisor\_tl\rceil}{\rceil}$ , <sup>989</sup> *% supervisor\* .tl\_set:N = \l\_\_fdu\_info\_supervisor\_en\_tl,* [info/instructors](#page-10-2) 指导小组成员。 990 instructors .clist\_set: $N = \lceil \frac{1 - fdu\_info\_instructures\_clist, \rceil$ info/department [info/department\\*](#page-10-3) 院系。 991 department .tl\_set:N = \l\_\_fdu\_info\_department\_tl, <sup>992</sup> *% department\* .tl\_set:N = \l\_\_fdu\_info\_department\_en\_tl,* [info/major](#page-10-4) info/major\* 专业。 993 major .tl\_set: $N = \lceil \frac{du}{info\_major\_tl} \rceil$ <sup>994</sup> *% major\* .tl\_set:N = \l\_\_fdu\_info\_major\_en\_tl,* info/[student-id](#page-10-5) 学号。 995 student-id .tl\_set:N =  $\lvert \lvert = \lvert \lvert = 1$  student\_id\_tl, info/school-id 学校代码。 996 school-id  $.tl_set:N = \lceil l_fdu\_info\_school_id_t\rceil,$ info/keywords [info/keywords\\*](#page-10-6) 论文关键字。 997 keywords .clist\_set:N = \l\_\_fdu\_info\_keywords\_clist, <sup>998</sup> keywords\* .clist\_set:N = \l\_\_fdu\_info\_keywords\_en\_clist, [info/clc](#page-10-7) 中图分类号。 999  $clc$  .tl\_set:N =  $\lceil \text{du\_info\_clc\_tl} \rceil$ <sup>1000</sup> } \l\_\_fdu\_cove[r\\_logo\\_tl](#page-10-8) 1001 \tl\_new:N \l\_\_fdu\_cover\_logo\_size\_clist <sup>1002</sup> \clist\_new:N \l\_\_fdu\_cover\_logo\_size\_clist \l\_\_fdu\_cover\_logo\_tl style/logo style/logo-size 校名图片的文件名和尺寸。 <sup>1003</sup> \keys\_define:nn { fdu / style } <sup>1004</sup> {  $1005$  logo  $.tl_set:N = \lceil l_fdu\_cover\_logo_tl \rceil,$ <sup>1006</sup> logo-size .clist\_set:N = \l\_\_fdu\_cover\_logo\_size\_clist <sup>1007</sup> }

# **6.11.2** 密级

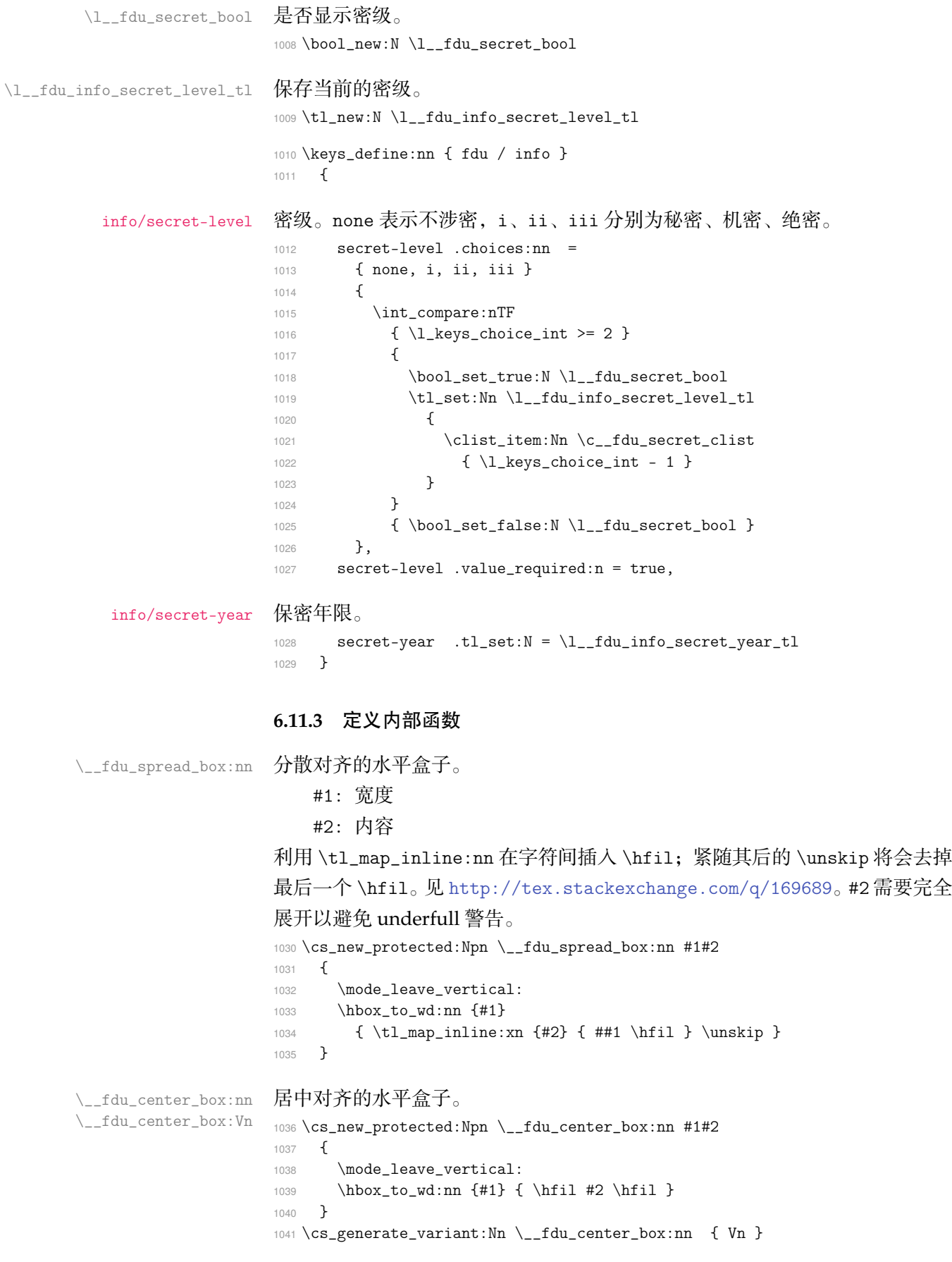

**第6节 实现细节** 46

```
\__fdu_fixed_width_box:nn 限宽盒子(允许换行)。
                             1042 \cs_new:Npn \__fdu_fixed_width_box:nn #1#2
                             1043 { \parbox {#1} {#2} }
\_fdu_fixed_width_center_box:nn 居中对齐的限宽盒子(允许换行)。
                             1044 \cs_new:Npn \__fdu_fixed_width_center_box:nn #1#2
                             1045 { \parbox {#1} { \centering #2 } }
      \__fdu_get_text_width:Nn
      \__fdu_get_text_width:NV
                             获取文本宽度,并存入 dim 型变量。
                                 #1: dim 型变量
                                 #2: 内容
                             1046 \cs_new:Npn \__fdu_get_text_width:Nn #1#2
                             1047 {
                             1048 \hbox_set:Nn \l__fdu_tmpa_box {#2}
                             1049 \dim_set:Nn #1 { \boxtimes_M: N \l_fdu_tmpa_box }1050 }
                             1051 \cs_generate_variant:Nn \__fdu_get_text_width:Nn { NV }
  \__fdu_get_max_text_width:NN 获取多个文本中的最大宽度,并存入 dim 型变量。
                                 #1: dim 型变量
                                 #2: 文本 clist
                             当 \l__fdu_tmpa_clist 非空时,弹出最后一个元素赋给 \l__fdu_tmpa_tl,获
                             取其长度后与 #1 进行比较,二者中较大的那一个将成为 #1 的新值。不断循环,
                             直至 \l__fdu_tmpa_clist 为空。
                             1052 \cs_new:Npn \__fdu_get_max_text_width:NN #1#2
                             1053 {
                             这里用 group 确保局部变量不会被污染。
                             1054 \group_begin:
                             1055 \clist_set_eq:NN \l__fdu_tmpa_clist #2
                             1056 \bool_until_do:nn { \clist_if_empty_p:N \l__fdu_tmpa_clist }
                             1057 {
                             1058 \clist_pop:NN \l__fdu_tmpa_clist \l__fdu_tmpa_tl
                             1059 \__fdu_get_text_width:NV \l__fdu_tmpa_dim \l__fdu_tmpa_tl
                             1060 \dim_gset:Nn #1 { \dim_max:nn {#1} { \l__fdu_tmpa_dim } }
                             1061 }
                             1062 \group_end:
                             1063 }
      \__fdu_blank_underline:n 下划线占位符。#1: 长度。
                             1064 \cs_new:Npn \__fdu_blank_underline:n #1
                             1065 { \rule [ -0.5 ex ] {#1} { 0.4 pt } }
         \__fdu_line_spread:N
         \__fdu_line_spread:n
                             设置行距。#1: 行距倍数 fp 变量。
                             1066 \cs_new:Npn \__fdu_line_spread:N #1
                             1067 { \linespread { \fp_use:N #1 } \selectfont }
                             1068 \cs_new:Npn \ _ fdu_line_spread:n #1
```
## **6.11.4** 封面各部件

```
\__fdu_cover_id:
\__fdu_cover_id_aux:n
                          右上角的学校代码和学号。
                          1070 \cs_new_protected:Npn \__fdu_cover_id:
                          1071 \quad \text{f}1072 \__fdu_fixed_width_box:nn { 120 pt }
                          1073 {
                          1074 \bool_if:NT \l__fdu_secret_bool
                          1075 {
                          1076 \group_begin:
                          1077 \sffamily
                          1078 \__fdu_cover_id_aux:n { secret_level }
                          1079 \c__fdu_name_secret_star_tl
                          1080 \l__fdu_info_secret_year_tl
                          1081 \group_end:
                          1082 \text{par}1083 }
                          1084 \__fdu_cover_id_aux:n { school_id } \par
                          1085 \__fdu_cover_id_aux:n { student_id }
                          1086 }
                          插入一个宽度为负的水平盒子以减少右侧边距。
                          1087 \hbox_to_wd:nn { -24 pt } { }
                          1088 }
                          1089 \cs_new:Npn \__fdu_cover_id_aux:n #1
                          1090 {
                          1091 \tl_use:c { c__fdu_name_ #1 _tl }
                          1092 \c__fdu_fullwidth_colon_tl
                          1093 \tl_use:c { l__fdu_info_ #1 _tl }
                          1094 }
   \__fdu_cover_logo: 插入校名图片。根据参数 width 和 height 是否为空依次判断。\l__fdu_cover_-
                          logo_size_clist 中超过两个的参数将被忽略。
                          1095 \cs_new_protected:Npn \__fdu_cover_logo:
                          1096 \sqrt{ }1097 \clist_pop:NN \l__fdu_cover_logo_size_clist \l__fdu_tmpa_tl
                          1098 \clist_pop:NNTF \l__fdu_cover_logo_size_clist \l__fdu_tmpb_tl
                          1099 {
                          1100 \tl_if_empty:NTF \l__fdu_tmpa_tl
                          1101 { \includegraphics [ height = \l__fdu_tmpb_tl ] }
                          1102 \left\{ \begin{array}{ccc} 1 & 0 & 0 \\ 0 & 0 & 0 \\ 0 & 0 & 0 \\ 0 & 0 & 0 \\ 0 & 0 & 0 \\ 0 & 0 & 0 \\ 0 & 0 & 0 \\ 0 & 0 & 0 \\ 0 & 0 & 0 \\ 0 & 0 & 0 \\ 0 & 0 & 0 \\ 0 & 0 & 0 & 0 \\ 0 & 0 & 0 & 0 \\ 0 & 0 & 0 & 0 \\ 0 & 0 & 0 & 0 \\ 0 & 0 & 0 & 0 & 0 \\ 0 & 0 & 0 & 0 & 0 \\ 0 & 0 & 0 & 0 & 0 \\ 0 & 0 & 0 & 0 &1103 \includegraphics
                          1104 [ width = l_{104} = l_{20} = l_{104} = l_{21} = l_{104} = l_{104} = l_{104} = l_{104} = l_{104} = l_{104} = l_{104} = l_{104} = l_{104} = l_{104} = l_{104} = l_{104} = l_{104} = l_{104} = l_{104} =
                          1105 }
                          1106 }
                          1107 { \includegraphics [ width = l_{107} { \includegraphics [ width = l_{107}1108 { \l__fdu_cover_logo_tl }
                          1109 }
   \_fdu_cover_type: 论文类型。
                          1110 \cs_new_protected:Npn \__fdu_cover_type:
                          1111 {
                          1112 \tl_set:Nx \l__fdu_tmpa_tl
                          1113 \qquad1114 \clist_item:Nn \c__fdu_thesis_type_clist
                          1115 { \gtrsim { \gtrsim 1115 { \gtrsim 1115 }
                          1116 }
                          1117 \__fdu_spread_box:nn { 0.45 \textwidth } { \l__fdu_tmpa_tl }
                          1118 }
```

```
\__fdu_cover_degree: 学位类型。
                         1119 \cs_new_protected:Npn \__fdu_cover_degree:
                         1120 \{1121 \int_compare:nNnT \g__fdu_thesis_type_int = \c_two
                         1122 \sim f
                         1123 \tl_set:Nx \l__fdu_tmpa_tl
                         1124 \left\{ \begin{array}{ccc} 1 & 1 & 1 \\ 1 & 1 & 1 \end{array} \right\}1125 \clist_item:Nn \c__fdu_degree_type_clist
                         1126 {\lceil \lambda \rceil} { \lceil \lambda \rceil du_info_degree_type_int }
                         1127 }
                         1128 \c__fdu_fullwidth_left_paren_tl
                         1129 \l__fdu_tmpa_tl
                         \verb|1130| \verb|\c_fd u_fullwidth\_right\_parent_l1131 }
                         1132 }
     \__fdu_cover_info: 信息栏。
                         1133 \cs_new_protected:Npn \__fdu_cover_info:
                         1134 {
                         1135 \begin{minipage} [ c ] { \textwidth }
                         1136 \centering \zihao { 4 }
                         读取左侧名称字段。
                         1137 \clist_set:Nx \l__fdu_tmpa_clist
                         1138 \{1139 \c__fdu_name_department_tl,
                         1140 \c__fdu_name_major_tl,
                         \c_{1141} \c__fdu_name_author_tl,
                         1142 \c__fdu_name_supervisor_tl,
                         1143 \c_{fdu\_name\_date\_tl},
                         1144 }
                         设置信息栏右侧宽度。读取各字段,并将最宽者的宽度赋给 \l__fdu_tmpb_dim。
                         1145 \clist_set:Nx \l__fdu_tmpb_clist
                         1146 \qquad \qquad1147 \{ \lceil \log_2 f \rceil \leq 1 \},
                         1148 \{ \lceil \log_2 n \rceil \},
                         1149 \{\lceil \lambda \rfloor _1 \text{d} u_1 \text{ of } \lambda \},
                         1150 \{\lceil \lambda \rfloor _1 \text{d} u_{\text{inf}} \text{log} v \text{ is } 1,1151 \{\lceil \lambda \rfloor _{\text{d}t} \}1152 }
                         1153 \__fdu_get_max_text_width:NN \l__fdu_tmpb_dim \l__fdu_tmpb_clist
                         用循环输出各字段。
                         1154 \bool_until_do:nn
                         1155 { \clist_if_empty_p:N \l__fdu_tmpa_clist }
                         1156 \sim1157 \clist_pop:NN \l__fdu_tmpa_clist \l__fdu_tmpa_tl
                         1158 \clist_pop:NN \l__fdu_tmpb_clist \l__fdu_tmpb_tl
                         1159 \L_fdu_spread_box:nn { 6 em } { l\_fdu_thpafl }
                         1160 \c__fdu_fullwidth_colon_tl
                         1161 \__fdu_center_box:Vn \l__fdu_tmpb_dim { \l__fdu_tmpb_tl }
                         1162 \skip_vertical:n { 1 ex }
                         1163 }
                         1164 \end{minipage}
                         1165 }
\__fdu_cover_signature:N 签名行。
```
<sup>1166</sup> \cs\_new\_protected:Npn \\_\_fdu\_cover\_signature:N #1

```
1167 \{1168 \clist_map_inline:Nn #1
1169 {
1170 ##1 \c__fdu_fullwidth_colon_tl
1171 \__fdu_blank_underline:n { 6 em }
1172 \qquad \qquad \setminus \_ \text{fdu-quad}:1173 }
1174 }
```
### **6.11.5** 封面模板

声明封面对象。不需要带参数。

```
1175 \langle @@=fdu\_cover\rangle
```
声明封面模板。

#1: 模板名称

```
1176 \DeclareObjectType { fdu / cover } { \c_zero }
```
\DeclareCoverTemplate \fdu\_cover\_declare\_template:nn

```
#2: 封面部件列表,以逗号分隔
1177 \NewDocumentCommand \DeclareCoverTemplate { m m }
1178 { \fdu_cover_declare_template:nn {#1} {#2} }
1179 \cs_new_protected:Npn \fdu_cover_declare_template:nn #1#2
1180 \, \text{f}1181 \tl_set:Nn \l__fdu_cover_template_tl {#1}
构建模板接口。
1182 \__fdu_cover_declare_template_interface:nx {#1}
1183 {
1184 format : tokenlist,
1185 top-skip : skip,
1186 bottom-skip : skip,
1187 \clist_map_function:nN {#2} \__fdu_cover_key_type:n
1188 }
声明所用变量。
1189 \tl_new:c { l__fdu_cover / #1 / format_tl }
1190 \skip_new:c { l_fdu\_cover / #1 / top_skip }
1191 \skip_new:c { l__fdu_cover / #1 / bottom_skip }
1192 \clist_map_inline:nn {#2}
1193 {
1194 \tl new:c { l fdu cover / #1 / ##1 / content tl }
\verb|1195| \label{thm:11} \verb|1105| \label{thm:11}1196 \skip_new:c { l__fdu_cover / #1 / ##1 / bottom_skip }
1197 }
声明模板代码。
1198 \__fdu_cover_declare_template_code:nxn {#1}
1199 {
1200 format = \exp_not: c { 1 _fdu\_cover / #1 / format_t1 },
1201 top-skip = \use:c { l_fdu_cover / #1 / top_skip },
```

```
1202 bottom-skip = \use:c \{ l_f du_c over / #1 / bottom_s kip \},
1203 \clist_map_function:nN {#2} \__fdu_cover_key_binding:n
1204 }
1205 \left\{ \begin{array}{ccc} 1 & 0 & 0 \\ 0 & 0 & 0 \\ 0 & 0 & 0 \\ 0 & 0 & 0 \\ 0 & 0 & 0 \\ 0 & 0 & 0 \\ 0 & 0 & 0 \\ 0 & 0 & 0 \\ 0 & 0 & 0 \\ 0 & 0 & 0 \\ 0 & 0 & 0 \\ 0 & 0 & 0 \\ 0 & 0 & 0 \\ 0 & 0 & 0 & 0 \\ 0 & 0 & 0 & 0 \\ 0 & 0 & 0 & 0 \\ 0 & 0 & 0 & 0 & 0 \\ 0 & 0 & 0 & 0 & 0 \\ 0 & 0 & 0 & 0 & 0 \\ 0 & 0 &1206 \AssignTemplateKeys
1207 \tilde{\text{1}_\text{1} \tl_use:c { l__fdu_cover / #1 / format_tl }
1208 \__fdu_vspace:c { l__fdu_cover / #1 / top_skip }
1209 \clist_map_inline:nn {#2}
```

```
1210 \qquad \qquad \qquad \qquad \qquad \qquad \qquad \qquad \qquad \qquad \qquad \qquad \qquad \qquad \qquad \qquad \qquad \qquad \qquad \qquad \qquad \qquad \qquad \qquad \qquad \qquad \qquad \qquad \qquad \qquad \qquad \qquad \qquad \qquad \qquad \qquad 1211 \use:c \{\_fdu\_cover / #1 / ###1 / align:n \}1212 \left\{ \begin{array}{c} 1 \end{array} \right\}1213 \tl_use:c { l__fdu_cover / #1 / ####1 / format_tl }
                                  1214 \tl_use:c { l__fdu_cover / #1 / ####1 / content_tl }
                                  1215 \par
                                  1216 }
                                  1217 \__fdu_vspace:c { 1__fdu_cover / #1 / ####1 / bottom_skip }
                                  1218 }
                                  1219 \__fdu_vspace:c { l__fdu_cover / #1 / bottom_skip }
                                  1220 }
                                  1221 }
      \l__fdu_cover_template_tl 保存模板名称。
                                  1222 \tl_new:N \l__fdu_cover_template_tl
\__fdu_cover_declare_template_interface:nn
\__fdu_cover_declare_template_interface:nx
\__fdu_cover_declare_template_code:nnn
\__fdu_cover_declare_template_code:nxn
                                  为了展开的方便, 这里需要封装 xtemplate 的一些函数。
                                  1223 \cs_new_protected:Npn \__fdu_cover_declare_template_interface:nn #1#2
                                  1224 { \DeclareTemplateInterface { fdu / cover } {#1} { \c_zero } {#2} }
                                  1225 \cs_new_protected:Npn \__fdu_cover_declare_template_code:nnn #1#2#3
                                  1226 { \DeclareTemplateCode { fdu / cover } {#1} { \c_zero } {#2} {#3} }
                                  1227 \cs_generate_variant:Nn \__fdu_cover_declare_template_interface:nn { nx }
                                  1228 \cs_generate_variant:Nn \__fdu_cover_declare_template_code:nnn { nxn }
        \__fdu_cover_key_type:n 1229 \cs_new:Npn \__fdu_cover_key_type:n #1
                                  1230 {
                                  1231 #1 / content : tokenlist,
                                  1232 #1 / format : tokenlist,
                                  1233 #1 / bottom-skip : skip,
                                  1234 #1 / align : choice { left, right, center, normal } = normal,
                                  1235 }
     \__fdu_cover_key_binding:n 1236 \cs_new:Npn \__fdu_cover_key_binding:n #1
                                  1237 {
                                  1238 \#1 / content
                                  1239 \exp_not:c
                                  1240 { l__fdu_cover / \l__fdu_cover_template_tl / #1 / content_tl },
                                  1241 #1 / format
                                  1242 \exp_not: c
                                  1243 { l__fdu_cover / \l__fdu_cover_template_tl / #1 / format_tl },
                                  1244 #1 / bottom-skip =
                                  1245 \exp_not: c
                                  1246 { l_fdu_cover / \l_fdu_cover_template_tl / #1 / bottom_skip },
                                  1247 #1 / align =
                                  1248 \qquad \qquad \qquad \qquad \qquad1249 left =
                                  1250 \exp_not:N \cs_set_protected:cpn
                                  1251 { _{\texttt{u}-fdu\_cover}/l_{\texttt{u}-fdu\_cover\_template\_tl}/#1 / align:n}
                                  1252 \exp_not:n {##1}
                                  1253 \{1254 \exp_not:n
                                  1255 \left\{1256 \group_begin:
                                  1257 \flushleft ##1 \endflushleft
                                  1258 \group_end:
                                  1259 }
                                  1260 },
                                  1261 right =
                                  1262 \exp_not:N \cs_set_protected:cpn
```

```
1263 \{ \_\_fdu\_\text{cover} / \lceil \_\_fdu\_\text{cover} \_\text{template\_tl} / \#1 / \text{align:n} \}1264 \exp_not:n {##1}
1265 \{1266 \exp_not:n
1267 \left\{ \begin{array}{c} \end{array} \right.1268 \group_begin:
1269 \flushright ##1 \endflushright
1270 \qquad \qquad \qquad \qquad \qquad \qquad \qquad1271 }
1272 },
1273 center =
1274 \exp_not:N \cs_set_protected:cpn
1275 \{-fdu\_cover / \l -fdu\_cover\_template_tl / #1 / align:n \}1276 \exp_not:n {##1}
1277 \{1278 \exp_not:n
1279 \left\{ \begin{array}{c} 1 \end{array} \right\}1280 \group_begin:
1281 \center ##1 \endcenter
1282 \group_end:
1283 }
1284 },
1285 normal =
1286 \exp_not:N \cs_set_protected:cpn
\label{eq:3.1} \begin{array}{l} \texttt{1287} \end{array} \qquad \qquad \texttt{\{ -fdu\_cover}\ /\ \lbrack \texttt{1\_fdu\_cover\_template\_tl}\ /\ \texttt{\#1}\ /\ \texttt{align:n}\ \}1288 \exp_not:n {##1}
1289 { \exp_not:n { \group_begin: ##1 \group_end: } }
1290 },
1291 }
1292 〈@@=fdu〉
```
### **6.11.6** 绘制封面

```
\makecoveri
\makecoverii
\makecoveriii
              使用实例(instance)构建封一、封二、封三。
              1293 \NewDocumentCommand \makecoveri { }
              1294 {
              1295 \thispagestyle { empty }
              1296 \UseInstance { fdu / cover } { cover-i-default }
              1297 }
              1298 \NewDocumentCommand \makecoverii { }
              1299 \{1300 \thispagestyle { empty }
              1301 \UseInstance { fdu / cover } { cover-ii-default }
              1302 }
              1303 \NewDocumentCommand \makecoveriii { }
              1304 {
              1305 \cleardoublepage
              1306 \thispagestyle { empty }
              1307 \UseInstance { fdu / cover } { cover-iii-default }
              1308 }
                  声明各封面模板组成部分。
              1309 \DeclareCoverTemplate { cover-i }
              1310 { id, logo, type, degree, title, title-en, info }
```

```
1311 \DeclareCoverTemplate { cover-ii } { title, name-list }
1312 \DeclareCoverTemplate { cover-iii }
1313 {
1314 originality-decl-name,
```

```
1315 originality-decl-text,
       1316 originality-decl-sig,
       1317 authorization-decl-name,
       1318 authorization-decl-text,
       1319 authorization-decl-sig
       1320 }
           定义封面的具体配置参数。
       1321 \DeclareInstance { fdu / cover } { cover-i-default } { cover-i }
       1322 \quad 6〈class-en〉 1323 format =
〈class-en〉 1324 \__fdu_line_spread:N \c__fdu_line_spread_fp,
       1325 bottom-skip = 0 pt plus 1.5 fill,
       1326 id / content = \_{fdr} cover_id:,
       1327 logo / content = \_{fdu\_cover\_logo:
       1328 type / content = \angle _{fdu\_cover\_type}:
       1329 degree / content = \L - f du_{cover_d} degree:,
       1330 title / content =
       1331 \__fdu_fixed_width_center_box:nn
       1332 { 0.9 \textwidth } { \l_fdu_info_title_tl },
       1333 title-en / content =
       1334 \__fdu_fixed_width_center_box:nn
       1335 { 0.9 \textwidth } { \l__fdu_info_title_en_tl },
       1336 info / content = \angle_fdu_cover_info:,
       1337 id / format = \zetaihao { -5 },
       1338 type / format = \zihao { 2 },
       1339 degree / format = \zihao { 4 },<br>
1340 title / format = \zihao { -2 }
       1340 title / format = \zihao { -2 } \sffamily,
       1341 title-en / format
       1342 \__fdu_line_spread:n { 1.2 } \zihao { 4 } \bfseries,
       1343 id / bottom-skip = 0 pt plus 1.6 fill,
       1344 logo / bottom-skip = 0 pt plus 0.3 fill,
       1345 type / bottom-skip = -18 pt,
       1346 degree / bottom-skip = 0 pt plus 0.8 fill,
       1347 title-en / bottom-skip = 0 pt plus 2.5 fill,
       1348 id / align = right,
       1349 logo / align = center,
       1350 type / align = center,
       1351 degree / align = center,
       1352 title / align = center,
       1353 title-en / align = center,
       1354 info / align = center,
       1355 }
       1356 \DeclareInstance { fdu / cover } { cover-ii-default } { cover-ii }
       1357 \{\langleclass-en\rangle 1358 format =
〈class-en〉 1359 \__fdu_line_spread:N \c__fdu_line_spread_fp,
       1360 title / content =
       1361 \__fdu_spread_box:nn { 7 em } { \c__fdu_name_instructors_tl },
       1362 name-list / content =
       1363 \clist_use:Nn \l__fdu_info_instructors_clist { \par },
       1364 title / format = \zihao { 2 } \sffamily,
       1365 name-list / format = \langlelarge,
       1366 title / align = center,
       1367 name-list / align = center,
       1368 }
       1369 \DeclareInstance { fdu / cover } { cover-iii-default } { cover-iii }
       1370 {
       1371 format
  \langleclass\rangle 1372 \__fdu_line_spread:n { 1.8 },
```

```
〈class-en〉 1373 \__fdu_line_spread:n { 1.8 } \dim_set:Nn \parindent { 2 \ccwd },
                           1374 top-skip = 0 pt plus 0.2 fill,
                           1375 bottom-skip = 0 pt plus 2.5 fill,
                           1376 originality-decl-name / content = \c__fdu_name_orig_decl_tl,
                           1377 originality-decl-text / content = \c_{fdu\_orig\_decl\_text_t},
                           1378 originality-decl-sig / content
                           1379 \__fdu_cover_signature:N \c__fdu_orig_decl_sign_clist,
                           1380 authorization-decl-name / content = c_{fdu_name_auth_decl_tl,
                           1381 \qquad \text{authorization-decl-text}\quad\text{/ content} \qquad = \verb|\c_fdu_auth_decl_text_t],1382 authorization-decl-sig / content =
                           1383 \__fdu_cover_signature:N \c__fdu_auth_decl_sign_clist,
                           1384 originality-decl-name / format =
                           1385 \__fdu_line_spread:n { 1.2 } \zihao { -2 } \sffamily,
                            1386 authorization-decl-name / format
                           1387 \ fdu_line_spread:n { 1.2 } \zihao { -2 } \sffamily,
                           1388 originality-decl-name / bottom-skip = 0.4 cm,
                           1389 originality-decl-text / bottom-skip = 0.4 cm,
                           1390 originality-decl-sig / bottom-skip = 0 pt plus 2.5 fill,
                           1391 authorization-decl-name / bottom-skip = 0.4 cm,
                           1392 authorization-decl-text / bottom-skip = 0.4 cm,
                           1393 originality-decl-name / align = center,
                           1394 originality-decl-sig / align = right,
                           1395 authorization-decl-name / align = center,
                            1396 authorization-decl-sig / align = right,
                           1397 }
      style/auto-make-cover
\l__fdu_auto_make_cover_bool
                           是否自动生成封面。
                           1398 \bool_new:N \l__fdu_auto_make_cover_bool
                           1399 \keys_define:nn { fdu / style }
                           1400 \frac{1}{2}1401 auto-make-cover .bool_set:N = \lceil \frac{1 - f du}{\rceil} auto-make_cover_bool,
                           1402 auto-make-cover .default:n = true
                           1403 }
                                在 document 开始位置添加封面以及指导小组成员名单。
                           1404 \AtBeginDocument
                           1405 {
                           1406 \bool_if:NT \l__fdu_auto_make_cover_bool
                           1407 \qquad1408 \begin{titlepage}
                           1409 \makecoveri \newpage \makecoverii
                           1410 \end{titlepage}
                           1411 }
                           1412 }
                                在 document 结束位置添加声明页。
                           1413 \AtEndDocument
                                \{ \bool_i f:NT \l_{fdu_auto\_make\_cover\_bool \makecoverii } \}
```
# **6.12** 目录

\\_\_fdu\_chapter\_toc\_format: \\_\_fdu\_chapter\_toc\_en\_format:

目录中章标题的样式还要用在摘要、符号表中。因为摘要分中英文,所以这里 需要分别定义其样式。

```
1415 \t\ltl \const:Nn \_fdu_chapter_toc_format: { \normal\of \sf family }1416 \tl_const:Nn \__fdu_chapter_toc_en_format: { \bfseries }
```
### 设置目录标题。

```
1417 \keys_set:nn { ctex }
                 1418 {
           \langle class \rangle 1419 contentsname = \c_{1}fdu_name_toc_t1,
         \langleclass-en\rangle 1420 contentsname = \c_{1}fdu_name_toc_en_t,设置目录中章节标题的样式。
                 1421 chapter / tocline =
                 1422 {
           〈class〉 1423 \__fdu_chapter_toc_format:
         〈class-en〉 1424 \__fdu_chapter_toc_en_format:
                 1425 \CTEXnumberline {#1} #2
                 1426 },
                 1427 section / tocline =
                 1428 {
         〈class-en〉 1429 \bfseries
                 1430 \CTEXnumberline {#1} #2
                 1431 },
                 1432 subsection / tocline =
                 1433 \{〈class〉 1434 \fdu@kai
                 1435 \CTEXnumberline {#1} #2
                 1436 }
                 1437 }
\tableofcontents 修改 \tableofcontents 的定义, 使得页眉正确显示。第二个参数中的代码来源
                 于 LAT<sub>E</sub>X 2<sub>\varepsilon</sub> 标准文档类 book.cls。
                 1438 \__fdu_patch_cmd:Nnn \tableofcontents
                 1439 {
                 1440 \chapter*{\contentsname
                 1441 \@mkboth{%
                 1442 \MakeUppercase\contentsname}{\MakeUppercase\contentsname}}%
                 1443 }
                 1444 {
                 1445 \chapter* { \contentsname }
           〈class〉 1446 \fdu_front_matter_header:n { \c__fdu_name_toc_tl }
         〈class-en〉 1447 \fdu_front_matter_header:n { \c__fdu_name_toc_en_tl }
                 1448 }
     \@starttoc 修改 \@starttoc 的定义以调整英文模板中的目录行距。
                 1449 〈*class-en〉
                 1450 \__fdu_patch_cmd:Nnn \@starttoc
                 1451 { \begingroup }
                 1452 {
                 \begingroup
                 1454 \__fdu_line_spread:N \c__fdu_line_spread_fp
                 1455 }
                 1456 〈/class-en〉
```
# <span id="page-53-1"></span><span id="page-53-0"></span>**6.13** 摘要

abstract 摘[要环境。](#page-53-1)在中文模板定义了中英文双语摘要,但在英文模板中则没有定义中 abstract\* 文摘要。 1457 \NewDocumentEnvironment { abstract } { }  $\langle class \rangle$  1458 { \\_\_fdu\_abstract\_begin: } { \\_\_fdu\_abstract\_end: }  $\langle \texttt{class-en} \rangle \texttt{ 1459 } \quad \{ \ \texttt{\texttt{1}}\_fdu\_abstract\_en\_begin}: \ \} \ \{ \ \texttt{\texttt{1}}\_fdu\_abstract\_en\_end}: \ \}$ 

```
1460 〈*class〉
                         1461 \NewDocumentEnvironment { abstract* } { }
                         1462 {\__fdu_abstract_en_begin: } {\__fdu_abstract_en_end: }
                         1463 〈/class〉
  \__fdu_abstract_begin:
\__fdu_abstract_en_begin:
                         摘要页需要修改页眉,并添加到目录。
                         1464 〈*class〉
                         1465 \cs_new_protected:Npn \__fdu_abstract_begin:
                         1466 {
                         1467 \chapter* { \c__fdu_name_abstract_tl }
                         \fdu_front_matter_header:n { \c__fdu_name_abstract_tl }
                         1469 \addcontentsline { toc } { chapter }
                         1470 {
                         1471 \__fdu_chapter_toc_format:
                         1472 \c__fdu_name_abstract_tl
                         1473 }
                         1474 }
                         1475 〈/class〉
                         1476 \cs_new_protected:Npn \__fdu_abstract_en_begin:
                         1477 {
                         1478 \chapter* { \c__fdu_name_abstract_en_tl }
                         \fdu_front_matter_header:n { \c__fdu_name_abstract_en_tl }
                         1480 \addcontentsline { toc } { chapter }
                         1481 {
                   〈class〉 1482 \__fdu_chapter_toc_format:
                 〈class-en〉 1483 \__fdu_chapter_toc_en_format:
                         1484 \c__fdu_name_abstract_en_tl
                         1485 }
                         1486 }
    \__fdu_abstract_end:
 \__fdu_abstract_en_end:
                         摘要正文完成后,输出关键字列表和中图分类号(CLC)。
                         1487 〈*class〉
                         1488 \cs_new_protected:Npn \__fdu_abstract_end:
                         1489 {
                         1490 \__fdu_keywords_par:
                         \textsf { \c__fdu_name_keywords_tl \c__fdu_fullwidth_colon_tl }
                         1492 \clist_use:Nn \l__fdu_info_keywords_clist
                         1493 { \c__fdu_fullwidth_semicolon_tl }
                         1494 \__fdu_clc_par:
                         1495 \textsf { \c__fdu_name_clc_tl \c__fdu_fullwidth_colon_tl }
                         1496 \l__fdu_info_clc_tl
                         1497 }
                         1498 〈/class〉
                         1499 \cs_new_protected:Npn \__fdu_abstract_en_end:
                         1500 \, \text{f}1501 \__fdu_keywords_par:
                         \textbf { \c__fdu_name_keywords_en_tl } \__fdu_quad:
                         1503 \clist_use:Nn \l__fdu_info_keywords_en_clist { \__fdu_quad: }
                         1504 \__fdu_clc_par:
                         1505 \textbf { \c__fdu_name_clc_en_tl } \__fdu_quad:
                         1506 \l__fdu_info_clc_tl
                         1507 }
    \__fdu_keywords_par:
         \__fdu_clc_par:
                         关键字列表前要空一行,使用悬挂缩进;中图分类号不缩进。
                         1508 \cs_new:Npn \__fdu_keywords_par:
                         1509 {
                         1510 \par \mode_leave_vertical: \par
                         1511 \noindent \hangindent = 4 em \hangafter = 1
```

```
1512 }
1513 \cs_new:Npn \__fdu_clc_par:
1514 { \par \noindent }
```
# **6.14** 符号表

```
notation 符号表环境,利用 longtable 封装。可选参数为表格列格式说明符。
                             1515 \NewDocumentEnvironment { notation } { O { l p { 7.5 cm } } }
                             1516 {
                             1517 \__fdu_notation_begin:
                             1518 \group_begin:
                             1519 \__fdu_notation_long_table_setup:
                             1520 \longtable {#1}
                             1521 }
                             1522 {
                             1523 \endlongtable
                             1524 \group_end:
                             1525 }
       \_fdu_notation_begin: 与摘要类似,符号表页需要修改页眉,并添加到目录。
                             1526 \cs_new_protected:Npn \__fdu_notation_begin:
                             1527 {
                             1528 〈*class〉
                             1529 \chapter* { \c__fdu_name_notation_tl }
                             1530 \fdu_front_matter_header:n { \c__fdu_name_notation_tl }
                             1531 \addcontentsline { toc } { chapter }
                             1532 \{1533 \__fdu_chapter_toc_format:
                             1534 \c__fdu_name_notation_tl
                             1535 }
                             1536 〈/class〉
                             1537 〈*class-en〉
                             1538 \chapter* { \c__fdu_name_notation_en_tl }
                             1539 \fdu_front_matter_header:n { \c__fdu_name_notation_en_tl }
                             \addcontentsline { toc } { chapter }
                             1541 {541}1542 \__fdu_chapter_toc_en_format:
                             1543 \c__fdu_name_notation_en_tl
                             1544 }
                             1545 〈/class-en〉
                             1546 }
\__fdu_notation_long_table_setup: 调整 \LTpre 和 \LTpost,以删去 longtable 前后的空白。英文模板中还需要调
                             整表格的行距。注意 \arraystretch 只是一个简单宏,不能使用 \fp_set:Nn。
                             1547 \cs_new_protected:Npn \__fdu_notation_long_table_setup:
                             1548 {
```

```
〈class-en〉 1549 \tl_set:Nn \arraystretch { 1.3 }
       1550 \dim_set_eq:NN \LTpre \c_zero_dim
       1551 \dim_set_eq:NN \LTpost \c_zero_dim
       1552 }
```
# **6.15** 参考文献著录与引用

\1\_\_fdu\_bibtex\_bool 是否使用 BIBTFX 作为参考文献处理程序。若为否, 则使用 biblatex/biber。 <sup>1553</sup> \bool\_new:N \l\_\_fdu\_bibtex\_bool

```
\l__fdu_bib_style_tl
\l__fdu_bib_gb_style_tl
 \l__fdu_cite_style_tl
                      保存参考文献及引用样式。
                      1554 \tl_new:N \l__fdu_bib_style_tl
                      1555 \tl_new:N \l__fdu_bib_gb_style_tl
                      1556 \tl_new:N \l__fdu_cite_style_tl
\l__fdu_bib_resource_tl 保存参考文献数据库列表。
                      1557 \tl_new:N \l__fdu_bib_resource_tl
                      1558 \keys_define:nn { fdu / style }
                      1559 {
     style/bib-backend 参考文献后端。
                      1560 bib-backend .choice:,
                      1561 bib-backend .value_required:n = true,
                      1562 bib-backend / bibtex .code:n =
                      1563 { \bool_set_true:N \l__fdu_bibtex_bool },
                      1564 bib-backend / biblatex .code:n =
                      1565 { \bool_set_false:N \l__fdu_bibtex_bool },
       style/bib-style 参考文献样式。
                      1566 bib-style .choice:,
                      1567 bib-style .value_required:n = true,
                      1568 bib-style / numerical .code:n =
                      1569 \{1570 \tl_set:Nn \l__fdu_bib_gb_style_tl { numerical }
                      1571 \tl_clear:N \l__fdu_bib_style_tl
                      1572 },
                      1573 bib-style / author-year .code:n =
                      1574 {
                      1575 \tl_set:Nn \l__fdu_bib_gb_style_tl { author-year }
                      1576 \tl_clear:N \l__fdu_bib_style_tl
                      1577 },
                      1578 bib-style / unknown .code:n =
                      1579 { \tl_set_eq:NN \l__fdu_bib_style_tl \l_keys_value_tl },
      style/cite-style 引用样式。
                      1580 cite-style .code:n =
                      1581 {
                      1582 \bool_if:NTF \l__fdu_bibtex_bool
                      1583 { \__fdu_warning:n { cite-style-not-available } }
                      1584 { \tl_set:Nn \l__fdu_cite_style_tl {#1} }
                      1585 },
    style/bib-resource 参考文献数据源。
                      1586 bib-resource .tl_set:N = \l__fdu_bib_resource_tl
                      1587 }
```
 \\_\_fdu\_msg\_new:nn { cite-style-not-available } { Option~ "cite-style"~ is~ not~ available~ in~ BibTeX. }

为了保证导言区中的设置能起作用,natbib 或 biblatex 宏包均需要在导言 区末尾载入(仍在 hyperref 之前)。 \ctex\_at\_end\_preamble:n

```
1591 {
```
调用 natbib 宏包并进行配置。

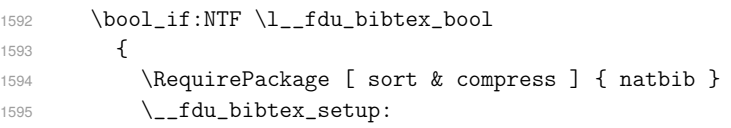

\printbibliography BIBTEX 下接口与 biblatex 统一。

```
1596 \NewDocumentCommand \printbibliography { o }
1597 \{1598 \exp_args:NV \bibliography \l__fdu_bib_resource_tl
1599 \lifValueT {#1}
1600 \{\ \_{fdu\_starting:nn \ \{ \ invalid-option-in-bibtex \ } \} \ {\#1} \}1601 }
1602 }
```
调用 biblatex 宏包,并载入参考文献数据库。\\_\_fdu\_biblatex\_setup: 依 靠传入宏包选项,因此要放在 \RequirePackage 之前。

```
1603 {
1604 \__fdu_biblatex_setup:
1605 \RequirePackage [ backend = biber, hyperref = manual, natbib ]
1606 { biblatex }
1607 \exp_args:NV \addbibresource \l__fdu_bib_resource_tl
1608 \__fdu_biblatex_allow_url_break:
```
英文模板需要重定义参考文献标题。

```
1609 〈*class-en〉
1610 \exp_args:Nnx \DefineBibliographyStrings { english }
1611 \{ bibliography = \{\ \c_{_fdu_name_bib_en_tl} \} \}1612 〈/class-en〉
1613 }
1614 }
1615 \__fdu_msg_new:nn { invalid-option-in-bibtex }
{ Option(s)~ "#1"~ are~ invalid~ in~ BibTeX. }
```
\\_\_fdu\_bibtex\_setup: BIBTEX 设置。

```
1617 \cs_new:Npn \__fdu_bibtex_setup:
1618 {
1619 \tl_if_empty:NTF \l__fdu_bib_style_tl
1620 {
1621 \tl_if_eq:VnTF \l__fdu_bib_gb_style_tl { numerical }
1622 {
1623 \bibliographystyle { gbt7714-unsrt }
1624 \__fdu_set_cite_style_numerical:
1625 }
1626 \{1627 \tl_if_eq:VnT \l__fdu_bib_gb_style_tl { author-year }
1628 \left\{ \begin{array}{c} 1628 & 1228 \\ 1628 & 1228 \end{array} \right.1629 \bibliographystyle { gbt7714-plain }
1630 \__fdu_set_cite_style_author_year:
1631 \cs_set_eq:NN \cite \citep
1632 }
1633 }
1634 }
1635 { \exp_args:NV \bibliographystyle \l__fdu_bib_style_tl }
1636 }
```

```
\__fdu_biblatex_setup: biblatex 设置。
                              1637 \cs_new:Npn \__fdu_biblatex_setup:
                              1638 {
                              参考文献样式。
                              1639 \tl_if_empty:NTF \l__fdu_bib_style_tl
                              1640 \sim f
                              1641 \tl_if_eq:VnTF \l__fdu_bib_gb_style_tl { numerical }
                              1642 { \PassOptionsToPackage { style = gb7714-2015 } }
                              1643 {
                              1644 \tl_if_eq:VnT \l__fdu_bib_gb_style_tl { author-year }
                              1645 { \PassOptionsToPackage { style = gb7714-2015ay } }
                              1646 }
                              1647 }
                              1648 { \PassOptionsToPackage { style = \l__fdu_bib_style_tl } }
                              1649 { biblatex }
                              引用样式。
                              1650 \tl_if_empty:NF \l__fdu_cite_style_tl
                              1651 \{1652 \PassOptionsToPackage { citestyle = \l__fdu_bib_style_tl }
                              1653 { biblatex }
                              1654 }
                              1655 }
\__fdu_biblatex_allow_url_break: biblatex 下允许 URL 在字母、数字和一些特殊符号处断行。
                              1656 \cs_new:Npn \__fdu_biblatex_allow_url_break:
                              1657 {
                              1658 \int_set_eq:NN \c@biburlucpenalty \c_one
                              1659 \int_set_eq:NN \c@biburlnumpenalty \c_one
                              1660 \int_set_eq:NN \c@biburllcpenalty \c_one
                              1661 }
\__fdu_set_cite_style_numerical: 顺序编码制下的引用样式。
                              1662 \cs_new:Npn \__fdu_set_cite_style_numerical:
                              1663 {
                              1664 \NAT@numberstrue \NAT@supertrue
                              1665 \cs_set:Npn \NAT@open { [ }
                              1666 \cs_set:Npn \NAT@close { ] }
                              1667 \cs_set:Npn \NAT@sep \{ ,^* \}1668 }
\__fdu_set_cite_style_author_year: 著者—出版年制下的引用样式。
                              1669 \cs_new:Npn \__fdu_set_cite_style_author_year:
                              1670 {
                              1671 \NAT@numbersfalse
                              1672 〈*class〉
                              1673 \cs_set_eq:NN \NAT@open \c__fdu_fullwidth_left_paren_tl
                              1674 \cs_set_eq:NN \NAT@close \c__fdu_fullwidth_right_paren_tl
                              1675 \cs_set_eq:NN \NAT@sep \c__fdu_fullwidth_semicolon_tl
                              1676 \cs_set_eq:NN \NAT@aysep \c__fdu_fullwidth_comma_tl
                              1677 \cs_set_eq:NN \NAT@yrsep \c__fdu_ideographic_comma_tl
                              1678 〈/class〉
                              1679 }
                  \bibsection 修改参考文献部分的页眉,并将其添加到目录。
                              1680 \cs_set:Npn \bibsection
                              1681 {
```

```
1682 \chapter* { \bibname }
1683 \fdu_front_matter_header:n { \bibname }
1684 \addcontentsline { toc } { chapter }
1685 {\__fdu_chapter_toc_format: \bibname }
1686 }
```
# **6.16 hyperref** 相关配置

```
\hypersetup
        \fdu_hyperref_setup:n
                             hyperref 宏包是在导言区之后才引入的。若要在导言区中使用 \hypersetup 命
                             令,必须另行定义。
                             1687 \NewDocumentCommand \hypersetup { m }
                             1688 { \fdu_hyperref_setup:n {#1} }
                             1689 \cs_new_protected:Npn \fdu_hyperref_setup:n #1
                             1690 { \clist_gput_right:Nn \g__fdu_to_hyperref_clist {#1} }
\__fdu_set_hyperlink_color_key:n 设置超链接颜色选项。最后的逗号用于确保 l3keys 可以正确解析, 不能省去。
                             1691 \cs_new:Npn \__fdu_set_hyperlink_color_key:n #1
                             1692 {
                             1693 hyperlink-color / \clist_item:nn {#1} {1} .code:n =
                             1694 {
                             1695 \__fdu_define_hyperlink_color:nnn
                             1696 { \clist_item:nn {#1} {2} }
                             1697 { \clist_item:nn {#1} {3} }
                             1698 { \clist_item:nn {#1} {4} }
                             1699 \fdu_hyperref_setup:n
                             1700 \{1701 linkcolor = fdu@link, linkbordercolor = fdu@link,
                             1702 urlcolor = fdu@url, urlbordercolor = fdu@url,
                             1703 citecolor = fdu@cite, citebordercolor = fdu@cite
                             1704 }
                             1705 },
                             1706 }
\__fdu_define_hyperlink_color:nnn 定义超链接颜色。
                             1707 \cs_new_protected:Npn \__fdu_define_hyperlink_color:nnn #1#2#3
                             1708 {
                             1709 \definecolorset { HTML } { fdu@ } { }
                             1710 { link, #1; url, #2; cite, #3 }
                             1711 }
                             1712 \keys_define:nx { fdu / style }
                             1713 {
              style/hyperlink 超链接样式。
                             1714 hyperlink .choice:,
                             1715 hyperlink .value_required:n = true,
                             1716 hyperlink / border .code:n = { },
                             1717 hyperlink / color .code:n =
                             1718 { \fdu_hyperref_setup:n { colorlinks = true } },
                             1719 hyperlink / none .code:n =
                             1720 { \fdu_hyperref_setup:n { hidelinks = true } },
        style/hyperlink-color 超链接颜色。
                             1721 hyperlink-color .choice:,
                             1722 hyperlink-color .value_required:n = true,
                             1723 \clist_map_function:nN
```

```
1724 {
                          1725 { autumn, D70000, D75F00, AF8700 },
                          1726 { business, D14542, 295497, 1F6E43 },
                          1727 { classic, FF0000, 0000FF, 00FF00 },
                          1728 { default, 990000, 0000B2, 007F00 },
                          1729 { elegant, 961212, C31818, 9B764F },
                          1730 { fantasy, FF4A19, FF3F94, 934BA1 },
                          1731 { material, E91E63, 009688, 4CAF50 },
                          1732 { science, CA0619, 389F9D, FF8920 },
                          1733 { summer, 00AFAF, 5F5FAF, 5F8700 },
                          1734 { graylevel, 616161, 616161, 616161 },
                          1735 { prl, 2D3092, 2D3092, 2D3092 }
                          1736 }
                          1737 \__fdu_set_hyperlink_color_key:n
                          1738 }
     \fdu_allow_url_break:
\__fdu_add_url_break_points:
                          允许 URL 在字母、数字和一些特殊符号处断行。见 https://bit.ly/2hhIjLW。
                          1739 \cs_new:Npn \fdu_allow_url_break:
                          1740 {
                          1741 \cs_new:Npn \__fdu_add_url_break_points:
                          1742 { \tl_map_function:NN \c__fdu_url_break_points_tl \do }
                          1743 \__fdu_appto_cmd:Nn \UrlBreaks
                          1744 { \UrlOrds \__fdu_add_url_break_points: }
                          1745 }
\c__fdu_url_break_points_tl 额外的断行位置是26个英文字母(大小写)以及10个阿拉伯数字。url 提供的
                          宏 \UrlBreaks 还包含了特殊符号 *、-、<sup>~</sup>、'、"、-, 也被设置为允许断行。
                          1746 \tl_const:Nn \c__fdu_url_break_points_tl
                          1747 {
                          1748 abcdefghijklmnopqrstuvwxyz
                          1749 ABCDEFGHIJKLMNOPQRSTUVWXYZ
                          1750 0123456789
                          1751 }
                              在导言区末尾引入 hyperref 宏包。
                          1752 \ctex_at_end_preamble:n
                          1753 {
                          1754 \RequirePackage { hyperref }
                          此后 \hypersetup 命令由 hyperref 宏包接管。
                          1755 \hypersetup
                          1756 {
                          1757 bookmarksnumbered = true,
                          填写 PDF 元信息。
                          1758 \*class
                          1759 pdftitle = l_{1}fdu_info_title_tl,
                          1760 pdfauthor = l_{1}fdu_{1}nf_{0}author_{t},
                          1761 pdfkeywords = \l__fdu_info_keywords_clist,
                          1762 〈/class〉
                          1763 〈*class-en>
                          1764 pdftitle = l_{1}fdu_info_title_en_tl,
                          1765 pdfauthor = l_{2}fdu_{1}nf_{0}author_{en_{t}},1766 pdfkeywords = \l__fdu_info_keywords_en_clist,
                          1767 〈/class-en>
                          1768 % pdfsubject = ,
                          1769 pdfcreator = \c_{1}fdu_name.pdf_creator_t11770 }
```

```
将导言区中通过 \fdu_hyperref_setup:n 进行的设置传入 \hypersetup。
      \exp_args:NV \hypersetup \g__fdu_to_hyperref_clist
URL 断行处理。
1772 \fdu_allow_url_break:
手动开启 biblatex 的 hyperref 支持。
1773 \bool_if:NF \l__fdu_bibtex_bool { \BiblatexManualHyperrefOn }
1774 }
   在 PDF 字符串中设置 \fdu@kai 命令为空,以抑制 hyperref 的警告信息。
1775 \ctex_at_end_package:nn { hyperref }
1776 {
1777 \pdfstringdefDisableCommands
1778 {
```

```
1779 \cs_set_eq:NN \fdu@kai \prg_do_nothing:
1780 \cs_set_eq:NN \quad \c_space_tl
1781 \cs_set_eq:NN \qquad \c_space_tl
1782 }
1783 }
```
# **6.17** 用户接口

```
info
style
      定义元(meta)键值对。
      1784 \keys_define:nn { fdu }
      1785 {
      1786 info .meta:nn = { fdu / info } {#1},
      1787 style .meta:nn = { fdu / style } {#1}
      1788 }
          文档类初始设置。
      1789 \keys_set:nn { fdu }
      1790 {
```

```
1791 style / font = times,
  \langle class \rangle 1792 style / cjk-font = fandol,
       1793 style / font-size = -4,
  \langleclass\rangle 1794 style / fullwidth-stop = false,
       1795 style / auto-make-cover = true,
       1796 style / logo = \{ fudan-name.pdf \},1797 style / logo-size = { 0.5 \text{ textwidth } },
       1798 style / hyperlink = color,
       1799 style / hyperlink-color = default,
       1800 style / bib-style = numerical,
       1801 info / degree = academic,
       1802 info / secret-level = none,
       1803 info / school-id = { 10246 },
       1804 info / date = { \zhtoday },
  \langle class \rangle 1805 theorem / header-font = { \sffamily },
\langle \langle \rangle 1806 theorem / header-font = { \bfseries \upshape },
 \langleclass\rangle 1807 theorem / body-font = { \frac{du@kai}{du@kai},
\langleclass-en\rangle 1808 theorem / body-font = { \langle itshape },
       1809 theorem / counter = { chapter }
       1810 }
```
\fdusetup 用户设置接口。

```
1811 \NewDocumentCommand \fdusetup { m }
1812 { \keys_set:nn { fdu } {#1} }
```

```
proof
    axiom
corollary
definition
  example
    lemma
  theorem
          模板预定义的常用数学环境。其中的"证明"比较特殊,它不编号,但会添加证
          毕符号。
          1813 〈*class〉
          1814 \newtheorem* { proof } { \c__fdu_name_proof_tl }
          1815 \newtheorem { axiom } { \c__fdu_name_axiom_tl }
          1816 \newtheorem { corollary } { \c__fdu_name_corollary_tl }
          \newtheorem { definition } { \c__fdu_name_definition_tl }
          1818 \newtheorem { example } { \c__fdu_name_example_tl }
          1819 \newtheorem { lemma {} } { \c_fdu_name_length1820 \newtheorem { theorem } { \c__fdu_name_theorem_tl }
          1821 〈/class〉
          1822 \*class-en
          1823 \newtheorem* { proof } { \c__fdu_name_proof_en_tl }
          1824 \newtheorem { axiom } { \c__fdu_name_axiom_en_tl }
          \newtheorem { corollary } { \c__fdu_name_corollary_en_tl }
          \newtheorem { definition } { \c_fdu_name_definition_en_tl }
          1827 \newtheorem { example } { \c__fdu_name_example_en_tl }
          1828 \newtheorem { lemma } { \c__fdu_name_lemma_en_tl }
          1829 \newtheorem { theorem } { \c_fdu_name_theorem_en_tl }
          1830 〈/class-en〉
          1831 </class|class-en>
```
# <span id="page-62-3"></span><span id="page-62-2"></span><span id="page-62-0"></span>**6.18** [模板](#page-62-3)参数配置文件

1832 **〈\*definition**〉

学[校名称。](#page-64-0)

#### **6.18.1** 通用配置

\c\_\_fdu\_name\_simp\_tl \c\_\_fdu\_name\_trad\_tl \c\_\_fdu\_name\_en\_tl

```
1833 \tl_const:Nn \c__fdu_name_simp_tl { 复旦大学 }}
1834 \tl_const:Nn \c__fdu_name_trad_tl { 復旦大學 }
1835 \tl_const:Nn \c__fdu_name_en_tl { Fudan~ University }
```
常用标点符号,见表 6。

```
1836 \clist_map_inline:nn
1837 {
1838 { ideographic_comma } { "3001 },
1839 { ideographic_full_stop } { "3002 },
1840 { fullwidth_comma } { "FFOC },
1841 { fullwidth_full_stop } { "FF0E },
1842 { fullwidth_colon } { "FF1A },
1843 { fullwidth_semicolon } { "FF1B },
1844 { fullwidth_left_paren } { "FF08 },
1845 { fullwidth_right_paren } { "FF09 }
1846 }
1847 { \__fdu_define_punct:nn #1 }
```
\c\_\_fdu\_line\_spread\_fp 行距倍数。行距倍数 k 由下式确定:

### $1.2 \times k \times 12$  bp = 20 pt.

式中,1.2 是基本行距与文字大小之比,12 bp 是小四号字的大小,20 pt 是行距 固定值。

<sup>1848</sup> \fp\_const:Nn \c\_\_fdu\_line\_spread\_fp <sup>1849</sup> { \dim\_ratio:nn { 20 pt } { 12 bp } / 1.2 }

<span id="page-63-0"></span>

| 中文名称   | 英文名称                        | 符号                   | Unicode       |
|--------|-----------------------------|----------------------|---------------|
| 中文顿号   | Ideographic comma           |                      | $U + 3001$    |
| 中文句号   | Ideographic full stop       | $\circ$              | $U + 3002$    |
| 中文逗号   | Fullwidth comma             | $\ddot{\phantom{0}}$ | $U + FFOC$    |
| 全角西文句点 | Fullwidth full stop         |                      | $U + FFOE$    |
| 中文冒号   | Fullwidth colon             | $\ddot{\cdot}$       | $U + FF1A$    |
| 中文分号   | Fullwidth semicolon         | $\ddot{\phantom{0}}$ | $U + FF1B$    |
| 中文左圆括号 | Fullwidth left parenthesis  |                      | $U + FF08$    |
| 中文右圆括号 | Fullwidth right parenthesis |                      | <b>U+FF09</b> |
|        |                             |                      |               |

表 **6** 常用标点符号

### **6.18.2** 声明页

```
\c_fdu_orig_decl_text_tl 论文独创性声明。
```
<sup>1850</sup> \tl\_const:Nn \c\_\_fdu\_orig\_decl\_text\_tl

<sup>1851</sup> {

<sup>1852</sup> 本人郑重声明:所呈交的学位论文,是本人在导师的指导下,独立进行研究 <sup>1853</sup> 工作所取得的成果。论文中除特别标注的内容外,不包含任何其他个人或机 <sup>1854</sup> 构已经发表或撰写过的研究成果。对本研究做出重要贡献的个人和集体,均 1855 已在论文中作了明确的声明并表示了谢意。本声明的法律结果由本人承担。 <sup>1856</sup> }

\c\_\_fdu\_auth\_decl\_text\_tl 论文使用授权声明。

<sup>1857</sup> \tl\_const:Nn \c\_\_fdu\_auth\_decl\_text\_tl <sup>1858</sup> {

1859 本人完全了解复旦大学有关收藏和利用博士、硕士学位论文的规定, 即: 学 <sup>1860</sup> 校有权收藏、使用并向国家有关部门或机构送交论文的印刷本和电子版本; <sup>1861</sup> 允许论文被查阅和借阅;学校可以公布论文的全部或部分内容,可以采用影 1862 印、缩印或其它复制手段保存论文。涉密学位论文在解密后遵守此规定。 <sup>1863</sup> }

\c\_\_fdu\_orig\_decl\_sign\_clist \c\_\_fdu\_auth\_decl\_sign\_clist

声明页签名项目。

 \clist\_const:Nn \c\_\_fdu\_orig\_decl\_sign\_clist { 作者签名, 日期 } \clist\_const:Nn \c\_\_fdu\_auth\_decl\_sign\_clist { 作者签名, 导师签名, 日期 }

### **6.18.3** 杂项

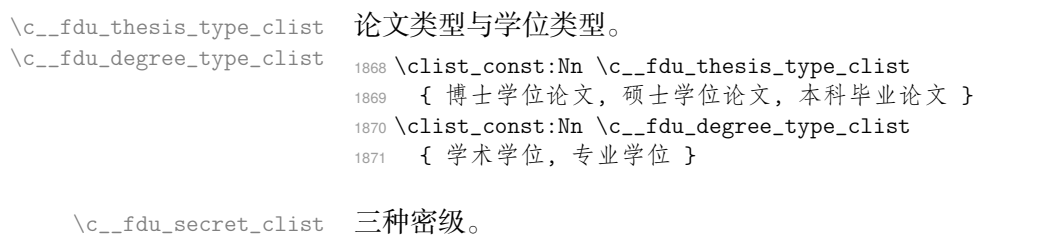

1872 \clist\_const:Nn \c\_\_fdu\_secret\_clist { 秘密, 机密, 绝密 }

默认名称。注意空格是忽略掉的。

```
1873 \clist_map_inline:nn
1874 {
1875 { secret_level } { \tilde{\mathcal{B}} \qquad \mathcal{R} },
1876 { secret_star } { \textrm { \bigstar } },
1877 { school_id } { 学校代码 },
1878 \{ student_id \} \{\frac{4}{7} \qquad \frac{5}{7},
1879 { department } { 院系 } },
1880 { major } { \frac{1}{2} } },
1881 { author } { 姓名 },
1882 { supervisor } { 指导教师 },
1883 { date } { 完成日期 },
1884 { instructors } { 指导小组成员 },
1885 { author_sign } { 作者签名 },
1886 { supervisor_sign } { 导师签名 },
1887 { sign_date } { 日期 },
1888 { bib_en } { Bibliography },
1889 { pdf_creator } { LaTeX<sup>~</sup> with~ fduthesis~ class },
1890 { orig_decl } { \c__fdu_name_simp_tl \\ 学位论文独创性声明 },
1891 { auth_decl } { \c__fdu_name_simp_tl \\ 学位论文使用授权声明 }
1892 }
1893 { \__fdu_define_name:nn #1 }
1894 \clist_map_inline:nn
1895 {
1896 \{ abstract } {\nvert \hat{A} \rangle} { Abstract },
1897 { keywords } { 关键字 } { Keywords: },
1898 { clc } { 中图分类号 } { CLC<sup>~</sup> number: },
1899 \{ \text{toc } \} \{ \} \{ \} \{ \} \{ \} \{ \} \{ \} \{ \} \{ \} \{ \} \{ \} \{ \} \{ \} \{ \} \{ \} \{ \} \{ \} \{ \} \{ \} \{ \} \{ \} \{ \} \{ \} \{ \} \{ \} \{ \} \{ \} \{ \} \{ \} \{ \1900 { notation } { 符号表 } { List~ of~ Symbols }
1901 }
1902 { \__fdu_define_name:nnn #1 }
   默认定理头名称。
1903 \clist_map_inline:nn
1904 {
1905 { proof } { 证明 } { Proof },
1906 { axiom } { 公理 } { Axiom },
1907 { corollary } { 推论 } { Corollary },
1908 { definition } { 定义 } { Definition },
1909 { example } { 例 } { Example },
1910 { lemma } { 引理 } { Lemma },
1911 { theorem } { 定理 } { Theorem }
1912 }
1913 { \__fdu_define_name:nnn #1 }
1914 〈/definition〉
1915 〈@@=〉
```
# **6.19** 模板文档样式 **fdudoc**

编写 LATEX 宏包文档,传统上会采用 doc 宏包或 ltxdoc 文档类。而对于使 用 LATEX3 开发的宏包, l3doc 文档类将是一个更好的选择。CTEX 宏集所附带 的 ctxdoc 文档类,则在 l3doc 的基础上进行了一些修正,特别是重新实现了 **macrocode** 环境,使之能更好地应用于中文文档。ctxdoc 的主要功能如下:

- 注释使用灰色、倾斜字体,以便与一般代码区分;
- [模块](https://github.com/CTeX-org/ctex-kit/blob/master/tool/ctxdoc.cls)、名字空间等使用彩色标注,并添加超链接;
- 自动更新行号宽度;
- 边注中的长命令使用盒子进行缩放,防止溢出;
- 修订记录中将显示修改日期;
- 添加中文支持。

然而,ctxdoc 主要供内部使用,代码较为混乱和随意。本模板的文档样式 (fdudoc)为适应具体需求,对其代码进行了整理,添加了相关注释,并做了一 些改动:

- 允许模块标记 <\*⟨*module*⟩> 和 </⟨*module*⟩> 出现在行号左侧;
- 不再以直立、倾斜字体区分不同嵌套层次的模块;
- 调整索引中版本号的排序方式;
- 新增一系列实用命令;
- 修改文档字体、配色等。

本文档样式的核心代码主要来自 ctxdoc 文档类 v2.4.10。在此,本人要向原 开发者 CTEX.ORG 团队表示由衷的感谢。

以下为 fdudoc 的具体实现。

### **6.19.1** [载入宏包、](https://github.com/CTeX-org/)文档类

- 1916 〈\*doc〉
- <sup>1917</sup> \ExplSyntaxOff

无需载入 thumbpdf。

<sup>1918</sup> [\@nam](#page-91-0)edef{ver@thumbpdf.sty}{9999/99/99}

关闭 xparse 中的命令声明信息。 <sup>1919</sup> \PassOptionsToPackage{log-declarations = false}{xparse}

#### 载入宏包和文档类。

<sup>1920</sup> \LoadClass[a4paper, full]{l3doc}

<sup>1921</sup> \RequirePackage[UTF8, heading, sub3section, fontset = none]{ctex}

与 hypdoc(由 l3doc 调用)冲突,导致脚注超链接无法正常跳转。临时禁用。

- <sup>1922</sup> *% \RequirePackage[stable, bottom]{footmisc}*
- <sup>1923</sup> \RequirePackage{graphicx}
- <sup>1924</sup> \RequirePackage{caption}
- <sup>1925</sup> \RequirePackage{geometry}
- <sup>1926</sup> \RequirePackage{listings}
- <sup>1927</sup> \RequirePackage{makecell}
- <sup>1928</sup> \RequirePackage[toc]{multitoc}
- <sup>1929</sup> \RequirePackage{siunitx}
- <sup>1930</sup> \RequirePackage{tabularx}
- <sup>1931</sup> \RequirePackage{threeparttable}

```
1932 \RequirePackage{unicode-math}
1933 \RequirePackage{xcolor}
1934 \RequirePackage{xcolor-material}
1935 \RequirePackage{zref-base}
```

```
6.19.2 macrocode 环境
```
### 继承的代码

\macro@code 在 doc 宏包中,**macrocode** 环境的核心功能由命令 \macro@code 负责实现, 而 \xmacro@code 只用来结束 **macrocode** 环境。但在 l3doc 以及 ctxdoc 中, \xmacro@code 则基本接管了 \macro@code 的功能。后者此时只起辅助作用。 <sup>1936</sup> \def\macro@code{%

调整前后间距,禁止 **macrocode** 环境前的分页。

```
1937 \topsep \MacrocodeTopsep
```
<sup>1938</sup> \@beginparpenalty \predisplaypenalty

将列表前后的附加垂直空白设为 0。根据 ctxdoc 修改。

```
1939 \partopsep \z@skip
1940 % \if@inlabel\leavevmode\fi
```
构建 **trivlist** 环境,设置段间距为 0。之后修改字体,并调节左右间距。 \MacroIndent 会根据代码行数更新,具体细节见后文。\macro@font 用来 在不同模块见切换字体。本文档类不使用 \AltMacroFont,因此这里改用

\MacroFont 代替。

```
1941 \trivlist \parskip \z@ \item[]%
1942 % \macro@font
1943 \MacroFont
1944 \leftskip\@totalleftmargin \advance\leftskip\MacroIndent
1945 \rightskip\z@ \parindent\z@ \parfillskip\@flushglue
```
按照 LATpX2 $_{\mathcal{E}}$  中 \verbatim 环境中定义 \par, 使得空行可以原样输出, 否则空

# 行会被吃掉。

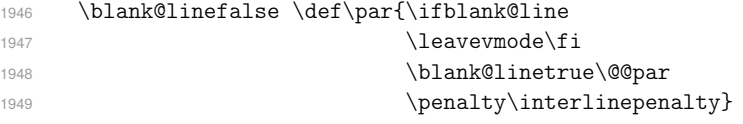

\obeylines 将把回车符 ^^M 变成 \par。接下来将所有特殊符号的类别码设为 12,即"其他"类。

```
1950 \obeylines
```

```
1951 \let\do\do@noligs \verbatim@nolig@list
```

```
1952 \let\do\@makeother \dospecials
```
相当于退出 \begin{list} 和 \begin{minipage}。

- <sup>1953</sup> \global\@newlistfalse
- <sup>1954</sup> \global\@minipagefalse

### 初始化交叉引用功能。

```
1955 \init@crossref}
```
1956 〈 @ @ = fdudoc 〉 <sup>1957</sup> \ExplSyntaxOn

#### \l\_\_fdudoc\_tmpa\_tl 临时变量。

\l\_\_fdudoc\_tmpb\_tl

<sup>1958</sup> \tl\_new:N \l\_\_fdudoc\_tmpa\_tl <sup>1959</sup> \tl\_new:N \l\_\_fdudoc\_tmpb\_tl

```
\__fdudoc_patch_cmd:Nnn
\__fdudoc_preto_cmd:Nn
\__fdudoc_appto_cmd:Nn
```

```
补丁工具。
```

```
1960 \cs_new_protected:Npn \__fdudoc_patch_cmd:Nnn #1#2#3
1961 {
1962 \ctex_patch_cmd_once:NnnnTF #1 { } {#2} {#3}
1963 \{ \} { \ctex_patch_failure:N #1 }
1964 }
1965 \cs_new_protected:Npn \__fdudoc_preto_cmd:Nn #1#2
1966 {
1967 \ctex_preto_cmd:NnnTF #1 { } {#2}
1968 { } { \ctex_patch_failure:N #1 }
1969 }
1970 \cs_new_protected:Npn \__fdudoc_appto_cmd:Nn #1#2
1971 \sim f
1972 \ctex_appto_cmd:NnnTF #1 { } {#2}
1973 { } { \ctex_patch_failure:N #1 }
1974 }
```
## 代码行处理

```
\xmacro@code
               \sxmacro@code
                             重新实现 macrocode 与 macrocode* 环境的核心功能,将对代码逐行处理。后
                             者会将空格显示为"」"。
                             1975 \cs_set_protected_nopar:Npn \xmacro@code
                             1976 { \__fdudoc_marco_code:w }
                             1977 \cs_set_protected_nopar:Npn \sxmacro@code
                             1978 {
                             1979 \fontspec_print_visible_spaces:
                             1980 \xmacro@code
                             1981 }
        \__fdudoc_marco_code:w 1982 \cs_new_protected_nopar:Npn \__fdudoc_marco_code:w
                             1983 {
                             根据 \codeline@index 是否为 true 选择是否显示行号。
                             1984 \ifcodeline@index
                             1985 \__fdudoc_marco_code_every_par:n { \__fdudoc_code_line_no: }
                             1986 \else:
                             1987 \__fdudoc_marco_code_every_par:n { }
                             1988 \fi:
                             设置代码段结束标记为"%<sub>www</sub>\end{macrocode}^^M"。
                             1989 \__fdudoc_make_finish_tag:x { \@currenvir }
                             开始 macrocode。
                             1990 \__fdudoc_macro_code_start:w
                             1991 }
\__fdudoc_marco_code_every_par:n 在每段之前插入内容。这里每段即相当于每行。
                             1992 \cs_new_protected:Npn \__fdudoc_marco_code_every_par:n #1
                             1993 {
                             1994 \everypar
                             1995 {
                             1996 \everypar {#1}
                             1997 \if@inlabel
                             1998 \global \@inlabelfalse \@noparlistfalse
                             1999 \llap { \box \@labels \hskip \leftskip }
                             2000 \quad \text{If } i2001 #1
                             2002 }
                             2003 }
```

```
设置 \endlinechar 为 −1,表示行末不插入任何字符(实际上相当于在行
                            尾插入注释符 %)。
                            2004 \group_begin:
                            2005 \int_set:Nn \tex_endlinechar:D { -1 }
    \c__fdudoc_active_space_tl 活动字符类的空格 (ASCII 码为32)。
                            2006 \use:n
                            2007 {
                            2008 \char_set_catcode_active:n { 32 }
                            2009 \tl_const:Nn \c__fdudoc_active_space_tl
                            2010 }
                            2011 { }
                            2012 \group_end:
                                ASCII 码 13 是回车符 ^^M。将其设置为活动字符。
                            2013 \group_begin:
                            2014 \char_set_catcode_active:n { 13 }
   \__fdudoc_make_finish_tag:n
   \__fdudoc_make_finish_tag:x
                            macrocode 结尾标记。展开后变成"%
                            2015 \cs_new_protected:Npx \__fdudoc_make_finish_tag:n #1
                            2016 \sqrt{2010}2017 \tl_set:Nn \exp_not:N \l__fdudoc_macro_code_finish_tl
                            2018 {
                            2019 \c_percent_str
                            2020 \prg_replicate:nn { 4 }
                            2021 \{ \exp_{\cdot} f \setminus c_{\cdot} f \setminus c_{\cdot} \}2022 \exp_not:o { \active@escape@char } end
                            2023 \c_left_brace_str #1 \c_right_brace_str
                            2024 \text{exp\_not:} N \sim M2025 }
                            2026 }
                            2027 \cs_generate_variant:Nn \__fdudoc_make_finish_tag:n { x }
  \_fdudoc_macro_code_start:w 开始代码环境。此命令主要是为了防止 \begin{macrocode} 后出现多余的空行。
                            2028 \cs_new_protected:Npn \__fdudoc_macro_code_start:w #1
                            2029 {
                            2030 \str_if_eq:nnTF {#1} { ^^M }
                            2031 \{\ \setminus \_\text{fidudoc\_macro\_code\_read\_line:w \ \}2032 { \__fdudoc_macro_code_read_line:w #1 }
                            2033 }
\__fdudoc_macro_code_read_line:w 逐行读取代码,并连同行尾回车符一并存入 \l__fdudoc_macro_code_line_tl。
                            如果该行与结束标记"%␣␣␣␣\end{macrocode}^^M"相同,则结束此 macrocode;
                            否则继续处理该行代码。
                            2034 \cs_new_protected:Npn \__fdudoc_macro_code_read_line:w #1 ^^M
                            2035 {
                            2036 \tl_set:Nn \l_fdudoc_macro_code_line_tl { #1 ^^M }
                            2037 \tl_if_eq:NNTF
                            2038 \l__fdudoc_macro_code_line_tl \l__fdudoc_macro_code_finish_tl
                            2039 \{ \exp\arg s : Nx \end{} \Currence}2040 {
                            2041 \__fdudoc_macro_code_process_line:
                            2042 \__fdudoc_macro_code_read_line:w
                            2043 }
                            2044 }
```

```
\__fdudoc_swap_cr:
       \__fdudoc_swap_cr_aux:w
                              把 \l__fdudoc_macro_code_line_tl 中的回车符 ^^M 挪到外面。
                             2045 \cs_new_protected:Npn \__fdudoc_swap_cr:
                              2046 {
                              2047 \exp_after:wN
                              2048 \__fdudoc_swap_cr_aux:w \l__fdudoc_macro_code_line_tl
                              2049 }
                              2050 \cs_new_protected:Npn \__fdudoc_swap_cr_aux:w #1 ^^M
                              2051 {
                              2052 \group_insert_after:N ^^M
                              2053 \text{ltl}\_set:\text{Nn }\lceil \_fdudoc\_macro\_code\_line_t1 \{ \#1 \}2054 }
       \c fdudoc_active_cr_tl 活动字符类的回车符。
                              2055 \tl_const:Nn \c__fdudoc_active_cr_tl { \hat{} ^M }
                             2056 \group_end:
 \l__fdudoc_macro_code_line_tl
\l__fdudoc_macro_code_finish_tl
\g__fdudoc_macro_code_verbatim_stop_tl
                             分别用来存储代码行、macrocode 结束标记以及抄录停止标记。
                              2057 \tl_new:N \l__fdudoc_macro_code_line_tl
                              2058 \tl_new:N \l__fdudoc_macro_code_finish_tl
                              2059 \tl_new:N \g__fdudoc_macro_code_verbatim_stop_tl
\__fdudoc_process_normal_line: 普通代码行根据开头字符分别处理。
                             2060 \cs_new_protected_nopar:Npn \__fdudoc_process_normal_line:
                              2061 \sim f
                              2062 \str_case_x:nnF
                              2063 { \str_head:N \l__fdudoc_macro_code_line_tl }
                              2064 {
                              以 % 开头的行先由 \tl_tail:N 去掉 %, 之后再检查 <。
                              2065 { \c_percent_str }
                              2066 {
                              2067 \__fdudoc_check_angle:x
                              2068 \{ \tilde{\mathcal{X}}_t \}_{t=1}^T \text{dudoc\_macro\_code\_line_t1 }2069 }
                              以 # 开头的行按注释的格式输出。
                              2070 { \c hash str }
                              2071 { \__fdudoc_output_comment_line: }
                              2072 }
                              其余正常输出。
                              2073 { \__fdudoc_output_line: }
                              2074 }
\_fdudoc_process_verbatim_line: 处理抄录代码行 (不检查%与<)。
                             2075 \cs_new_protected_nopar:Npn \__fdudoc_process_verbatim_line:
                             2076 {
                             将该行与抄录停止标记进行比较。
                              2077 \tl if eq:NNTF \l fdudoc macro code line tl
                              2078 \g__fdudoc_macro_code_verbatim_stop_tl
                              若相同,则结束抄录环境,清空抄录停止标记,并输出该标记;
                              2070 \sqrt{20}2080 \tl_gclear:N \g__fdudoc_macro_code_verbatim_stop_tl
                              2081 \cs_gset_eq:NN \__fdudoc_macro_code_process_line:
                              2082 \__fdudoc_process_normal_line:
                              2083 \__fdudoc_output_module:nn
```

```
2084 { \color{red} \cdot \text{ 4 } }2085 {
             \__fdudoc_swap_cr:
2087 \__fdudoc_module_pop:n { \l__fdudoc_macro_code_line_tl }
2088 }
2089 }
```
否则直接输出抄录代码。

```
2090 { \tl_use:N \l__fdudoc_macro_code_line_tl }
2091 }
```
\\_\_fdudoc\_macro\_code\_process\_line: 处理代码行。该命令的作用如下:

- 正常情况下,等同于 \\_\_fdudoc\_process\_normal\_line:;
- 在 \DontCheckModules 之后,等价于 \\_\_fdudoc\_output\_line:,即不 检查模块标记,直接输出;
- 在抄录环境中,等价于 \\_\_fdudoc\_process\_verbatim\_line:,此时将 不再特殊处理以 % 开头的代码行。

```
2092 \cs_new_eq:NN \__fdudoc_macro_code_process_line:
```
<sup>2093</sup> \\_\_fdudoc\_process\_normal\_line:

# 模块标记处理

```
\CheckModules
      \DontCheckModules
                      选择是否检查模块标记。这两个命令在 doc 宏包中已有定义,此处重新声明。
                      2094 \DeclareDocumentCommand \CheckModules { }
                      2095 {
                      2096 \cs_set_eq:NN \__fdudoc_macro_code_process_line:
                      2097 \__fdudoc_process_normal_line:
                      2098 }
                      2099 \DeclareDocumentCommand \DontCheckModules { }
                      2100 \frac{1}{200}2101 \cs_set_eq:NN \__fdudoc_macro_code_process_line:
                      2102 \__fdudoc_output_line:
                      2103 }
\__fdudoc_check_angle:n
\__fdudoc_check_angle:x
                      检查第一个字符是否是 <。若是,则检查模块;否则立刻输出改行。该函数的参
                      数不带 %。
                      2104 \cs_new_protected:Npn \__fdudoc_check_angle:n #1
                      2105 {
                      2106 \str_if_eq_x:nnTF { \str_head:n {#1} } { < }
                      2107 \{\ \_fdudoc\_check\_module:x \ {\ \}t1\_tail:n \ {\#1 }\ \}2108 { \__fdudoc_output_comment_line: }
                      2109 }
                      2110 \cs_generate_variant:Nn \__fdudoc_check_angle:n { x }
\__fdudoc_check_module:n
\__fdudoc_check_module:x
                      检查紧跟 < 之后的字符。共有四种情况:
                           • *:模块开始(%<*⟨module⟩>);
                           • /:模块结束(%</⟨module⟩>);
                          • @:名字空间(%<@@=⟨namespace⟩>);
                           • <:抄录环境开始(%<<⟨end-tag⟩)。
                      若不是这几种情况,则为单独一行的独立模块(%<⟨module⟩>)。
                      2111 \cs_new_protected:Npn \__fdudoc_check_module:n #1
                      2112 {
```

```
2113 \strut \leftarrow \text{case\_x:nnF { \strut\text{-}head:n {#1}} }2114 {
                           2115 \{\ * \} \{ \ \_{\_fdudoc\_module\_star:w \ \}2116 \{\ / \ \} \{\ \setminus \_\_fdudoc_module_slash:w \}2117 \{ 0 \} \{ \ \_{\_}fdudoc\_module\_at:w \}2118 \{\langle\ \rangle\ \{ \setminus \_\_fdudoc\_module\_verb:w \}2119 }
                           2120 { \__fdudoc_module_pm:w }
                           参数 #1 将被上面几个 :w 型函数吃掉。
                           2121 #1 \q_stop
                           2122 }
                           2123 \cs_generate_variant:Nn \__fdudoc_check_module:n { x }
                                设置 > 为活动字符。
                           2124 \group_begin:
                           2125 \char set catcode active:N \>
\_fdudoc_module_star:w 模块开始标记。
                                #1: *⟨module⟩
                                #2: 之后的代码
                           2126 \cs_new_protected:Npn \__fdudoc_module_star:w #1 > #2 \q_stop
                           2127 \sim 5
                           临时变量 \l__fdudoc_tmp_tl 保存 <*⟨module⟩> 之后的部分,即真实代码。
                           2128 \tl_set:Nn \l_fdudoc_tmpa_tl {#2}
                           判断该行是否为空(只含一个回车符 ^^M)。
                           2129 \tl_if_eq:NNTF \l__fdudoc_tmpa_tl \c__fdudoc_active_cr_tl
                           若是,则将 <⟨module⟩> 放在行号的右侧;
                           2130 {
                           2131 \__fdudoc_output_module:nn
                           2132 \{\ \}_{\_fdudoc\_star\_color: \}2133 {
                           2134 \__fdudoc_module_push:n
                           2135 \{\ \}_{\_f \text{dudoc\_module\_angle:} n \ \{\#1\} \ \}2136 }
                           2137 }
                           否则放在左侧,并输出相应代码。
                           2138 {
                           2139 \__fdudoc_output_module_left:nn
                           2140 \{\ \mathcal{L}_\text{1} { \mathcal{L}_\text{2} and \mathcal{L}_\text{3} { \mathcal{L}_\text{3} and \mathcal{L}_\text{4} and \mathcal{L}_\text{5} are \mathcal{L}_\text{5} and \mathcal{L}_\text{5} are \mathcal{L}_\text{6} and \mathcal{L}_\text{7} are \mathcal{L}_\text{7} and \mathcal{L}_\text{7} are \math2141 \frac{1}{2141}2142 \__fdudoc_module_push:n
                           2143 { \__fdudoc_module_angle:n {#1} }
                           2144 }
                           2145 }
                           2146 \__fdudoc_output_line:n {#2}
                           2147 }
\__fdudoc_module_slash:w 模块结束标记。结构与 \__fdudoc_module_star:w 相同。
                                #1: /⟨module⟩
                                #2: 之后的代码
```
```
2148 \cs_new_protected:Npn \__fdudoc_module_slash:w #1 > #2 \q_stop
                    2149 \sqrt{2119}2150 \tl_set:Nn \l__fdudoc_tmpa_tl {#2}
                    2151 \tl_if_eq:NNTF \l__fdudoc_tmpa_tl \c__fdudoc_active_cr_tl
                    2152 \sim2153 \__fdudoc_output_module:nn
                    2154 { \ } { \_{fdudoc\_slash\_color: } }
                    2155 {
                    2156 \__fdudoc_module_pop:n
                    2157 \{\ \}_{\_fdudoc\_module\_angle:n \ \{\#1\} \ \}2158 }
                    2159 }
                    2160 {
                    2161 \__fdudoc_output_module_left:nn
                    2162 <br> \{\ \mathcal{L}_\text{1} \}2163 {
                    2164 \__fdudoc_module_pop:n
                    2165 \{\ \mathcal{L}_\text{1} \2166 }
                    2167 }
                    2168 \__fdudoc_output_line:n {#2}
                    2169 }
 \__fdudoc_module_at:w 名字空间。
                        #1: 名字空间的名称(不含 @@=)
                        #2: 之后的代码
                    2170 \cs_new_protected:Npn \__fdudoc_module_at:w @ @ = #1 > #2 \q_stop
                    2171 {
                    2172 \__fdudoc_output_module:nn
                    2173 { \color { at@guard } }
                    2174 { \__fdudoc_module_angle:n { @ @ = #1 } }
                    设置名字空间为 #1。l3doc 中将名字空间称为"模块"(module), 注意不要混
                    淆。
                    2175 \tl_gset:Nn \g__codedoc_module_name_tl {#1}
                    2176 \__fdudoc_output_line:n {#2}
                    2177 }
\__fdudoc_module_verb:w 抄录开始。#1: <⟨end-tag⟩,只有一个 <。⟨end-tag⟩ 的最后会带有一个回车符 ^^M。
                    2178 \cs_new_protected:Npn \__fdudoc_module_verb:w #1 \q_stop
                    2179 {
                    重定义 \__fdudoc_macro_code_process_line:,用以输出抄录行。
                    2180 \cs_gset_eq:NN \__fdudoc_macro_code_process_line:
                    2181 \__fdudoc_process_verbatim_line:
                    设置抄录停止标记。用 \tl_tail:n 去掉开头的 <。
                    2182 \tl gset:Nx \g fdudoc macro code verbatim stop tl
                    2183 { \c_percent_str \tl_tail:n {#1} }
                    输出 %<<⟨end-tag⟩。
                    2184 \__fdudoc_output_module:nn
                    2185 { \color { verb@guard } }
                    2186 {
                    2187 \__fdudoc_swap_cr:
                    2188 \__fdudoc_module_push:n { \l__fdudoc_macro_code_line_tl }
                    2189 }
                    2190 }
```

```
\__fdudoc_module_pm:w 处理单独一行的模块。<⟨module⟩> 放在行号的左侧。
                                       #1: ⟨module⟩
                                       #2: 之后的代码
                                  2191 \cs_new_protected:Npn \__fdudoc_module_pm:w #1 > #2 \q_stop
                                  2102 {
                                  2193 \__fdudoc_output_module_left:nn
                                  2194 { \ } { \_{\_fdudoc\_pm\_color: } }
                                  2195 { \__fdudoc_module_angle:n {#1} }
                                  2196 \__fdudoc_output_line:n {#2}
                                  2197 }
                                  2198 \group_end:
       \__fdudoc_output_line:n
        \__fdudoc_output_line:
                                  输出代码行。参数将被存入 \l__fdudoc_macro_code_line_tl,再由不带参数
                                  的版本调用。
                                  2199 \cs_new_protected:Npn \__fdudoc_output_line:n #1
                                  2200 {
                                  2201 \tl_set:Nn \l__fdudoc_macro_code_line_tl {#1}
                                  若为空行 (只含一个 ^^M), 则直接输出 (换行)。
                                  2202 \tl_if_eq:NNTF
                                  2203 \l__fdudoc_macro_code_line_tl \c__fdudoc_active_cr_tl
                                  2204 { \tl_use:N \l__fdudoc_macro_code_line_tl }
                                  2205检查开头是否为 %, 据此分别处理。
                                  2206 \str_if_eq_x:nnTF
                                  2207 \{ \strut \text{head}: N \lphantom{~~} \text{dudoc\_macro\_code\_line_t1 } {\cphantom{~} \lphantom{~} \text{dudoc\_macro\_code\_line_t1 } \} } \; \text{and} \; \text{dcd} \; \text{dcd} \; \text{and} \; \text{e} \; \text{dcd} \; \text{dcd} \; \text{and} \; \text{e} \; \text{dcd} \; \text{and} \; \text{f} \; \text{dcd} \; \text{and} \; \text{e} \; \text{dcd} \; \text{and} \; \text{f} \; \text{dcd} \; \text{and} \;2208 \{ \_fdudoc\_output\_comment\_line: \} \{ \_fdudoc\_output\_line: \}2209 }
                                  2210 }
                                  2211 \cs_new_protected_nopar:Npn \__fdudoc_output_line:
                                  2212 {
                                  2213 \tex_noindent:D
                                  此处将把 @@ 替换为相应的名字空间。
                                  2214 \_fdudoc_replace_at_at:N \l_fdudoc_macro_code_line_tl
                                  2215 \tl_use:N \l__fdudoc_macro_code_line_tl
                                  2216 }
\__fdudoc_output_comment_line: 输出注释代码行。用灰色、斜体显示。
                                  2217 \cs_new_protected:Npn \__fdudoc_output_comment_line:
                                  2218 {
                                  2219 \tex_noindent:D
                                  2220 \group_begin:
                                  2221 \__fdudoc_swap_cr:
                                  2222 \color { code@gray } \slshape \__fdudoc_output_line:
                                  2223 \group_end:
                                  2224 }
     \__fdudoc_replace_at_at:N
\__fdudoc_replace_at_at_aux:Nn
\__fdudoc_replace_at_at_aux:No
                                  把 @@ 替换为相应的名字空间。其名称存放在全局变量 \g__codedoc_module_-
                                  name_tl 中。它为空时(%<@@=>),不做替换。
                                  2225 \cs_new_protected:Npn \__fdudoc_replace_at_at:N #1
                                  2226 {
                                  2227 \tl_if_empty:NF \g__codedoc_module_name_tl
                                  2228 { \__fdudoc_replace_at_at_aux:No #1 \g__codedoc_module_name_tl }
                                  2229 }
```

```
2230 \cs_new_protected:Npn \__fdudoc_replace_at_at_aux:Nn #1#2
                            2231以下代码分别对应两种名字空间的替换:
                                • 内部变量:\⟨type⟩_@@_⟨name⟩ → \⟨type⟩__⟨namespace⟩_⟨name⟩;
                                • 内部函数:\@@_⟨name⟩"→ \__⟨namespace⟩_⟨name⟩")。
                            2232 \tl_replace_all:Nnn #1 { _ @ @ } { _ _ #2 }
                            2233 \tl_replace_all:Nnn #1 { @ @ } { _ _ #2 }
                            2234 }
                            2235 \cs_generate_variant:Nn \__fdudoc_replace_at_at_aux:Nn { No }
    \__fdudoc_module_push:n
\__fdudoc_module_push_aux:nn
\__fdudoc_module_push_aux:on
                           将模块名压入栈中。此处的栈主要用来处理模块名(包括抄录标记)之间的超
                            链接。
                            2236 \cs_new_protected_nopar:Npn \__fdudoc_module_push:n
                            2237 { \__fdudoc_module_push_aux:on { \int_use:N \c@HD@hypercount } }
                           2238 \cs_new_protected:Npn \__fdudoc_module_push_aux:nn #1
                            2239 \sim2240 \seq_gpush:Nn \g__fdudoc_module_dest_seq {#1}
                            2241 \hypersetup { hidelinks }
                            2242 \exp_args:Nx \hdclindex
                            2243 { \zref@extractdefault { HD.#1 } { guard@end } { 1 } } { }
                            2244 }
                            2245 \cs_generate_variant:Nn \__fdudoc_module_push_aux:nn { on }
     \__fdudoc_module_pop:n
\__fdudoc_module_pop_aux:nn
\__fdudoc_module_pop_aux:on
                           将模块名释放出栈。
                           2246 \cs_new_protected_nopar:Npn \__fdudoc_module_pop:n
                           2247 {
                           2248 \seq_gpop:NNTF \g__fdudoc_module_dest_seq \l__fdudoc_tmpa_tl
                           2249 \{\ \mathcal{L}_f \} and \{\ \mathcal{L}_f \}2250 { \BOOM \use:n }
                           2251 }
                           2252 \cs_new_protected:Npn \__fdudoc_module_pop_aux:nn #1
                           2253 {
                           2254 \zref@labelbylist { HD.#1 } { fdudoc }
                           2255 \hypersetup { hidelinks }
                           2256 \hdclindex {#1} { }
                            2257 }
                            2258 \cs_generate_variant:Nn \__fdudoc_module_pop_aux:nn { on }
 \g__fdudoc_module_dest_seq 存放模块名的序列(栈)。
                           2259 \seq_new:N \g__fdudoc_module_dest_seq
                                处理行号超链接。使用 zref 宏包。
                            2260 \zref@newlist { fdudoc }
                            2261 \zref@newprop { guard@end } [ 1 ]
                            2262 { \int_eval:n { \c@HD@hypercount - 1 } }
                            2263 \zref@addprop { fdudoc } { guard@end }
                           格式处理
```

```
\MacroFont 代码部分的字体。
           2264 \cs_set_protected:Npn \MacroFont
           2265 {
           2266 \linespread { 1.05 }
           2267 \small \ttfamily \mdseries \upshape
           2268 \__fdudoc_verb_addon:
           2269 }
```

```
\__fdudoc_output_module:nn
\__fdudoc_output_module_left:nn
                              输出模块名(分行内和行号左侧两种)。
                                  #1: 颜色等样式
                                  #2: 模块名
                              2270 \cs_new_protected:Npn \__fdudoc_output_module:nn #1#2
                              2271 {
                              2272 \tex_noindent:D
                              2273 \group_begin:
                              2274 + 12275 \footnotesize\label{cor:nonrel} 22752276 \group_end:
                              2277 }
                              2278 \cs_new_protected:Npn \__fdudoc_output_module_left:nn #1#2
                              2279 \{2280 \tex_noindent:D
                              2281 \hbox_overlap_left:n
                              2282 {
                              2283 \__fdudoc_output_module:nn {#1} {#2}
                              2284 \skip_horizontal:n { \leftskip + \smallskipamount }
                              2285 }
                              2286 }
         \__fdudoc_star_color:
        \__fdudoc_slash_color:
          \__fdudoc_pm_color:
                              选择模块标记的颜色。模块标记的颜色会根据嵌套层次而改变。
                              2287 \cs_new_protected_nopar:Npn \__fdudoc_star_color:
                              2288 {
                              2289 \seq_gpop:NNTF \g__fdudoc_star_color_seq \current@color
                              2290 { \set@color }
                              2291 { \__fdudoc_select_color: }
                              2292 \seq_gpush:No \g__fdudoc_slash_color_seq { \current@color }
                              2293 }
                              2294 \cs_new_protected_nopar:Npn \__fdudoc_slash_color:
                              2295 {
                              2296 \seq_gpop:NNTF \g__fdudoc_slash_color_seq \current@color
                              2297 {
                              2298 \set@color
                              2299 \seq_gpush:No \g__fdudoc_star_color_seq { \current@color }
                              2300 }
                              2301 % TODO: 需要报错:star 与 slash 没有匹配
                              2302 { \BOOM }
                              2303 }
                              2304 \cs_new_protected_nopar:Npn \__fdudoc_pm_color:
                              2305 {
                              2306 \seq_get:NNTF \g__fdudoc_star_color_seq \current@color
                              2307 { \set@color }
                              2308 {
                              2309 \__fdudoc_select_color:
                              2310 \seq_gpush:No \g__fdudoc_star_color_seq { \current@color }
                              2311 }
                              2312 }
     \g__fdudoc_star_color_seq
    \g__fdudoc_slash_color_seq
                             存放模块标记颜色的序列。
                              2313 \seq_new:N \g__fdudoc_star_color_seq
                              2314 \seq_new:N \g__fdudoc_slash_color_seq
       \__fdudoc_select_color:
                 guard@series
                              设置模块标记的色系。
                              2315 \cs_new_protected_nopar:Npn \__fdudoc_select_color:
                              2316 { \color { guard@series!!+ } }
                              2317 \definecolorseries { guard@series }
                              2318 { cmyk } { last } { blue } { purple }
```

```
设置色系的增量大小。可选参数 3 意味着基色(blue)与末色(purple)之
                            间将等分为三份。该数字比嵌套最大深度小 1。
                            2319 \resetcolorseries [ 3 ] { guard@series }
                 verb@guard
                  at@guard
                  code@gray
                           设置颜色。
                            2320 \definecolor { verb@guard } { named } { MaterialLime600 }
                           2321 \definecolor { at@guard } { named } { MaterialPink }
                            2322 \definecolor { code@gray } { named } { MaterialGrey }
    \setminus fdudoc module angle:n 输出"\langle \dots \rangle"。
                            2323 \cs_new_protected:Npn \__fdudoc_module_angle:n #1
                            2324 { \textlangle #1 \textrangle }
                            2325 % { < #1 > }
                            2326 % { \ensuremath \langle #1 \ensuremath \rangle }
     \__fdudoc_code_line_no: 行号。设置为阿拉伯数字。
                            2327 \cs_new_protected_nopar:Npn \__fdudoc_code_line_no:
                            2328 {
                            2329 \int_gincr:N \c@CodelineNo
                            2330 \hbox_overlap_left:n
                            2331 \{2332 \hbox to wd:nn
                            2333 { \MacroIndent }
                            2334 {
                            2335 \HD@target
                            2336 \qquad \qquad \texttt{\$lex\_hss:D \_\fdudoc\_code\_line\_no\_style:}2337 \theCodelineNo \enspace
                            2338 }
                            2339 \tex_kern:D \@totalleftmargin
                            2340 }
                            2341 }
                            2342 \tl_set:Nn \theCodelineNo { \arabic { CodelineNo } }
\_fdudoc_code_line_no_style: 行号格式。
                            2343 \cs_new_protected_nopar:Npn \__fdudoc_code_line_no_style:
                            2344 { \color { code@gray } \normalfont \sffamily \tiny }
          \HD@SetMacroIndent 设置代码缩进(行号一栏的宽度)。该命令会写进 .aux 辅助文件,以便在二次
                            编译时确定最大行号宽度。
                            2345 \cs_set_protected:Npn \HD@SetMacroIndent #1
                            2346 {
                            2347 \group_begin:
                            2348 \settowidth \MacroIndent
                            2349 {
                            2350 \__fdudoc_code_line_no_style:
                            2351 \prg_replicate:nn { \tl_count:n {#1} } { 0 }
                            2352 \enspace
                            2353 }
                            2354 \dim_gset_eq:NN \MacroIndent \MacroIndent
                            2355 \qquad \qquad \texttt{\textbf{group\_end}}:2356 }
```
<span id="page-77-21"></span><span id="page-77-19"></span><span id="page-77-16"></span><span id="page-77-14"></span><span id="page-77-13"></span><span id="page-77-12"></span><span id="page-77-11"></span><span id="page-77-3"></span>**6.19.3 function** 环境

```
\__fdudoc_verb_addon:
   \__fdudoc_disable_ecglue:
 \__fdudoc_plain_punct_style:
          \meta@font@select
                            调整文字间距,以便于让 CJK 字符占的宽度等于西文等宽字体中两个空格的宽
                            度。需要按编译情况分别定义。
                            2357 \sys_if_engine_xetex:TF
                            2358 {
                            2359 \cs_set_eq:NN \__fdudoc_verb_addon: \xeCJKVerbAddon
                            2360 \cs_set:Nn \__fdudoc_plain_punct_style:
                            2361 \{ \xeCIKsetup \{ PunctStyle = plain \} \}2362 \cs_set:Nn \__fdudoc_disable_ecglue:
                            2363 { \xeCJKsetup { CJKecglue } }
                            2364 \__fdudoc_appto_cmd:Nn \meta@font@select
                            \hfill {\quad \quad} \quad {\quad \mbox{1 $\{ \_fdudoc\_disable\_ecglue: } } }2366 }
                            2367 {
                            2368 \cs_set_eq:NN \__fdudoc_verb_addon: \prg_do_nothing:
                            2369 \cs_set_eq:NN \__fdudoc_plain_punct_style: \prg_do_nothing:
                            2370 \qquad \verb|\cs_set:Nn \verb|\_fdudoc_disable_ecglue:2371 { \ltjsetparameter { autoxspacing = false } }
                            2372 \__fdudoc_appto_cmd:Nn \meta@font@select
                            2373 { \__fdudoc_disable_ecglue: }
                            2374 }
\__fdudoc_fix_previous_depth: function 调整 function 环境前后间距。
                            2375 \BeforeBeginEnvironment { function }
                            2376 { \par \nointerlineskip }
                            2377 \AtEndEnvironment { function }
                            2378 {
                            2379 \par
                            2380 \cs_gset:Nx \__fdudoc_fix_previous_depth:
                            2381 \{ \perp = \the \preceq \pmod{2}2382 }
                            2383 \AfterEndEnvironment { function }
                            2384 { \__fdudoc_fix_previous_depth: }
                     syntax
在 syntax 和 fdusyntax 环境前设置若干活动字符。| 用于分隔多个选项,无需
                  fdusyntax
倾斜;<xxx> 表示选项,(xxx) 表示默认选项。原来的括号用宏保存,并且使用
                            直立字体。syntax 环境另需要额外调整行距、标点样式及字符间距。
                            2385 \AtBeginEnvironment { syntax }
                            2386 {
                            2387 \linespread { 1.2 }
                            2388 \__fdudoc_plain_punct_style:
                            2389 \__fdudoc_disable_ecglue:
                            2390 % \char_set_catcode_active:N |
                            2391 % \char_set_catcode_active:N (
                            2392 % \char_set_active_eq:NN | \orbar
                            2393 % \char_set_active_eq:NN ( \defaultval@aux
                            2394 }
                            2395 \AtBeginEnvironment { fdusyntax }
                            2396 {
                            2397 \cs_set:Npn \lparen { \textup { ( } }
                            2398 \cs_set:Npn \rparen { \textup { ) } }
                            2399 \char_set_catcode_active:N |
```
<span id="page-77-20"></span><span id="page-77-18"></span><span id="page-77-17"></span><span id="page-77-15"></span><span id="page-77-10"></span><span id="page-77-9"></span><span id="page-77-8"></span><span id="page-77-5"></span><span id="page-77-4"></span><span id="page-77-2"></span><span id="page-77-1"></span><span id="page-77-0"></span>2400 \char\_set\_catcode\_active:N <

2401 \char\_set\_catcode\_active:N (

```
2402 \char_set_active_eq:NN | \orbar
2403 \char_set_active_eq:NN < \syntaxopt@aux
```

```
2404 \char_set_active_eq:NN (\defaultval@aux
2405 }
```
# <span id="page-78-21"></span><span id="page-78-20"></span><span id="page-78-19"></span><span id="page-78-18"></span><span id="page-78-17"></span><span id="page-78-16"></span><span id="page-78-13"></span><span id="page-78-12"></span><span id="page-78-11"></span><span id="page-78-10"></span><span id="page-78-9"></span><span id="page-78-6"></span><span id="page-78-5"></span><span id="page-78-3"></span><span id="page-78-2"></span><span id="page-78-0"></span>**6.19.4** 修订记录索引项

<span id="page-78-15"></span><span id="page-78-14"></span><span id="page-78-8"></span><span id="page-78-7"></span><span id="page-78-4"></span>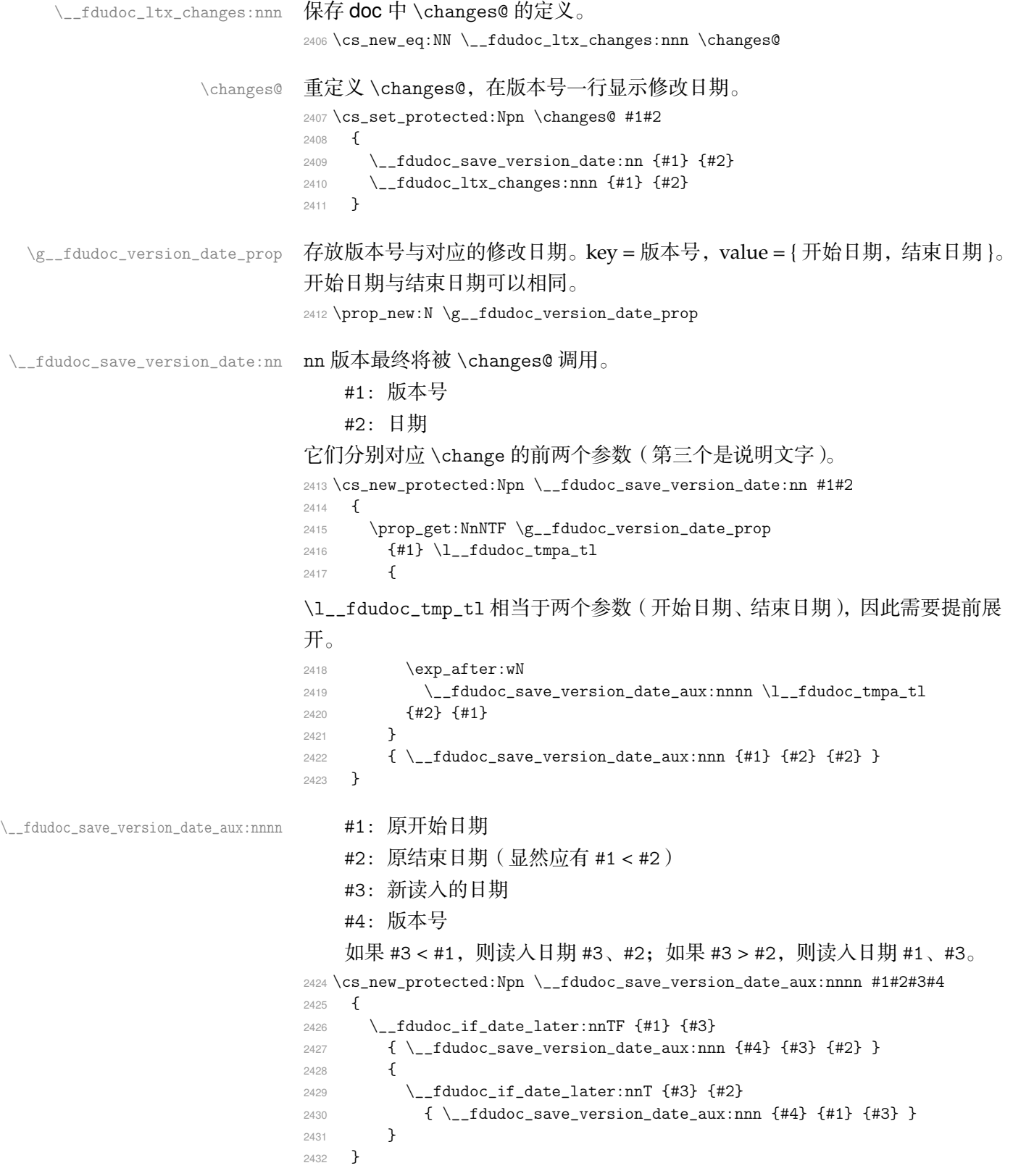

```
\__fdudoc_save_version_date_aux:nnn 将版本号和日期存入 \g__fdudoc_version_date_prop。
                                #1: 版本号
                                #2: 开始日期
                                #3: 结束日期
                             2433 \cs_new_protected:Npn \__fdudoc_save_version_date_aux:nnn #1#2#3
                            2434 { \prop_gput:Nnn \g_fdudoc_version_date_prop {#1} { {#2} {#3} } }
  \__fdudoc_if_date_later:nnTF
       \__fdudoc_parse_date:w
                             比较两个日期。如果 #1 在 #2 之后, 则为 true; 反之为 false。日期的格式为
                             YYYY/MM/DD。比较方法是直接将日期化成 8 位数字, 所以月、日前的 0 不
                             可以省略。
                            2435 \prg_new_conditional:Npnn \__fdudoc_if_date_later:nn #1#2 { TF, T }
                            2436 {
                            2437 \if_int_compare:w
                            2438 \L_fdudoc\_parse\_date:w #1 // // 0 \q.stop >2439 \L_fdudoc\_parse\_date:w #2 / / / 0 \q\_stop \exp\_stop_f:
                            2440 \prg_return_true:
                            2441 \else:
                            2442 \prg_return_false:
                            2443 \fi:
                            2444 }
                            2445 \cs_new:Npn \__fdudoc_parse_date:w #1/#2/#3/ #4 \q_stop
                            2446 { #1#2#3 }
            \CTEX@versionitem 版本条目标签。如果版本号不在 \g__fdudoc_version_date_prop 的 key 里面,
                             则利用未定义的 \BOOM 报错。
                            2447 \cs_new_protected:Npn \CTEX@versionitem #1 \efill
                            2448 {
                            2449 \@idxitem
                             2450 \prop_get:NnNTF \g__fdudoc_version_date_prop
                             2451 {#1} \lbrace \lceil \_fdudoc\_tmpa\_tl2452 {
                            2453 \exp_after:wN
                            2454 \__fdudoc_print_version_date:nnn \l__fdudoc_tmpa_tl
                            2455 {#1}
                            2456 }
                             2457 { \BOOM }
                             2458 }
\_fdudoc_print_version_date:nnn 输出版本号和日期。如果开始日期和结束日期相同,则只输出一项。
                                #1: 开始日期
                                #2: 结束日期
                                #3: 版本号
                            2459 \cs_new_protected:Npn \__fdudoc_print_version_date:nnn #1#2#3
                            2460 {
                            2461 \noindent
                            2462 \Hy@raisedlink { \belowpdfbookmark {#3} { HD.#3 } }
                            2463 \textbf {#3} \hfill
                            2464 \hbox:n
                            2465 {
                            2466 \footnotesize
                            2467 \str_if_eq:nnTF {#1} {#2}
                            2468 \{ \{ \#1 \} \} \{ \{ \#1 \sim -- \sim \#2 \} \}2469 }
                            2470 \par \nopagebreak
                            2471 }
```

```
\HDorg@theglossary 该命令由 hypdoc 宏包定义,用于存放标准文档类 book 中定义的 \theindex 命
                 令。此处的补丁将在版本号一行最后加上修改日期。
                 2472 \ctex_patch_cmd:Nnn \HDorg@theglossary
                 2473 { \let \item \@idxitem }
                 2474 { \let \item \CTEX@versionitem }
     \@wrglossary 该命令由 LAT<sub>E</sub>X2<sub>ε</sub> 内核定义, 又由 hypdoc 宏包作了修改。此处的补丁使得修订
                 记录条目的页码能够指向对应行。
                 2475 \ctex_patch_cmd:Nnn \@wrglossary
                 2476 { hdpindex }
                 2477 {
                 2478 \ifnum \c@HD@hypercount = \z@
                 2479 hdpindex
                 2480 \else
                 2481 hdclindex { \the \c@HD@hypercount }
                 2482 \fi
                 2483 }
```
#### <span id="page-80-27"></span><span id="page-80-18"></span><span id="page-80-13"></span><span id="page-80-9"></span><span id="page-80-5"></span>**6.19.5** 命令补丁

#### $\mathbf{L}$ **ATEX** 2<sub> $\varepsilon$ </sub> 补丁

\@addtocurcol 调整浮动体、代码等与文字的间距。见 http://tex.stackexchange.com/a/40

#### 896。

```
2484 \ctex_patch_cmd:Nnn \@addtocurcol
2485 { \vskip \intextsep }
2486 {
2487 \edef \save@first@penalty { \the \lastpenalty } \unpenalty
2488 \ifnum \lastpenalty = \@M
2489 \unpenalty
2490 \else
2491 \penalty \save@first@penalty \relax
2492 \fi
2493 \ifnum \outputpenalty < -\@Mii
2494 \addvspace\intextsep
2495 \vskip\parskip
2496 \else
2497 \addvspace\intextsep
2498 \fi
2499 }
2500 \ctex_patch_cmd:Nnn \@addtocurcol
2501 {
2502 \vskip \intextsep
2503 \ifnum \outputpenalty < -\@Mii
2504 \vskip -\parskip
2505 \overrightarrow{fi}2506 }
2507 {
2508 \ifnum \outputpenalty < -\@Mii
2509 \aftergroup \vskip \aftergroup \intextsep
2510 \aftergroup \nointerlineskip
2511 \else
2512 \vskip \intextsep
2513 \fi
2514 }
```
<span id="page-81-20"></span><span id="page-81-19"></span><span id="page-81-18"></span><span id="page-81-17"></span><span id="page-81-16"></span><span id="page-81-15"></span><span id="page-81-14"></span><span id="page-81-13"></span><span id="page-81-12"></span><span id="page-81-11"></span><span id="page-81-10"></span><span id="page-81-9"></span><span id="page-81-8"></span><span id="page-81-7"></span><span id="page-81-6"></span><span id="page-81-5"></span><span id="page-81-4"></span><span id="page-81-3"></span><span id="page-81-2"></span><span id="page-81-1"></span><span id="page-81-0"></span>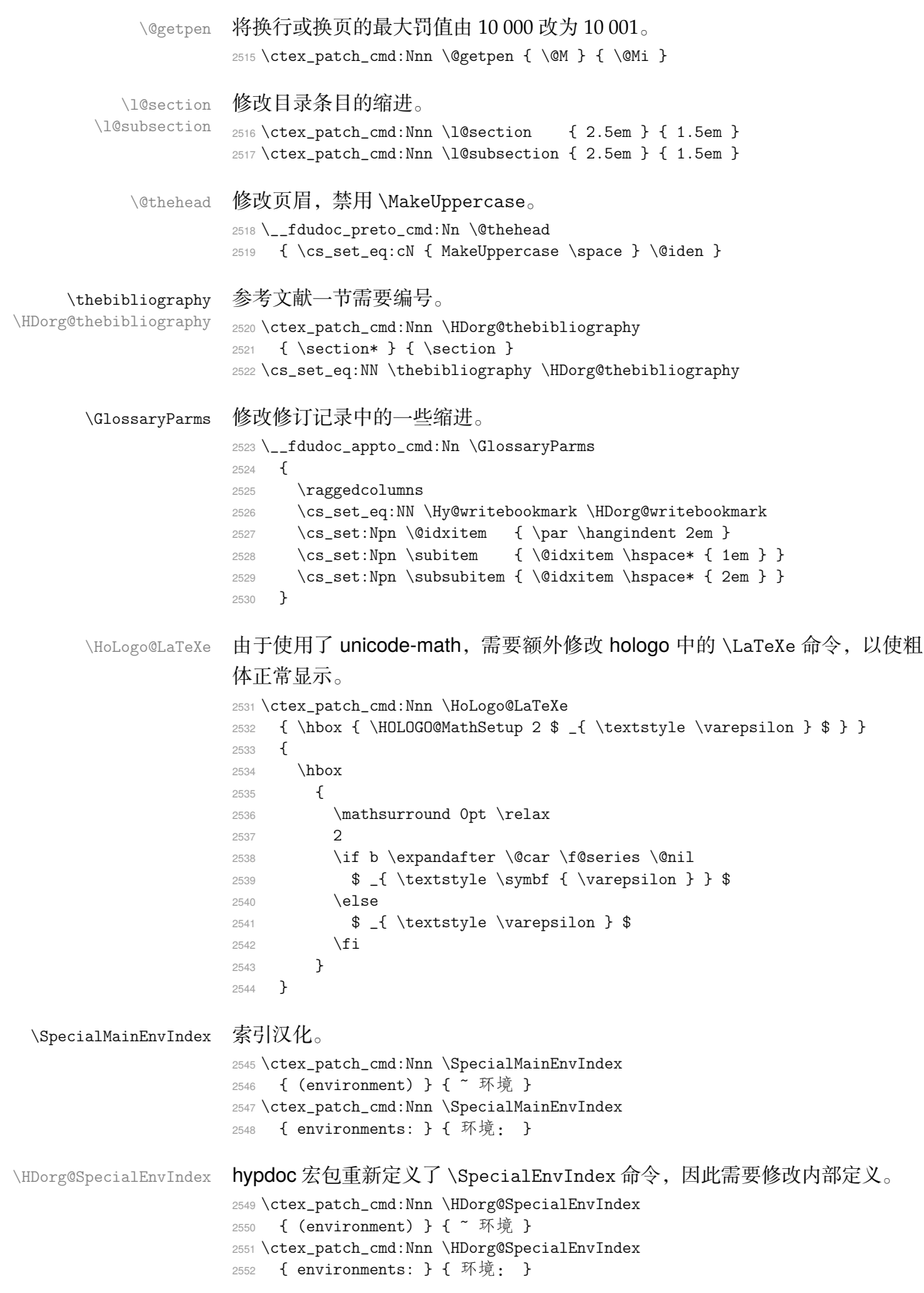

# **l3doc** 补丁

<span id="page-82-26"></span><span id="page-82-25"></span><span id="page-82-24"></span><span id="page-82-23"></span><span id="page-82-22"></span><span id="page-82-21"></span><span id="page-82-20"></span><span id="page-82-19"></span><span id="page-82-18"></span><span id="page-82-17"></span><span id="page-82-16"></span><span id="page-82-15"></span><span id="page-82-14"></span><span id="page-82-13"></span><span id="page-82-12"></span><span id="page-82-11"></span><span id="page-82-10"></span><span id="page-82-9"></span><span id="page-82-8"></span><span id="page-82-7"></span><span id="page-82-6"></span><span id="page-82-5"></span><span id="page-82-4"></span><span id="page-82-3"></span><span id="page-82-2"></span><span id="page-82-1"></span><span id="page-82-0"></span>2553  $\langle @@=codedoc\rangle$ 

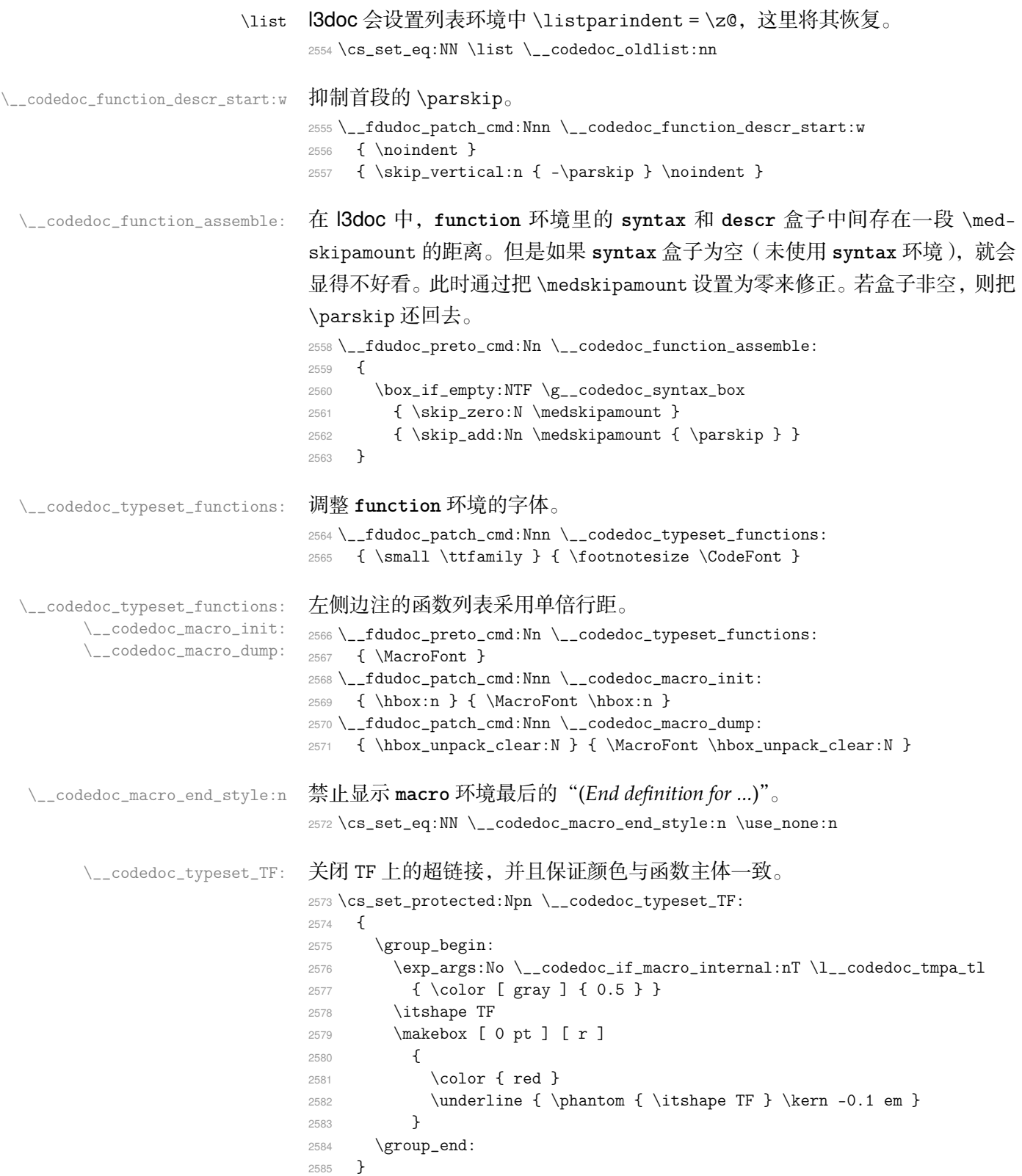

<span id="page-83-10"></span> $\rightarrow$   $\rightarrow$   $\rightarrow$   $\rightarrow$ 

\\_codedoc\_macro\_typeset\_one:nN 在 macro 环境的侧边栏中, l3doc 根据命令的长短, 分别用普通字体和紧缩字体 输出。然而很长的命令还是会超出页边。这里用缩放盒子的手段使得长命令也

<span id="page-83-19"></span><span id="page-83-7"></span>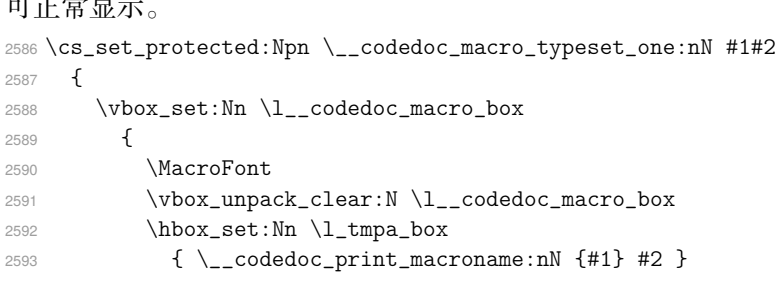

<span id="page-83-28"></span><span id="page-83-25"></span><span id="page-83-8"></span>\marginparwidth 和 \marginparsep 分别是边注的宽度及其到版心的距离, \labelsep 则是编号盒子右端与条目首行文本之间的距离。

```
2594 \dim_set:Nn \l_tmpa_dim
2595 { \marginparwidth - \labelsep - \marginparsep }
2596 \dim_compare:nNnT { \box_wd:N \l_tmpa_box } > \l_tmpa_dim
2597 {
2598 \box_resize_to_wd_and_ht:Nnn \l_tmpa_box
2599 {\lceil \mu \rceil} {\boldsymbol{\theta_b} \rceil}2600 }
2601 \hbox_overlap_left:n
2602 {
2603 \text{box\_use:N} \l_{tmp\_box}2604 \skip_horizontal:n { \marginparsep - \labelsep }
2605 }
2606 }
2607 \int_incr:N \l__codedoc_macro_int
2608 }
```
#### \\_\_codedoc\_print\_macroname:nN 该函数不再需要根据命令的长短切换字体。

```
2609 \cs_set_protected:Npn \__codedoc_print_macroname:nN #1#2
2610 {
2611 \strut
2612 \__codedoc_get_hyper_target:xN
2613 {
2614 \exp_not:n {#1}
2615 \bool_if:NT #2 { \tl_to_str:n {TF} }
2616 }
2617 \l__codedoc_tmpa_tl
2618 \cs_if_exist:cTF { r@ \l__codedoc_tmpa_tl }
2619 { \exp_args:NNo \label@hyperref [ \l__codedoc_tmpa_tl ] }
2620 { \use:n }
2621 {
2622 \tilde{\text{L}}_set:Nn \lceil \frac{1}{2} \rceilcodedoc_tmpa_tl {#1}
命令中的空格改用"␣"显示。
2623 \tl_replace_all:Non \l__codedoc_tmpa_tl
2624 { \c_catcode_other_space_tl }
2625 { \fontspec_visible_space: }
2626 \__codedoc_macroname_prefix:o \l__codedoc_tmpa_tl
2627 \__codedoc_macroname_suffix:N #2
2628 }
2629 }
```
\\_codedoc\_special\_index\_module:nnnnN 索引汉化。

<span id="page-83-21"></span><span id="page-83-18"></span><span id="page-83-17"></span><span id="page-83-13"></span><span id="page-83-12"></span><span id="page-83-11"></span><span id="page-83-5"></span>

```
2631 {
                          2632 \sqrt{1188} \cdot x2633 {
                          2634 \exp_0 t: n {\_{\_code>codedoc\_special_index_aux:nnnnnnnn {#1} {#2}}2635 \tl_if_empty:nTF {#3}
                          2636 { { } { } { } { } }
                          2637 {
                          2638 \str_if_eq_x:nnTF {#3} { TeX }
                          2639 {
                          2640 { TeX<sup>~</sup> and<sup>~</sup> LaTeX2e }
                          2641 \{ \string \Tek{}^ \#^ \string \LareX{} }2642 }
                          2643 <br> { {#3} { \string \pkg {#3} } }
                          2644 \bool_if:NTF #5
                          2645 <br>
{ { commands<sup>~</sup> internal } { ~ 内部命令: } }
                          2646 { { commands } { ~ 命令: } }
                          2647 }
                          2648 }
                          2649 {#4}
                          2650 }
\_codedoc_special_index_aux:nnnnnnn 该函数在 l3doc 中本来只有 6 个参数。这里增加了一个, 用来辅助排序。
                              #1: 键(即宏名称字符串,用来排序)
                              #2: 宏名称
                              #3: 索引头排序字符串(排序)
                              #4: 索引头文字
                              #5: 索引头后缀字符串(排序,新增)
                              #6: 索引头后缀文字
                              #7: 索引类型(main/usage 等)
                          2651 \cs_new_protected:Npn \__codedoc_special_index_aux:nnnnnnn #1#2#3#4#5#6#7
                          2652 {
                          2653 \tl_set:Nn \l__codedoc_index_escaped_key_tl {#1}
                          2654 \__codedoc_quote_special_char:N \l__codedoc_index_escaped_key_tl
                          2655 \__codedoc_special_index_set:Nn
                          2656 \l__codedoc_index_escaped_macro_tl {#2}
                          2657 \str_if_eq:onTF { \@currenvir } { macrocode }
                          2658 { \codeline@wrindex }
                          2659 {
                          2660 \str_case:nnF {#7}
                          2661 {
                          2662 { main } { \codeline@wrindex }
                          2663 { usage } { \index }
                          2664 }
                          2665 { \HD@target \index }
                          2666 }
                          2667 {
                          2668 \tl_if_empty:nF { #3 #4 #5 #6 }
                          2669 <br> \{ #3 #5 \actualchar #4 #6 \levelchar }
                          2670 \l__codedoc_index_escaped_key_tl
                          2671 \actualchar
                          2672 {
                          2673 \token_to_str:N \verbatim@font \c_space_tl
                          2674 \l__codedoc_index_escaped_macro_tl
                          2675 }
                          2676 \encapchar
                          2677 hdclindex { \the \c@HD@hypercount } {#7}
```
2678 } <sup>2679</sup> }

#### <span id="page-85-17"></span><span id="page-85-16"></span><span id="page-85-15"></span><span id="page-85-14"></span><span id="page-85-13"></span><span id="page-85-11"></span><span id="page-85-10"></span><span id="page-85-8"></span><span id="page-85-7"></span><span id="page-85-6"></span><span id="page-85-5"></span><span id="page-85-4"></span><span id="page-85-3"></span><span id="page-85-2"></span><span id="page-85-1"></span><span id="page-85-0"></span>**6.19.6** 杂项

```
\StopSpecialIndexModule
\__codedoc_special_index_module:nnnnN
                                    不对 \cs 和 \tn 等编索引。用于目录、索引等。
                                   2680 \DeclareDocumentCommand \StopSpecialIndexModule { }
                                   2681 {
                                   2682 \cs_set_eq:NN
                                    2683 \__codedoc_special_index_module:nnnnN \use_none:nnnnn
                                    2684 }
                                    2685 \tl_map_inline:nn { \actualchar \encapchar \levelchar }
                                    2686 { \exp_args:Nx \DoNotIndex { \bslash \tl_to_str:N #1 } }
                            \meta 重定义 \meta 命令, 需要禁用中文、西文之间的空格, 并确保为罗马字体族。
                                    2687 \RenewDocumentCommand \meta { m }
                                   2688 {
                                    2689 \group_begin:
                                    2690 \text{sys}_if\_engine\_xetex:T {\xeeClKsetup {\ CJKecglue = { } } }2691 \rm{amily} \_code codedoc_meta:n {#1}
                                    2692 \group_end:
                                   2693 }
                                        重定向 l3doc 中的一些提示信息。
                                   2694 \msg_redirect_name:nnn { l3doc } { foreign-internal } { log }
                                   2695 \msg_redirect_name:nnn { l3doc } { print-changes-howto } { log }
                                   2696 \msg_redirect_name:nnn { l3doc } { print-index-howto } { log }
                                    2697 〈@@=〉
                                   2698 \ExplSyntaxOff
                                   6.19.7 排版样式设置
                                         目录中禁止对 \cs 和 \tn 等的索引。
                                    2699 \AtBeginDocument{%
                                    2700 \addtocontents{toc}{\StopSpecialIndexModule}}
                            \path
                             \opt
                          \kaishu
                                   设置 PDF 字符串中的命令替换。
                                   2701 \pdfstringdefDisableCommands{%
                                   2702 \let\path\meta
                                   2703 \let\opt\@firstofone
                                   2704 \let\kaishu\relax}
                    \@makefntext 调整脚注文本缩进。
                                   \verb|2705 \remewcommand\@makefntext[1]{\parbox{1}{{\parbox{1}{{\parbox{1}{{\genbox{1}{{\genbox\IndexLayout
                      \indexname
                                  调整索引外观。
                                   2706 \IndexPrologue{%
                                   2707 \section{\indexname}%
                                   2708 \textit{无衬线字体的数字表示对应索引项出现的页码;
                                   2709 带下划线的数字表示定义对应索引项的代码行号;
                                   2710 其他普通数字则表示使用对应索引项的代码行号. }}
                                   2711 \def\IndexLayout{%
                                   2712 \newgeometry{%
                                   2713 left = 0.85 in,
                                   2714 right = 0.85 in,
```

```
2715 top = 1.25 in,
                      2716 bottom = 1.00 in}%
                      2717 \setlength\IndexMin{0.5\textheight}%
                      2718 \ctexset{section/numbering=false}%
                      2719 \StopSpecialIndexModule}
                      2720 \def\indexname{代码索引}
              \usage 控制"描述对应索引项的页码"样式。在 doc 宏包中的定义为 \textit。
                      2721 \def\usage#1{\textsf{#1}}
       \glossaryname 调整修订记录外观。
                      2722 \GlossaryPrologue{\section{\glossaryname}}
                      2723 \def \glossaryname{修订记录}
                          西文字体。
                      2724 \setmainfont{TeX Gyre Pagella}
                      2725 \setsansfont{TeX Gyre Heros}
                      2726 \setmathfont{TeX Gyre Pagella Math}
             \kaishu
           \fangsong
                     中文字体。
                     2727 \setCJKmainfont{FZShuSong-Z01}%
                      2728 [
                      2729 BoldFont = FZHei-B01,<br>2730 ItalicFont = FZKai-Z03.
                      2730 ItalicFont
                      2731 BoldItalicFont = FZKai-Z03
                      2732 ]
                      2733 \setCJKsansfont{FZHei-B01}%
                      2734 [
                      2735 BoldFont = FZHei-B01,
                      2736 ItalicFont = FZKai-Z03,
                      2737 BoldItalicFont = FZKai-Z03
                      2738 ]
                      2739 \setCJKmonofont{FZFangSong-Z02}%
                      2740 [
                      2741 BoldFont = FZHei-B01,
                      2742 ItalicFont = FZKai-Z03,
                      2743 BoldItalicFont = FZKai-Z03
                      2744 ]
                      2745 \newCJKfontfamily\kaishu{FZKai-Z03}%
                      2746 [BoldFont = *, ItalicFont = *, BoldItalicFont = *]
                      2747 \newCJKfontfamily\fangsong{FZFangSong-Z02}%
                      2748 [BoldFont = *, ItalicFont = *, BoldItalicFont = *]
           \CodeFont
代码部分的字体,这里用了两种系列。
   \fdudoc@code@font
\fdudoc@cjk@code@font
                      2749 \setmonofont{CMU Typewriter Text}%
                      2750 \Gamma2751 UprightFont = * Light,
                      2752 BoldFont = * Bold,
                      2753 SlantedFont = * Light Oblique,
                      2754 HyphenChar = None
                      2755 ]
                      2756 \newfontfamily\fdudoc@code@font{Source Code Pro}%
                      2757 [BoldFont = * Semibold]
                      2758 \newCJKfontfamily\fdudoc@cjk@code@font{Source Han Sans SC}%
                      2759 [BoldFont = * Bold, AutoFakeSlant = 0.22]
                      2760 \newcommand*\CodeFont{\fdudoc@code@font\fdudoc@cjk@code@font}
```

```
中文排版格式(ctex 宏包)。
          2761 \ctexset
           2762 {
           2763 section = \{\text{name} = \{\text{\#}, \text{\#}\}, \text{format+ = \raggedright}\},\2764 subsubsection/tocline = {\k_1} {\kaishu\CTEXnumberline{#1}#2},
           2765 paragraph = {runin = false, numbering = false}
           2766 }
               设定章节标题、目录深度。
          2767 \setcounter{secnumdepth}{4}
          2768 \setcounter{tocdepth}{3}
               单位设置(siunitx 宏包)。
          2769 \sisetup
          2770 \sim f
          2771 number-math-rm = \ensuremath,
          2772 inter-unit-product = \ensuremath{{}\cdot{}},
          2773 group-digits = true,
          2774 group-minimum-digits = 4,
          2775 group-separator = \text{^*},2776 range-phrase = \symbol{"FF5E},
          2777 separate-uncertainty = true
          2778 }
               超链接设置(hyperref 宏包)。
          2779 \hypersetup
          2780 {
          2781 bookmarksdepth = 4,
          2782 bookmarksnumbered = true,
          2783 colorlinks = true,
          2784 citecolor = MaterialGreen,
          2785 linkcolor = MaterialPink,
          2786 urlcolor = MaterialIndigo
          2787 }
               浮动体标题设置(caption 宏包)。
          2788 \text{ \textdegree} 2788 \text{ \textdegree}设置标准列表环境样式。
          2789 \setlist{noitemsep, topsep=\smallskipamount}
          2790 \setlist[1]{labelindent=\parindent}
          2791 \setlist[enumerate]{leftmargin=*}
          2792 \setlist[itemize]{leftmargin=*}
  optdesc 用于描述各选项。设置条目间距为\marginparsep, 与 l3doc 一致。
          2793 \newlist{optdesc}{description}{3}
          2794 \setlist[optdesc]{%
          2795 font=\mdseries\small\ttfamily, align=right,
          2796 listparindent=\parindent,
          2797 labelsep=\marginparsep, labelindent=-\marginparsep,
          2798 leftmargin=*}
tabltmtotes 重新定义 threeparttable 包的 tablenotes 环境,用于表格的注释。
          2799 \renewlist{tablenotes}{description}{1}
          2800 \setlist[tablenotes]{%
          2801 format=\normalfont\tnote@item, align=right,
          2802 listparindent=\parindent, labelindent=\tabcolsep,
```

```
2803 leftmargin=*, rightmargin=\tabcolsep,
```

```
2804 after=\@noparlisttrue}
```

```
2805 \AtBeginEnvironment{tablenotes}{%
             2806 \setlength\parindent{2\ccwd}%
             2807 \normalfont\footnotesize}
             2808 \AtBeginEnvironment{threeparttable}{%
             2809 \stepcounter{tpt@id}%
             2810 \edef\curr@tpt@id{tpt@\arabic{tpt@id}}}
             2811 \newcounter{tpt@id}
 \tnote@item
为 \tnote 增加超链接。
\TPTtagStyle
             2812 \def\tnote@item#1{%
             2813 \Hy@raisedlink{\hyper@anchor{\curr@tpt@id-#1}}#1}
             2814 \def\TPTtagStyle#1{\hyperlink{\curr@tpt@id-#1}{#1}}
\UrlAlphabet
 \UrlDigits
             网址断行。\UrlOrds、\UrlAlphabet 和 \UrlDigits 分别记录了特殊符号、字
             母和数字,把它们依次附加在 url 宏包提供的命令 \UrlBreaks 之后,即可允许
             在这些位置处断行。与 \fdu_allow_url_break: 的原理是相同的。
             2815 \def\UrlAlphabet{%
             2816 \do\a\do\b\do\c\do\d\do\e\do\f\do\g\do\h\do\i\do\j%
             2817 \do\k\do\l\do\m\do\n\do\o\do\p\do\q\do\r\do\s\do\t%
             2818 \do\u\do\v\do\w\do\x\do\y\do\z\do\A\do\B\do\C\do\D%
             2819 \do\E\do\F\do\G\do\H\do\I\do\J\do\K\do\L\do\M\do\N%
             2820 \do\O\do\P\do\Q\do\R\do\S\do\T\do\U\do\V\do\W\do\X%
             2821 \do\Y\do\Z}
             2822 \def\UrlDigits{%
             2823 \do\1\do\2\do\3\do\4\do\5\do\6\do\7\do\8\do\9\do\0}
             2824 \g@addto@macro\UrlBreaks{\UrlOrds}
             2825 \g@addto@macro\UrlBreaks{\UrlAlphabet}
             2826 \g@addto@macro\UrlBreaks{\UrlDigits}
                 不对下列各项添加索引。
             2827 \DoNotIndex{\begin,\end,
             2828 \a,\b,\c,\d,\e,\f,\g,\h,\i,\j,\k,\l,\m,
             2829 \n,\o,\p,\q,\r,\s,\t,\u,\v,\w,\x,\y,\z,
             2830 \A,\B,\C,\D,\E,\F,\G,\H,\I,\J,\K,\L,\M,
             2831 \N,\O,\P,\Q,\R,\S,\T,\U,\V,\W,\X,\Y,\Z,
             2832 \ \ 0, \1, \2, \3, \4, \5, \6, \7, \8, \9启用索引、交叉引用、历史记录。
```
<span id="page-88-21"></span><span id="page-88-20"></span><span id="page-88-19"></span><span id="page-88-18"></span><span id="page-88-17"></span><span id="page-88-16"></span><span id="page-88-15"></span><span id="page-88-14"></span><span id="page-88-11"></span><sup>2833</sup> \EnableCrossrefs

```
2834 \CodelineIndex
```
<sup>2835</sup> \RecordChanges

#### **6.19.8** 文档层命令

\exptarget \rexptarget \expstar \rexpstar \\_\_codedoc\_typeset\_exp: \\_\_codedoc\_typeset\_rexp:

```
部分命令之后的星号 (★或 ☆),表明其不同用法。这里的"exp"和"rexp"分
别源自 LATEX3 中的"expandable"和"restricted-expandable"。
2836 \newcommand*\exptarget{\Hy@raisedlink{\hypertarget{expstar}{}}}
2837 \newcommand*\rexptarget{\Hy@raisedlink{\hypertarget{rexpstar}{}}}
```

```
2838 \newcommand*\expstar{\hyperlink{expstar}{$\star$}}
```

```
2839 \newcommand*\rexpstar{\hyperlink{rexpstar}{\ding{73}}}
```

```
2840 % TODO: (2017/08/12) 允许修改 exptstar 和 rexpstar
```

```
2841 \renewcommand*\expstar{\hyperlink{expstar}{$\mfrake$}}
```

```
2842 \renewcommand*\rexpstar{\hyperlink{rexpstar}{$\mfrakc$}}
```

```
2843 \ExplSyntaxOn
```

```
2844 \cs_set_eq:NN \__codedoc_typeset_exp: \expstar
```

```
2845 \cs_set_eq:NN \__codedoc_typeset_rexp: \rexpstar
```

```
2846 \ExplSyntaxOff
```

```
\marg
             \oarg
             \parg
                   几种命令参数:
                        • 必选参数:{⟨arg⟩};
                        • 可选参数:[⟨arg⟩];
                        • 图形参数:(⟨arg⟩)。
                    2847\renewcommand*\marg[1]{\{\meta{#1}\}}
                    2848 \renewcommand*\oarg[1]{[\meta{#1}]}
                   2849 \renewcommand*\parg[1]{(\meta{#1})}
              \opt 选项名。
                   2850 \DeclareDocumentCommand\opt{m}{\texttt{#1}}
            \kvopt ⟨key⟩ = ⟨value⟩ 型选项。
                   2851 \DeclareDocumentCommand\kvopt{mm}
                   2852 {\texttt{#1\breakablethinspace=\breakablethinspace#2}}
\breakablethinspace 允许换行的细间距。
                   2853 \def\breakablethinspace{\hskip 0.16667em\relax}
        \syntaxopt
       \defaultval
    \syntaxopt@aux
   \defaultval@aux
                   syntax 中的选项及命令选项。aux 结尾的两个命令用于定义利用 <> 和 () 的简
                   写形式。
                   2854 \def\syntaxopt#1{\textit{#1}}
                   2855\def\defaultval#1{\textbf{\textup{#1}}}
                   2856 \def\syntaxopt@aux#1>{\syntaxopt{#1}}
                   2857 \def\defaultval@aux#1){\defaultval{#1}}
            \orbar
syntax 中的选项分隔符,以及 true 或 false 选项的几种快捷方式。
              \TF
              \TTF
              \TFF
                   2858 \def\orbar{\textup{\textbar}}
                   2859 \def\TF{true\orbar false}
                   2860 \def\TTF{\defaultval{true}\orbar false}
                   2861 \def\TFF{true\orbar\defaultval{false}}
         arguments 放在 macro 环境中, 用于描述对应命令的参数。l3doc 中的定义 labelsep 设置
                    不太合理,会使标签被覆盖,这里重新定义。
                    2862 \DeclareDocumentEnvironment{arguments}{}
                    2863 {\enumerate[%
                    2864 label={\texttt{\#\arabic*:~}}, labelsep=0pt, nolistsep]}%
                    2865 {\endenumerate}
              \TeX
TEX 相关标志。
            \LaTeX
           \LaTeXe
           \pdfTeX 2868 \def\LaTeXe{\hologo{LaTeXe}}
         \pdfLaTeX
            \XeTeX
          \XeLaTeX 2871 \def\XeTeX{\hologo{XeTeX}}
           \LuaTeX  2872 \def\XeLaTeX{\hologo{XeLaTeX}}
         \LuaLaTeX
2873 \def\LuaTeX{\hologo{LuaTeX}}
         \AmSLaTeX _{2874 \text{LualaTeV}\ho\logo{LualaTeV}}\TeXLive 2875 \def\AmSLaTeX{\hologo{AmSLaTeX}}
           \MiKTeX 2876 \def\TeXLive{\TeX\ Live}
           \BibTeX 2877 \def\MiKTeX{\hologo{MiKTeX}}
            \biber
             \TikZ
2879 \def\BibTeX{\hologo{BibTeX}}
                   2866 \def\TeX{\hologo{TeX}}
                   2867 \def\LaTeX{\hologo{LaTeX}}
                   2869 \def\pdfTeX{\hologo{pdfTeX}}
                   2870 \def\pdfLaTeX{\hologo{pdfLaTeX}}
                   2878 \def\BibTeX{\hologo{BibTeX}}
```
#### 该定义来自 pgfmanual-en-macros.tex。

<span id="page-90-16"></span><span id="page-90-15"></span><span id="page-90-11"></span><span id="page-90-9"></span><sup>2881</sup> \def\TikZ{Ti\emph{k}Z}

# <span id="page-90-3"></span>\cs 控制序列。 \tn <sup>2882</sup> *% \let\codedoc@cs=\cs* \codedoc@cs \codedoc@tn <sup>2883</sup> *% \let\codedoc@tn=\tn* <sup>2884</sup> *% \renewcommand\*\cs[2][]{%* <sup>2885</sup> *% \textcolor{MaterialIndigo}{\codedoc@cs[#1]{#2}}}* <sup>2886</sup> *% \renewcommand\*\tn[2][]{%* <sup>2887</sup> *% \textcolor{MaterialPink}{\codedoc@tn[#1]{#2}}}* \file 文件、环境、宏包、文档类。 \env <sup>2888</sup> *% \renewcommand\*\file[1]{%* \pkg <sup>2889</sup> *% \textcolor{MaterialGrey900}{\texttt{#1}}}* \cls 2890 \renewcommand\*\env[1]{\textbf{\texttt{#1}}} <sup>2891</sup> *% \renewcommand\*\pkg[1]{\textsf{#1}}* <sup>2892</sup> *% \renewcommand\*\cls[1]{\textit{\textsf{#1}}}* \bashcmd Bash 中的命令。 <sup>2893</sup> \newcommand\*\bashcmd[1]{\texttt{#1}} \scite 位于上标的文献引用。 <sup>2894</sup> \newcommand\*\scite[1]{\textsuperscript{\cite{#1}}} quote\* 引述环境。 #1: 作者 #2: 朝代 <sup>2895</sup> \DeclareDocumentEnvironment{quote\*}{oo} 2896 {\quote\fangsong\qquad}% <sup>2897</sup> {\endquote\IfNoValueF{#1}{%

<span id="page-90-2"></span><span id="page-90-1"></span>2898 \hfill —— \IfNoValueF{#2}{  $[$  #2  $]$  }#1}}

#### <span id="page-90-13"></span><span id="page-90-12"></span><span id="page-90-10"></span>示例代码环境

listings宏包中连字符 - 原本以数学模式输出,此处改为普通文本。见 https:

<span id="page-90-14"></span>//tex.stackexchange.com/a/33188/136923。

```
2899 \lst@CCPutMacro\lst@ProcessOther {"2D}{\lst@ttfamily{-{}}{-{}}}
```
<sup>2900</sup> \@empty\z@\@empty

#### [定义几种代码样式。](https://tex.stackexchange.com/a/33188/136923)

style@base <sup>2901</sup> \lstdefinestyle{style@base}

<span id="page-90-17"></span><span id="page-90-8"></span><span id="page-90-7"></span><span id="page-90-6"></span><span id="page-90-5"></span><span id="page-90-4"></span><span id="page-90-0"></span>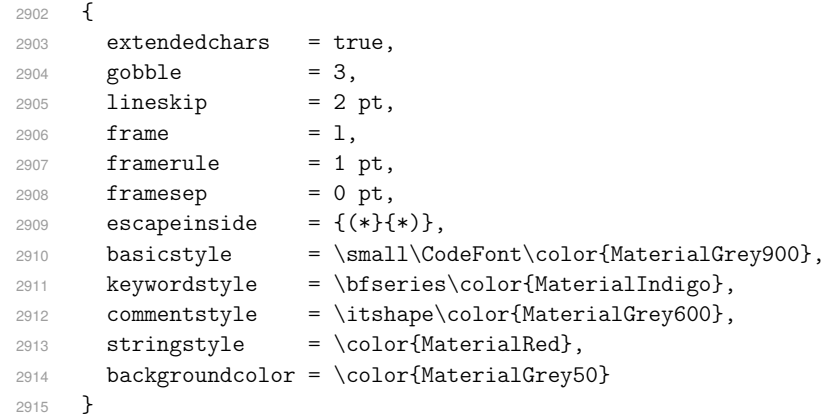

```
style@shell 2916 \lstdefinestyle{style@shell}
             2917 {
             2918 style = style@base,
             2919 rulecolor = \color{MaterialPink},
             2920 language = bash,
             2921 alsoletter = \{-\},\2922 emphstyle = \color{MaterialGreen800}
             2923 }
style@latex 2924 \lstdefinestyle{style@latex}
             2925 {
             2926 style = style@base,
             2927 rulecolor = \color{MaterialIndigo},
             2928 language = [LaTeX]TeX,
             2929 alsoletter = \{*, -\},2930 texcsstyle = *\color{MaterialDeepOrange},
             2931 emphstyle = [1]\color{MaterialGreen800},
             2932 emphstyle = [2]\color{MaterialTeal}
             2933 }
style@syntax 2934 \lstdefinestyle{style@syntax}
             2935 {
             2936 extendedchars = true,
             2937 gobble = 6,
             2938 escapeinside = {((*)}{*}),
             2939 language = [LaTeX]TeX,2940 alsoletter = \{*, -\},\2941 basicstyle = \footnotesize\CodeFont\color{MaterialGrey900},
             2942 keywordstyle = \bfseries\color{MaterialIndigo},
             2943 commentstyle = \itshape\color{MaterialGrey600},
             2944 texcsstyle = *\color{MaterialDeepOrange},
             2945 emphstyle = [1]\color{MaterialGreen800},
             2946 emphstyle = [2]\color{MaterialTeal}
             2947 }
shellexample
Shell 和 LATEX 示例代码。
latexexample
             2948 \lstnewenvironment{shellexample}[1][]{%
             2949 \lstset{style=style@shell, #1}}{}
             2950 \lstnewenvironment{latexexample}[1][]{%
             2951 \lstset{style=style@latex, #1}}{}
   fdusyntax 语法说明。用于代替 l3doc 中的 syntax 环境。
             2952 \lstnewenvironment{fdusyntax}[1][]{%
             2953 \lstset{style=style@syntax, #1}\vspace{-1.8ex}}{}
             2954 〈/doc〉
             6.19.9 latexmk 配置文件
             2955 〈*latexmk|latexmk-en〉
             2956 # Latexmk configuration file.
```

```
2957
2958 # Use XeLaTeX to compile.
2959 $pdf_mode = 5;
2960
2961 # Process index.
2962 $makeindex = 'zhmakeindex -s gind.ist %0 -o %D %S';
2963
2964 # Show CPU time used.
2965 $show_time = 1;
```

```
2966 〈/latexmk|latexmk-en〉
2967 〈*latexmk〉
2968
2969 # Process glossary (change history).
\, 2970 \,add_cus_dep('glo', 'gls', 0, 'makeglo2gls');  
2971 sub makeglo2gls {
2972 system("zhmakeindex -s gglo.ist -o \"$_[0].gls\"
\hspace{1.5cm} \texttt{2973} \hspace{3.2cm} \texttt{-t} \hspace{3.2cm} \backslash \texttt{``$\$-$[0]$.g1g\text{\textbackslash''} \hspace{1mm} \backslash \texttt{``$\$-$[0]$.g1o\text{\textbackslash''} ")}$};2974 }
2975 〈/latexmk〉
```
#### **6.20** 视觉识别系统 **fdulogo**

本宏包附属于 fduthesis,利用 Ti*k*Z 宏包绘制复旦大学校名、校徽与校训, 并提供标准色以供参考。

```
2976 〈@@=fdulogo〉
2977 〈*logo〉
2978 \RequirePackage { luatex85 }
2979 \RequirePackage { xcolor, tikz }
2980 \RequirePackage { xparse }
```
#### <span id="page-93-0"></span>**6.20.1** 用户接口

- <span id="page-93-10"></span>\fduname 复旦大学校名(復旦大學),由毛泽东题写。原始图片来源:http://www.fuda n.edu.cn/2016/channels/view/74/。 2981 \NewDocumentCommand \fduname { 0 { } } <sup>2982</sup> { <sup>2983</sup> \\_\_fdulogo\_tikz:Nx \fdulogo@name 2984 [{ \l\\_\\_fdulogo\\_default\\_arg\\_tl](http://www.fudan.edu.cn/2016/channels/view/74/), #1 } <sup>2985</sup> }
- <span id="page-93-6"></span><span id="page-93-2"></span>\fduemblem 复旦大学校徽。第一个可选参数(加号)用于选择是否使用重修版本的图案,第 二个(星号)用于选择是否选用阴文图案。原始图片来源:http://www.fuda n.edu.cn/2016/channels/view/74/。重修版本的核心图案来自江湾永久校址 莫基石(来源: http://www.fda.fudan.edu.cn/zphc/list.htm),字体使用 FreeSerif Bold。 2986 [\NewDocumentCommand \fduemblem { t](http://www.fudan.edu.cn/2016/channels/view/74/)+ s 0 { } }

```
2987 {
2988 \__fdulogo_tikz:cx
2989 {
2990 \IfBooleanTF {#1}
2991 {
2992 \lifBooleanTF {#2}
2993 { fdulogo@emblem@new@reversed } { fdulogo@emblem@new }
2994 }
2995 {
2996 \lifbooleanTF {#2}
2997 { fdulogo@emblem@reversed } { fdulogo@emblem }
2998 }
2999 }
3000 { \l__fdulogo_default_arg_tl, #3 }
3001 - 3
```
<span id="page-93-13"></span><span id="page-93-12"></span><span id="page-93-3"></span>\fdumotto 复旦大学校训:博學而篤志,切問而近思(简体:博学而笃志,切问而近思), 由马相伯题写。原始图片来源:http://www.fudan.edu.cn/2016/channels/v iew/74/。 <sup>3002</sup> \NewDocumentCommand \fdumotto { O { } } <sup>3003</sup> { <sup>3004</sup> \\_\_fdulogo\_tikz:Nx \fdu[logo@motto](http://www.fudan.edu.cn/2016/channels/view/74/)

```
3005 { \l__fdulogo_default_arg_tl, #1 }
3006 }
```
\l\_fdulogo\_default\_arg\_tl 默认参数。

```
3007 \tl_const:Nn \l__fdulogo_default_arg_tl { x = 1 pt, y = 1 pt }
```
<span id="page-94-15"></span><span id="page-94-14"></span><span id="page-94-13"></span><span id="page-94-12"></span><span id="page-94-11"></span><span id="page-94-10"></span><span id="page-94-9"></span><span id="page-94-8"></span><span id="page-94-7"></span><span id="page-94-6"></span><span id="page-94-5"></span><span id="page-94-4"></span><span id="page-94-3"></span><span id="page-94-2"></span><span id="page-94-1"></span><span id="page-94-0"></span>\\_\_fdulogo\_tikz:Nn \\_\_fdulogo\_tikz:Nx \\_\_fdulogo\_tikz:cx 对 **tikzpicture** 环境的封装。 \cs\_new\_protected:Npn \\_\_fdulogo\_tikz:Nn #1#2 { \begin{tikzpicture} [#2] #1 3012 \end{tikzpicture} } \cs\_generate\_variant:Nn \\_\_fdulogo\_tikz:Nn { Nx, cx } FudanBlue FudanRed 标准色(复旦蓝、复旦红)。 \definecolor { FudanBlue } { HTML } { 0E419C } \definecolor { FudanRed } { HTML } { C80000 } MaterialGrey Google Material 颜色系列。 \definecolor { MaterialGrey } { HTML } { 9E9E9E } **6.20.2** 内部命令 〈@@=〉 \ExplSyntaxOff \fdulogo@name 校名。 \def\fdulogo@name{% \fill \fdulogo@name@fu \fdulogo@name@dan \fdulogo@name@da \fdulogo@name@xue;} \fdulogo@emblem \fdulogo@emblem@reversed \fdulogo@emblem@text \fdulogo@emblem@year 校徽。 \def\fdulogo@emblem{% \fill \fdulogo@emblem@kernel \fdulogo@emblem@text \fdulogo@emblem@year \fdulogo@emblem@ring@inner@i \fdulogo@emblem@ring@inner@ii \fdulogo@emblem@ring@outer@i \fdulogo@emblem@ring@outer@ii;} \def\fdulogo@emblem@reversed{% \fill \fdulogo@emblem@text \fdulogo@emblem@year; \fill[even odd rule] \fdulogo@emblem@kernel \fdulogo@emblem@ring@inner@i \fdulogo@emblem@ring@outer@i \fdulogo@emblem@ring@outer@ii;} \def\fdulogo@emblem@text{% \fdulogo@emblem@F \fdulogo@emblem@U@i \fdulogo@emblem@D \fdulogo@emblem@A \fdulogo@emblem@N@i \fdulogo@emblem@U@ii \fdulogo@emblem@N@ii \fdulogo@emblem@I@i \fdulogo@emblem@V \fdulogo@emblem@E \fdulogo@emblem@R \fdulogo@emblem@S

- \fdulogo@emblem@I@ii
- \fdulogo@emblem@T
- \fdulogo@emblem@Y}
- <span id="page-95-0"></span>\def\fdulogo@emblem@year{%
- \fdulogo@emblem@one
- \fdulogo@emblem@nine
- \fdulogo@emblem@zero
- \fdulogo@emblem@five}

#### 校徽(重修版)。

\fdulogo@emblem@new \fdulogo@emblem@new@reversed \fdulogo@emblem@new@text \fdulogo@emblem@new@year

<span id="page-95-10"></span><span id="page-95-9"></span><span id="page-95-8"></span><span id="page-95-7"></span><span id="page-95-3"></span><span id="page-95-2"></span><span id="page-95-1"></span>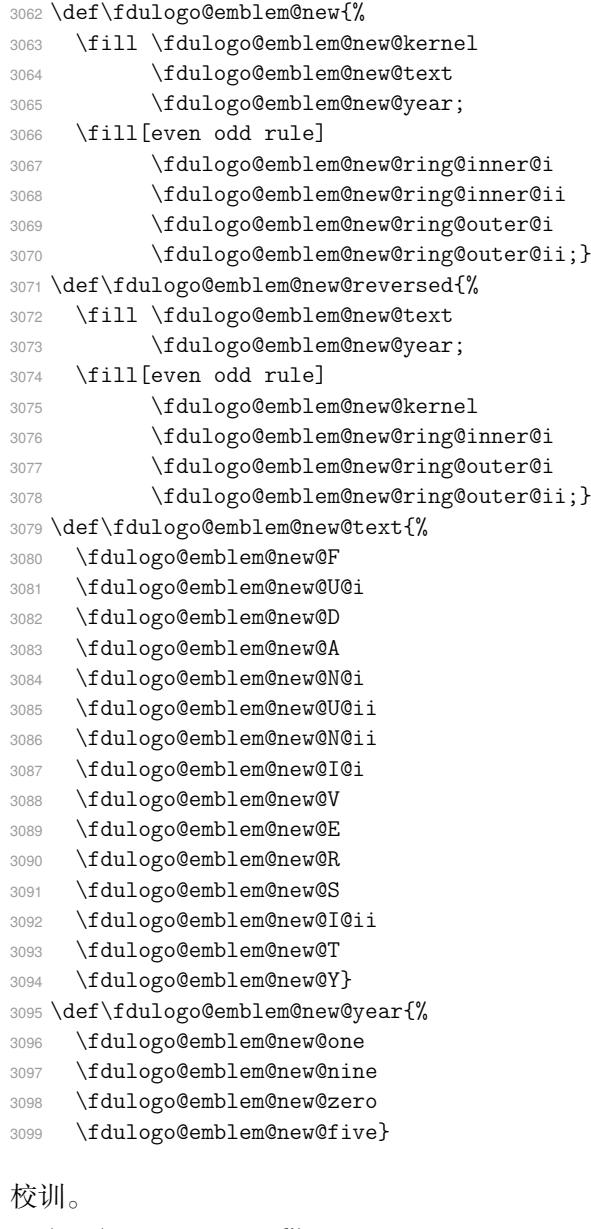

\fdulogo@motto \fdulogo@motto@i \fdulogo@motto@ii

<span id="page-95-11"></span><span id="page-95-6"></span><span id="page-95-5"></span><span id="page-95-4"></span> \def\fdulogo@motto{% \fill \fdulogo@motto@i 3102 \fdulogo@motto@ii;} \def\fdulogo@motto@i{% \fdulogo@motto@bo \fdulogo@motto@xue \fdulogo@motto@er@i \fdulogo@motto@du \fdulogo@motto@zhi}

```
3109 \def\fdulogo@motto@ii{%
                 3110 \fdulogo@motto@qie
                 3111 \fdulogo@motto@wen
                 3112 \fdulogo@motto@er@ii
                 3113 \fdulogo@motto@jin
                 3114 \fdulogo@motto@si}
\fduthesis@cover fduthesis 用户手册的封面图案。内部使用。
                 3115 \def\fduthesis@cover{%
                 3116 \hspace{1.5cm}
                 3117 \begin{tikzpicture}[x=1pt, y=1pt, scale=1.1, color=MaterialGrey]
                 3118 \useasboundingbox ( 100, -140) rectangle ( 800, 800);
                 3119 \fdulogo@emblem@new
                 3120 \end{tikzpicture}
                 3121 \begin{tikzpicture}[x=1pt, y=1pt]
                 3122 \useasboundingbox ( 750, -150) rectangle (1350, 850);
                 3123 \fill \fdulogo@motto@i;
                 3124 \end{tikzpicture}
                 3125 \begin{tikzpicture}[x=1pt, y=1pt]
                 3126 \useasboundingbox (1280, 10) rectangle (1880, 1210);
                 3127 \fill \fdulogo@motto@ii;
                 3128 \end{tikzpicture}
                 3129 \hspace*{-42.5cm}}
                 3130 〈/logo〉
```
#### <span id="page-96-23"></span><span id="page-96-22"></span><span id="page-96-21"></span><span id="page-96-20"></span><span id="page-96-5"></span>**6.20.3** 生成文件

<span id="page-96-24"></span><span id="page-96-19"></span><span id="page-96-18"></span><span id="page-96-17"></span><span id="page-96-16"></span><span id="page-96-15"></span><span id="page-96-14"></span><span id="page-96-13"></span><span id="page-96-12"></span><span id="page-96-11"></span><span id="page-96-10"></span><span id="page-96-9"></span><span id="page-96-8"></span><span id="page-96-7"></span><span id="page-96-6"></span><span id="page-96-3"></span><span id="page-96-2"></span><span id="page-96-1"></span><span id="page-96-0"></span>[以下](#page-93-0)两个文件用于生成各图案。 3131 〈\*(ex-logo|cover)〉 〈ex-logo〉 <sup>3132</sup> \documentclass{article} 〈cover〉 <sup>3133</sup> \documentclass{standalone} <sup>3134</sup> \usepackage{fdulogo} 3135 [〈\\*ex-logo〉](#page-97-0) 3136 \usetikzlibrary{backgrounds, external} <sup>3137</sup> \tikzexternalize[prefix=fudan-] <sup>3138</sup> \let\FIG=\tikzsetnextfilename <sup>3139</sup> [\def\BG#](#page-96-0)1{color=white, show background rectangle, <sup>3140</sup> background rectangle/.style={#1}} 3141 〈/ex-logo〉 <sup>3142</sup> \begin{document} 校名。 3143 [〈\\*ex-logo〉](#page-96-1) 3144 \FIG{name-black} \fduname <sup>3145</sup> \FIG{name-blue} \fduname[color=FudanBlue] 3146 \FIG{name-red} \fduname[color=FudanRed] [校徽。](#page-97-1) 3147 \FIG{emblem-a-black} \fduemblem <sup>3148</sup> \FIG{emblem-a-blue} \fduemblem[color=FudanBlue] <sup>3149</sup> \FIG{emblem-a-red} \fduemblem[color=FudanRed] 3150 \FIG{emblem-b-black} \fduemblem\* <sup>3151</sup> \FIG{emblem-b-blue} \fduemblem\*[color=FudanBlue] <sup>3152</sup> \FIG{emblem-b-red} \fduemblem\*[color=FudanRed] 校徽(重修版)。 3153 \FIG{emblem-new-a-black} \fduemblem+ <sup>3154</sup> \FIG{emblem-new-a-blue} \fduemblem+[color=FudanBlue]

```
3155 \FIG{emblem-new-a-red} \fduemblem+[color=FudanRed]
3156 \FIG{emblem-new-b-black} \fduemblem+*
3157 \FIG{emblem-new-b-blue} \fduemblem+*[color=FudanBlue]
3158 \FIG{emblem-new-b-red} \fduemblem+*[color=FudanRed]
3159 \FIG{emblem-new-a-reversed-black} \fduemblem+[\BG{fill}]
3160 \FIG{emblem-new-a-reversed-blue} \fduemblem+[\BG{fill=FudanBlue}]
3161 \FIG{emblem-new-a-reversed-red} \fduemblem+[\BG{fill=FudanRed}]
3162 \FIG{emblem-new-b-reversed-black} \fduemblem+*[\BG{fill}]
3163 \FIG{emblem-new-b-reversed-blue} \fduemblem+*[\BG{fill=FudanBlue}]
3164 \FIG{emblem-new-b-reversed-red} \fduemblem+*[\BG{fill=FudanRed}]
```
#### <span id="page-97-9"></span><span id="page-97-8"></span><span id="page-97-7"></span><span id="page-97-6"></span>校训。

```
3165 \FIG{motto} \fdumotto
3166 \FIG{motto-reversed} \fdumotto[\BG{fill}]
3167 〈/ex-logo〉
```
#### fduthesis 封面。

```
3168 〈*cover〉
3169 \makeatletter
3170 \fduthesis@cover
3171 \makeatother
3172 〈/cover〉
3173 \end{document}
3174 〈/(ex-logo|cover)〉
```
#### <span id="page-97-15"></span><span id="page-97-2"></span><span id="page-97-0"></span>**6.2[0.4](#page-97-3)** 路径

[各图案的路径](#page-96-3)均使用 Bézier 曲线生成。曲线的具体数据参见源代码, 此处 从略。

# 修订记录

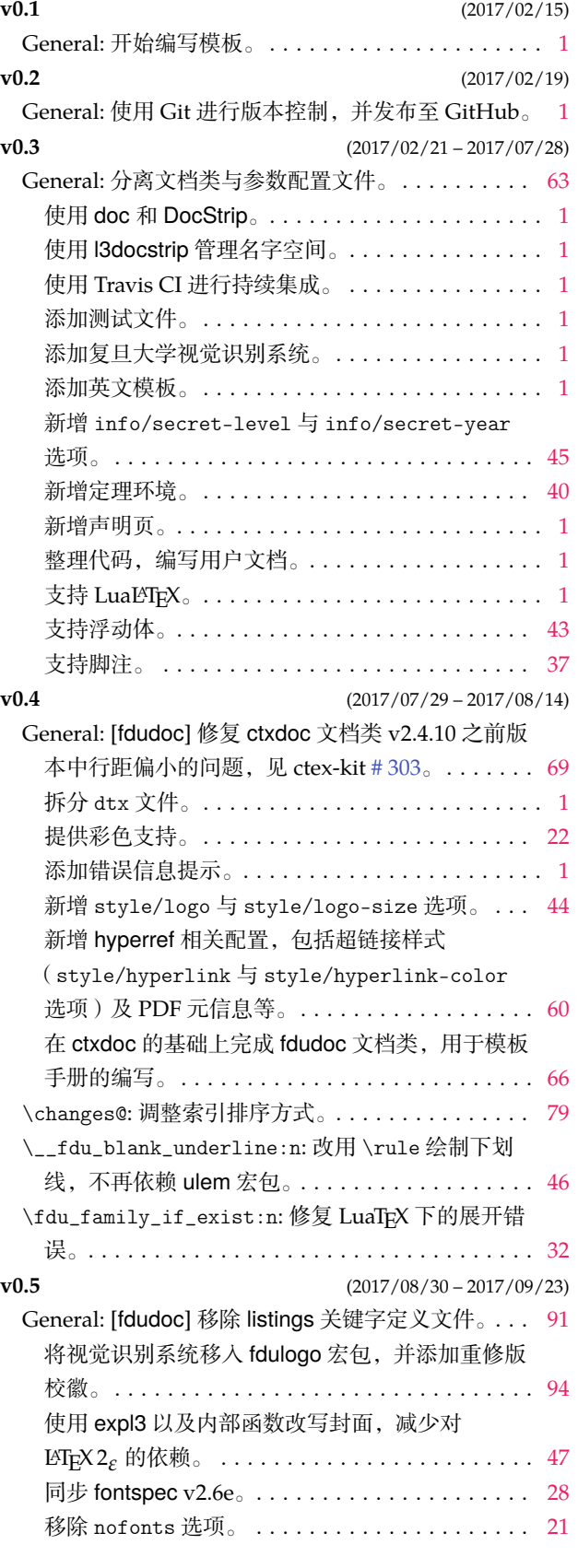

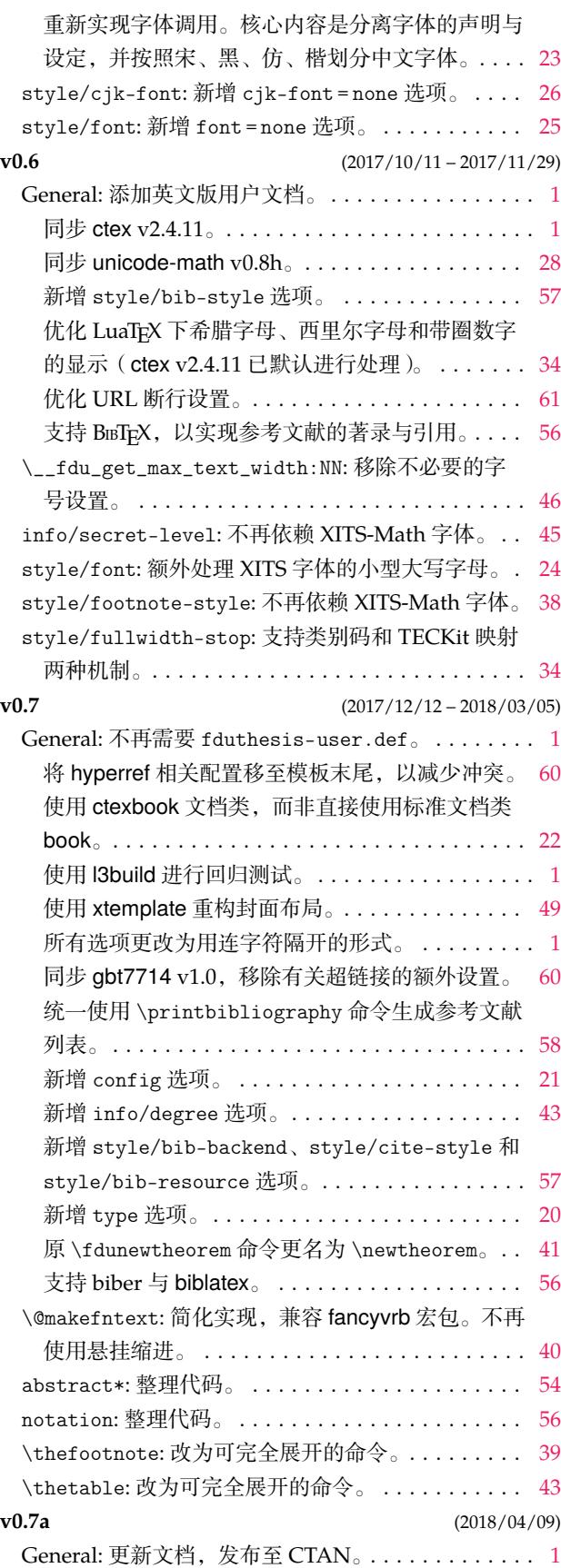

代码索引 しょうしょう しゅうしょう しゅうしゅん しゅうしゅん りょうしゅん りゅうしゅう りゅうしゅう りょうしゅう

# 代码索引

无衬线字体的数字表示对应索引项出现的页码;带下划线的数字表示定义对应索引项的代码行号; 其他普通数字则表示使用对应索引项的代码行号.

# **Symbols** \␣ . . . . . . . . . . . . . . . . . . . . . . . . . . . . . . . . . . . . 2876 \" . . . . . . . . . . . . . . . . . . . . . . . . . . . . . . . 2972, 2973 \# . . . . . . . . . . . . . . . . . . . . . . . . . . . . . . . . . . . . 2864 \\ . . . . . . . . . . . . . . . . . . . . . 11, 12, 13, 26, 27, 191, 192, 193, 194, 523, 525, 531, 533, 535, 637, [1890](#page-92-2), [1891](#page-92-3) \{ . . . . . . . . . . . . . . . . . . . . . . . . . . . . . . . . . . . . [2847](#page-89-1) \} . . . . . . . . . . . . . . . . . . . . . [. .](#page-17-0) . [. .](#page-17-1) [. .](#page-17-2) . [. .](#page-17-3) [. .](#page-17-4) . [. .](#page-22-1) 2847

#### **[A](#page-30-0)**

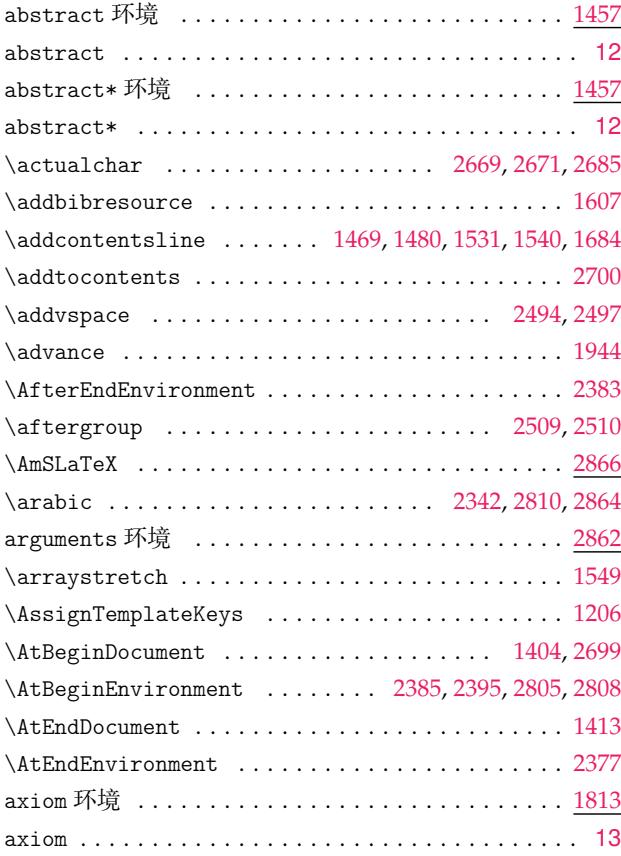

#### **B**

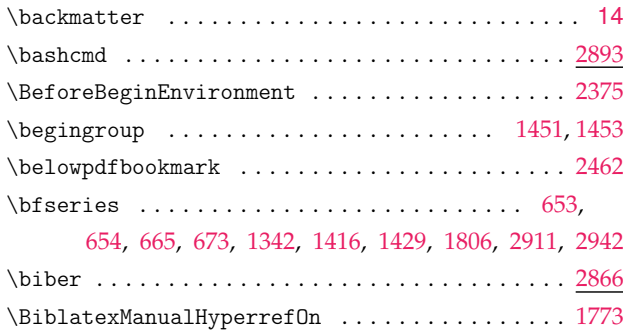

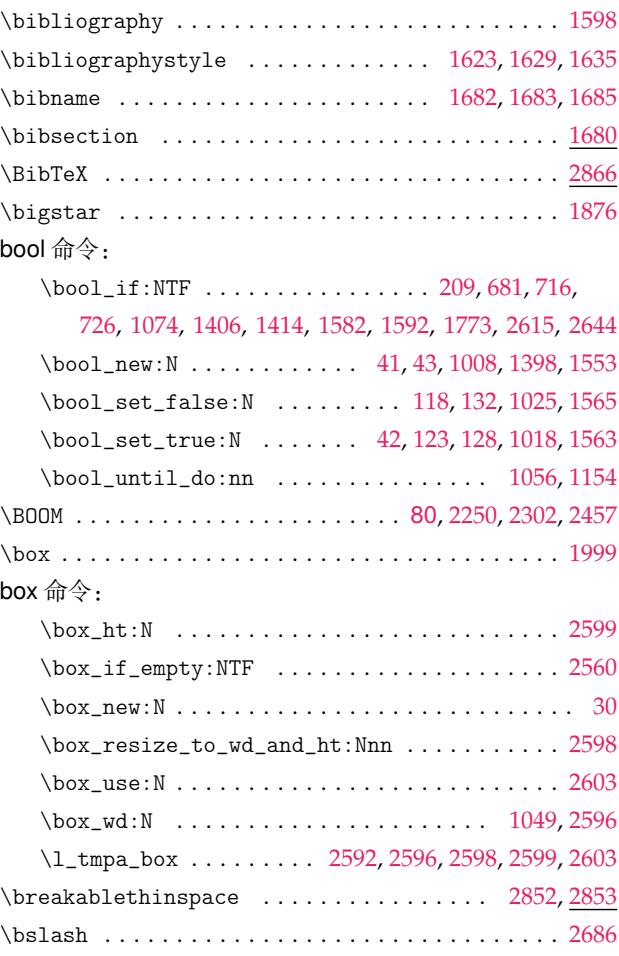

#### **C**

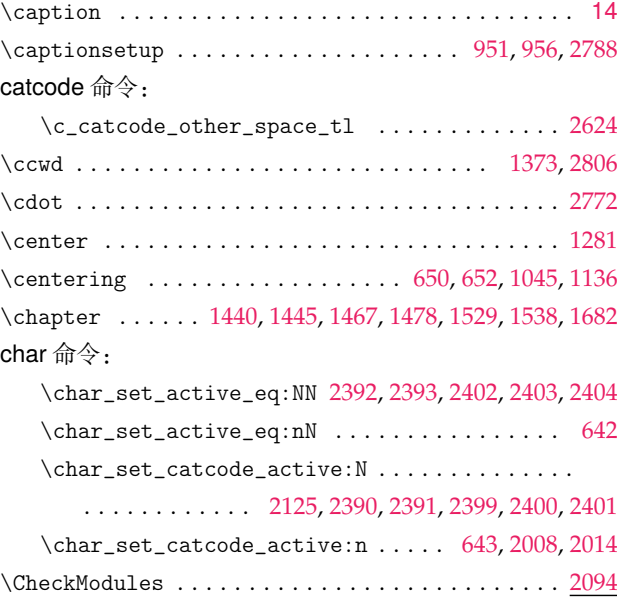

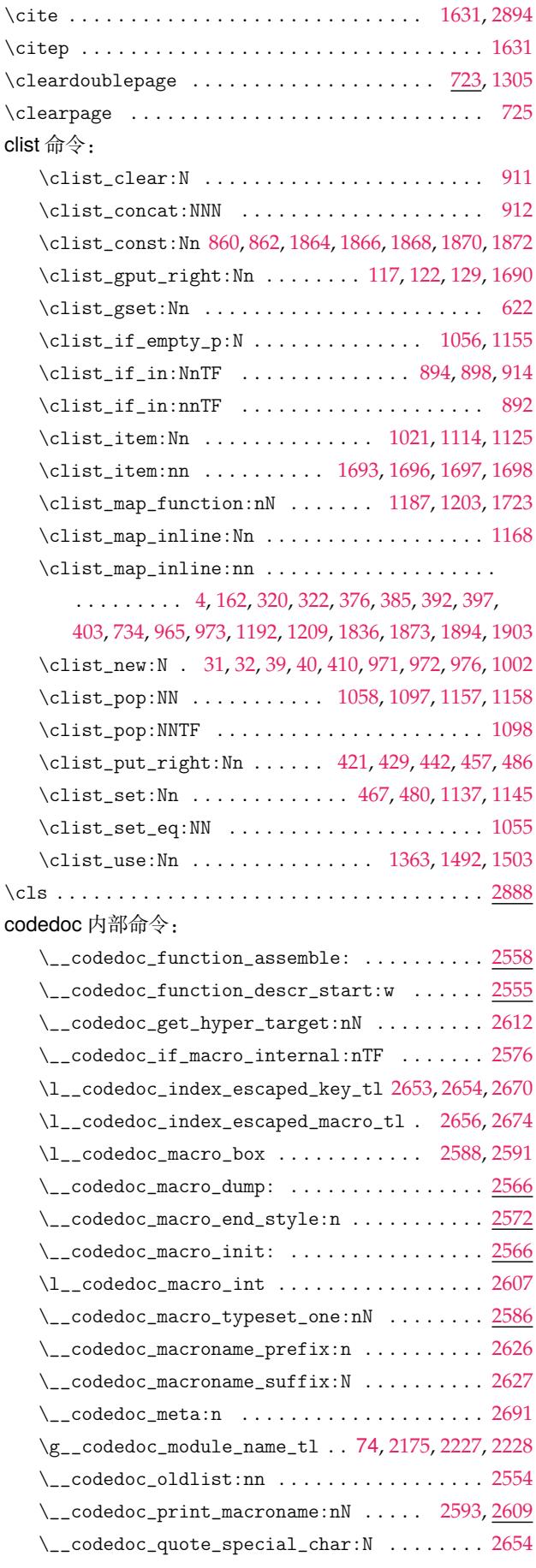

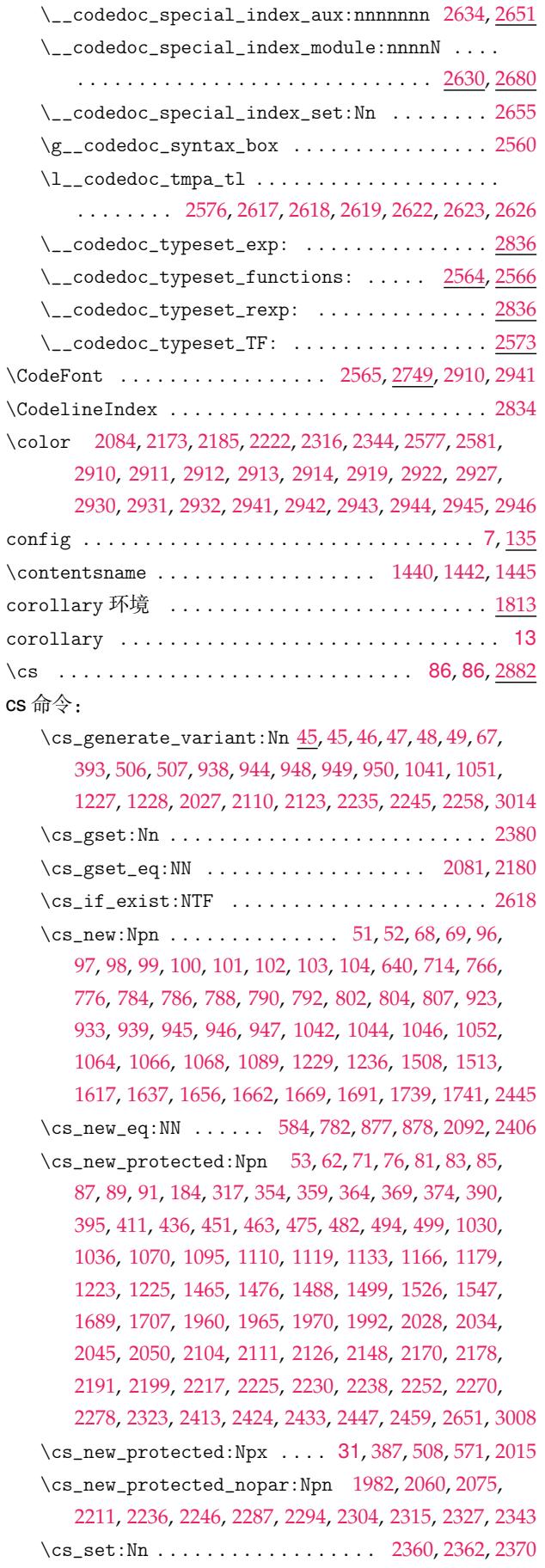

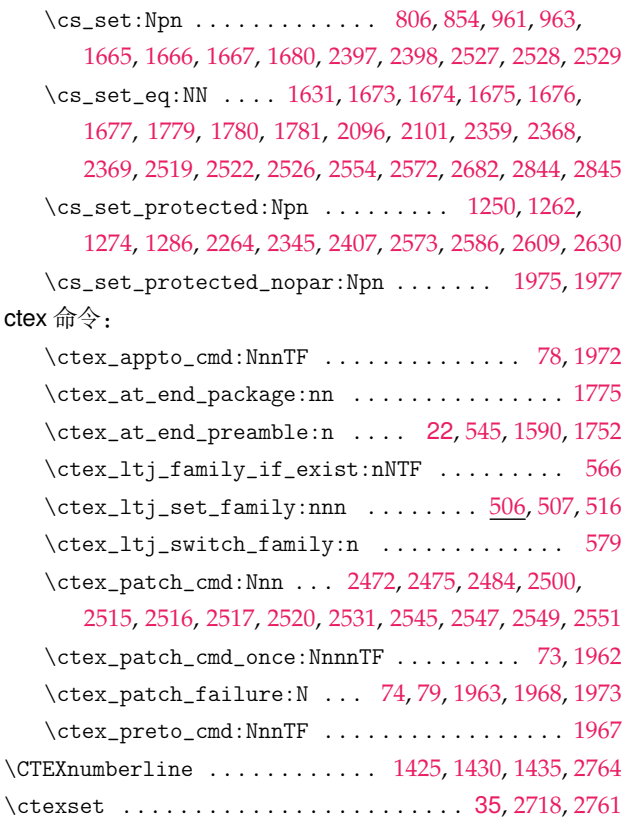

# **D**

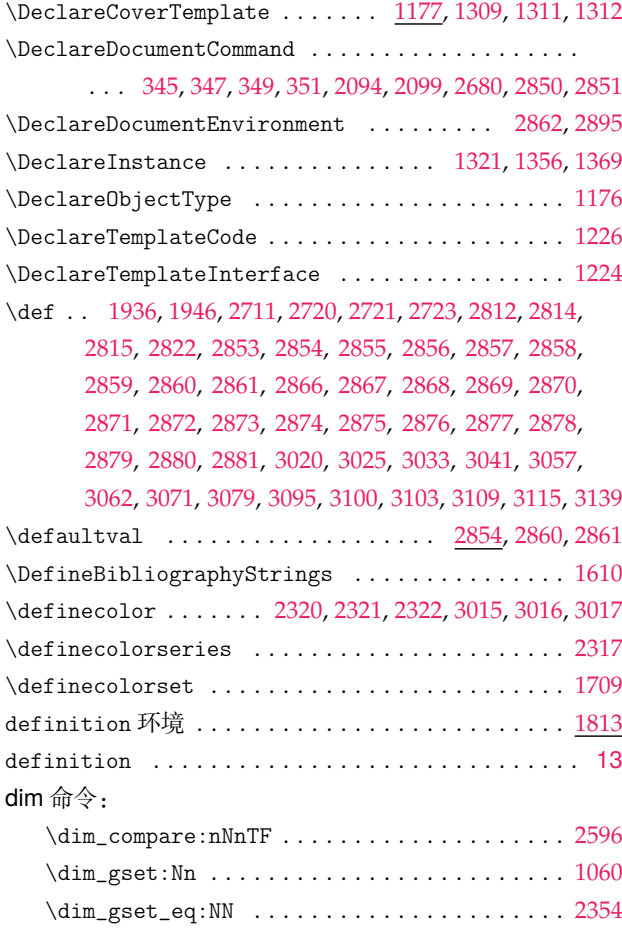

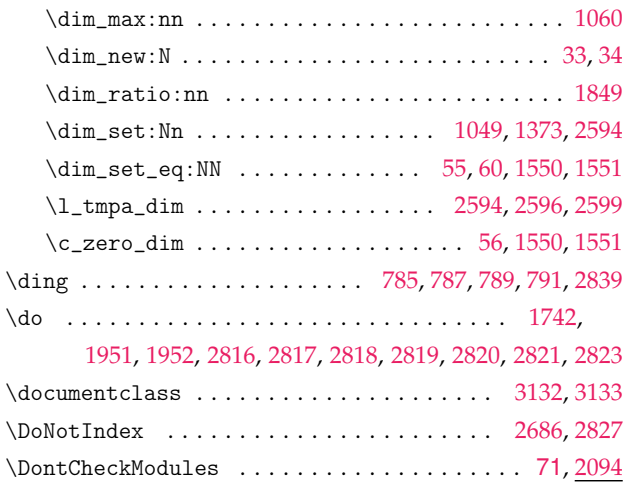

#### **E**

\dospecials . . . [. . . .](#page-88-13) . . . . . . . . . . . . . . . . . [.](#page-88-18) [. . .](#page-96-7) [1952](#page-96-8) draft . . . . . . . . . . . . . . . . . . . . . . . . . . . . . . [. . .](#page-85-3) 7, [125](#page-88-20)

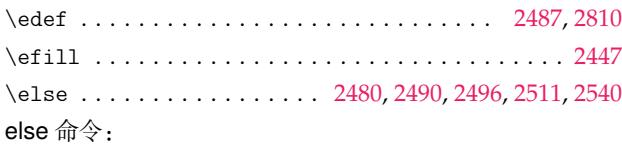

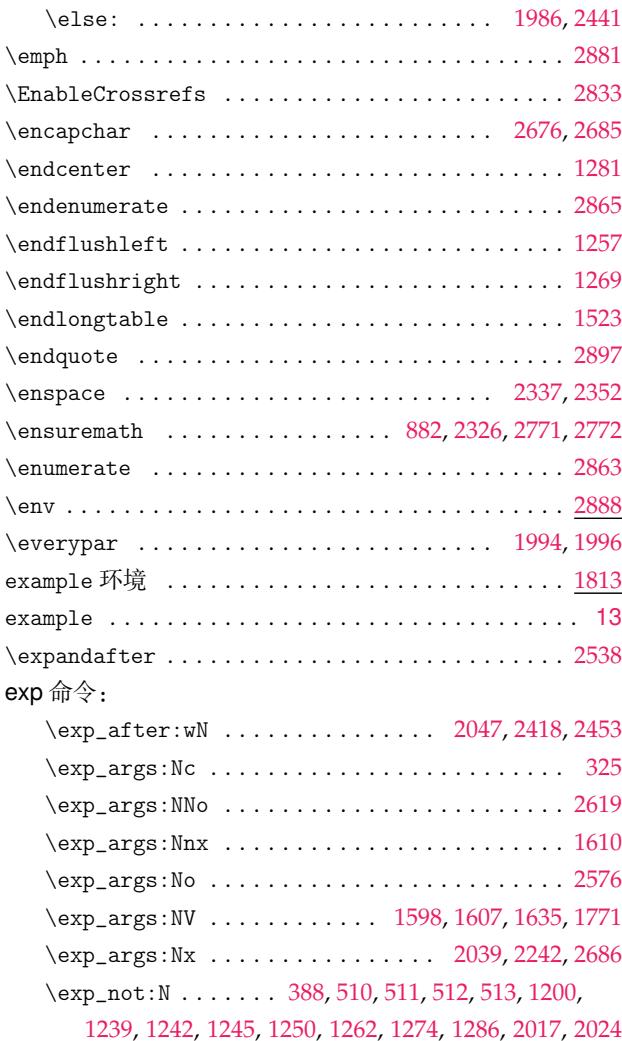

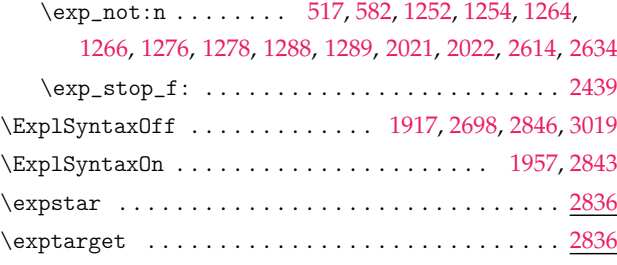

# **F**

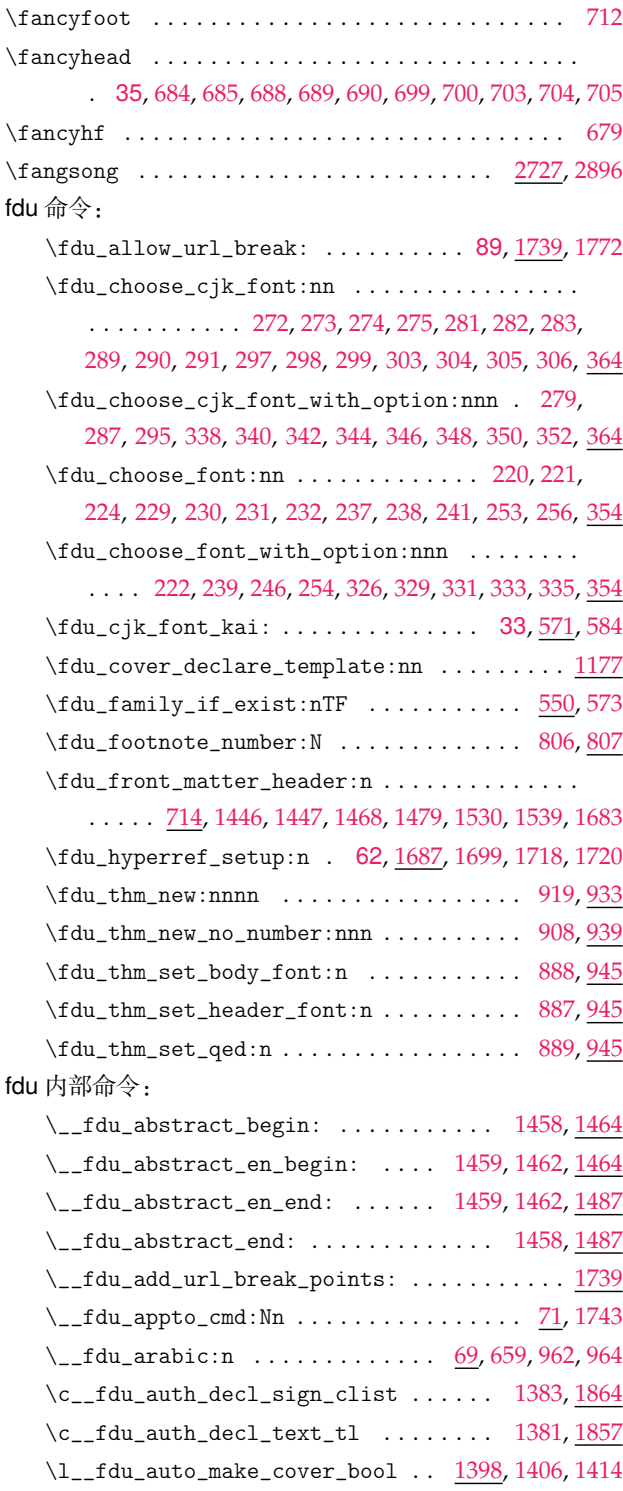

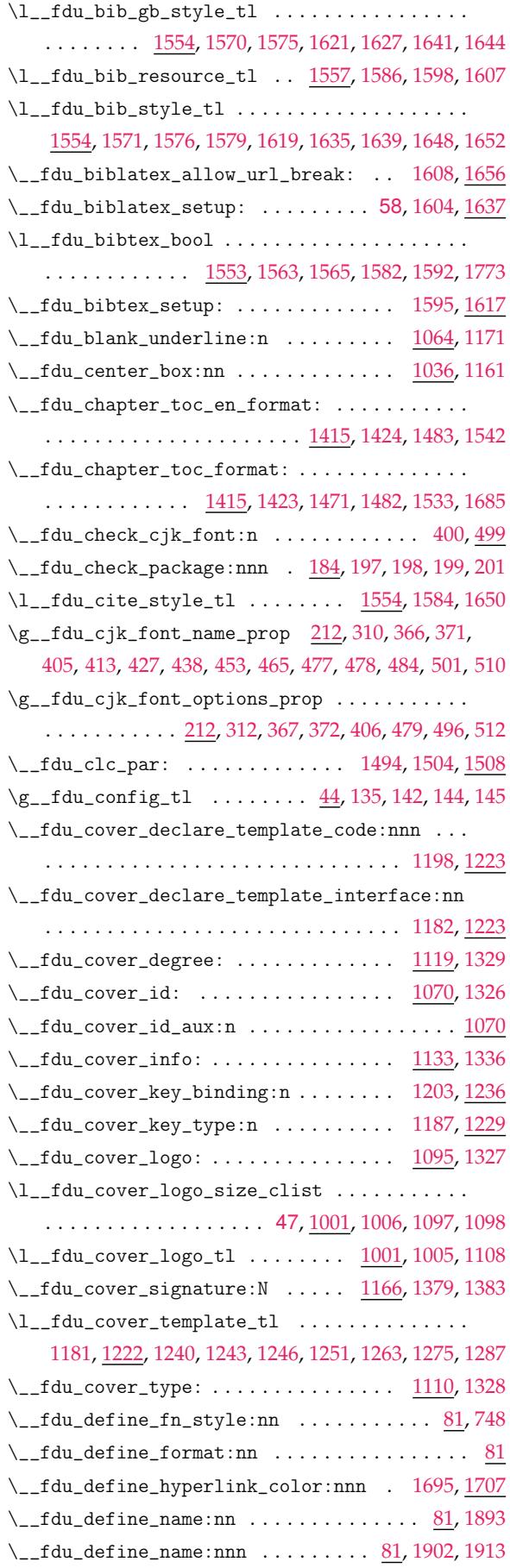

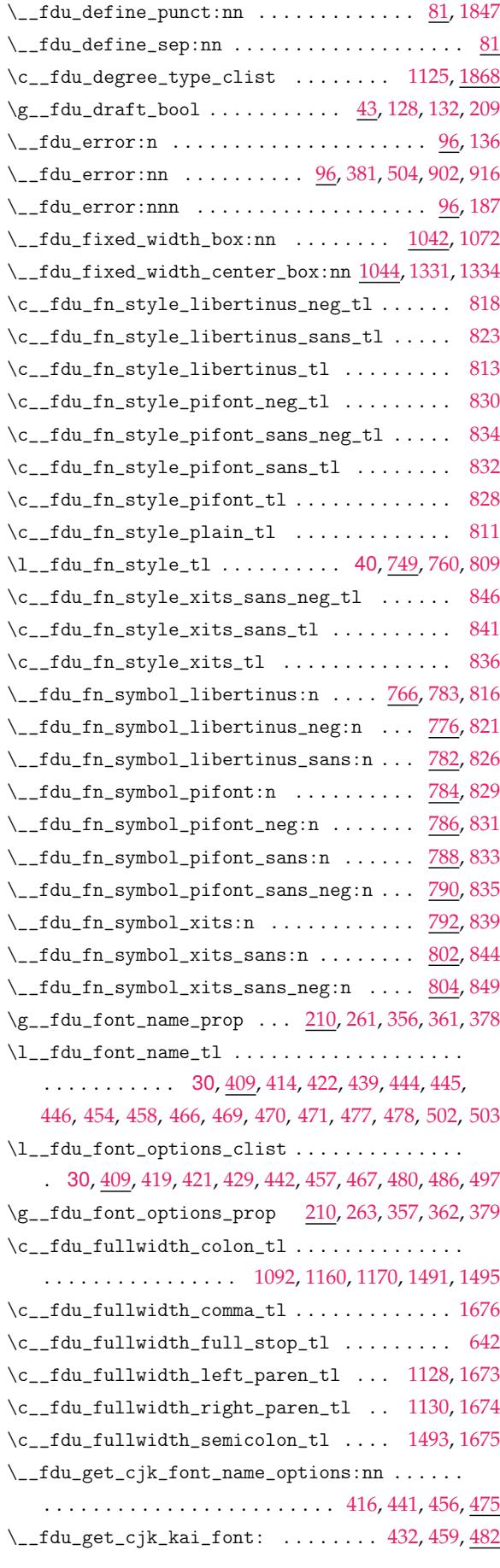

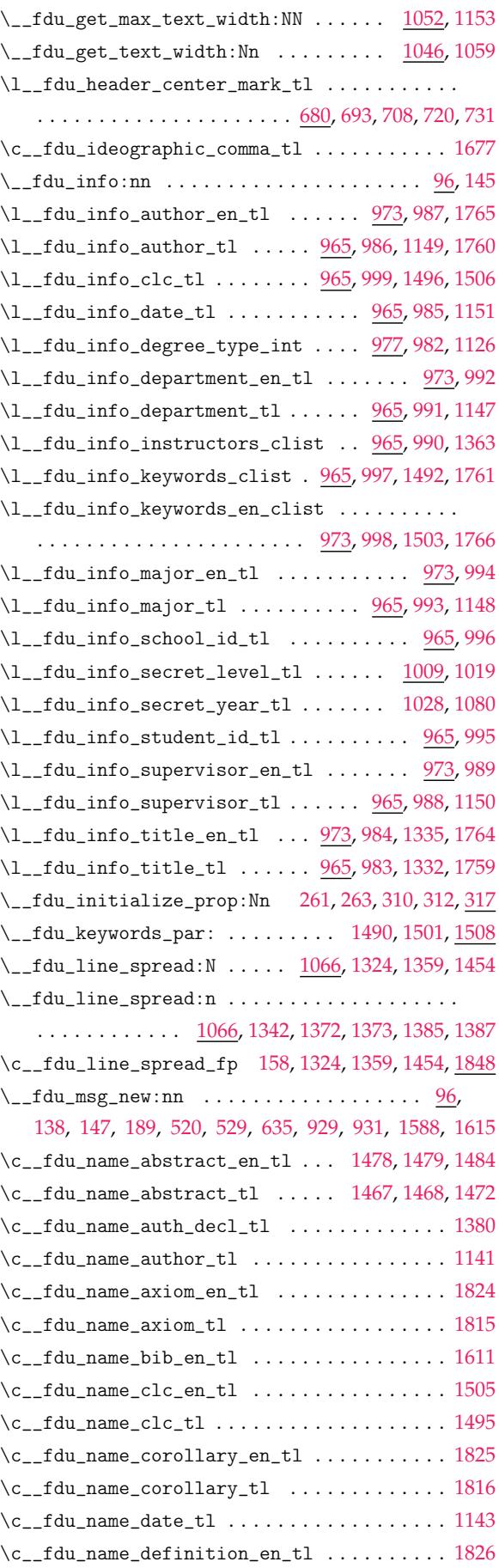

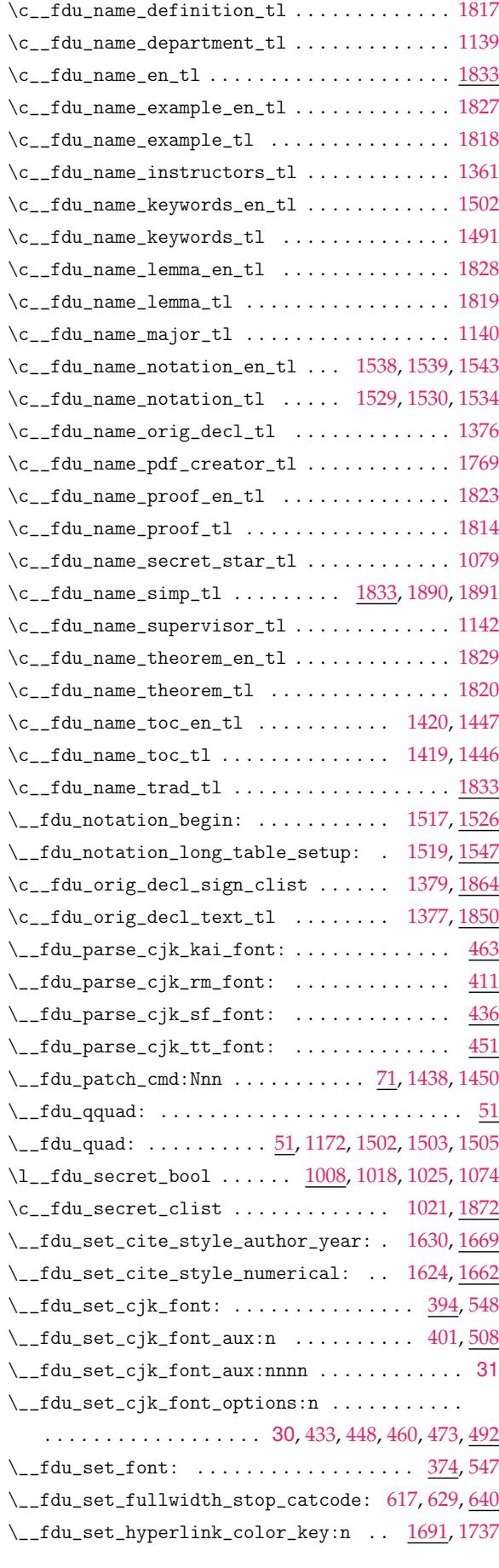

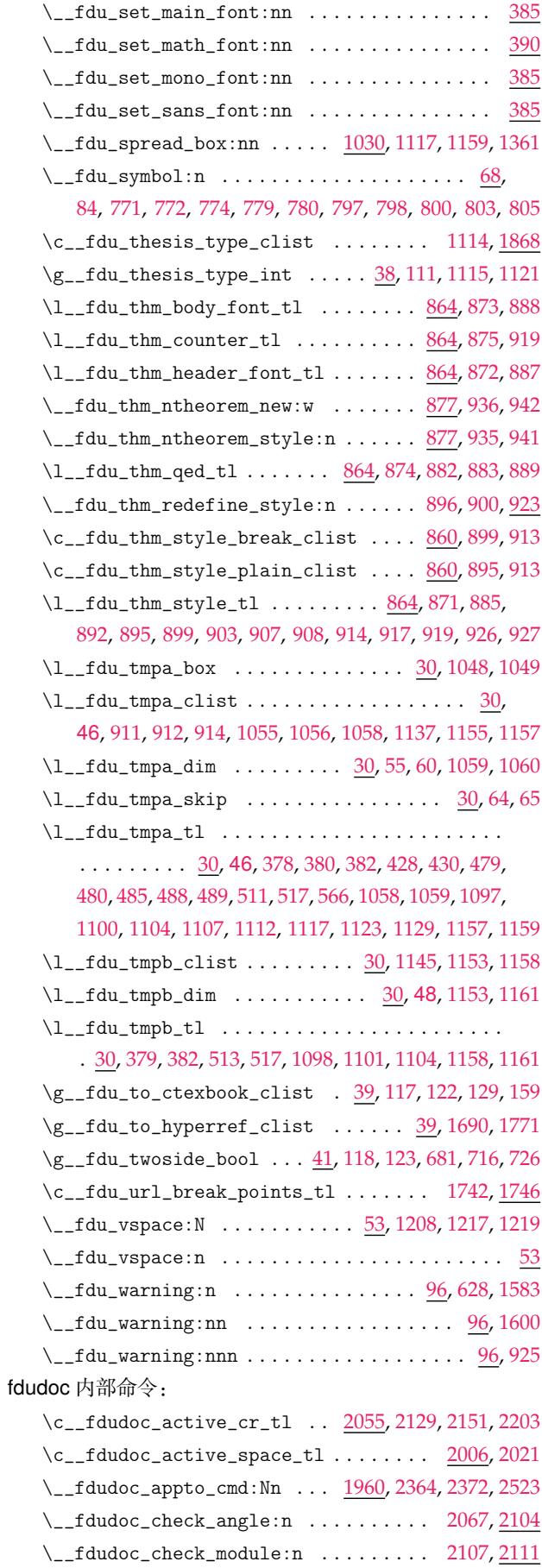

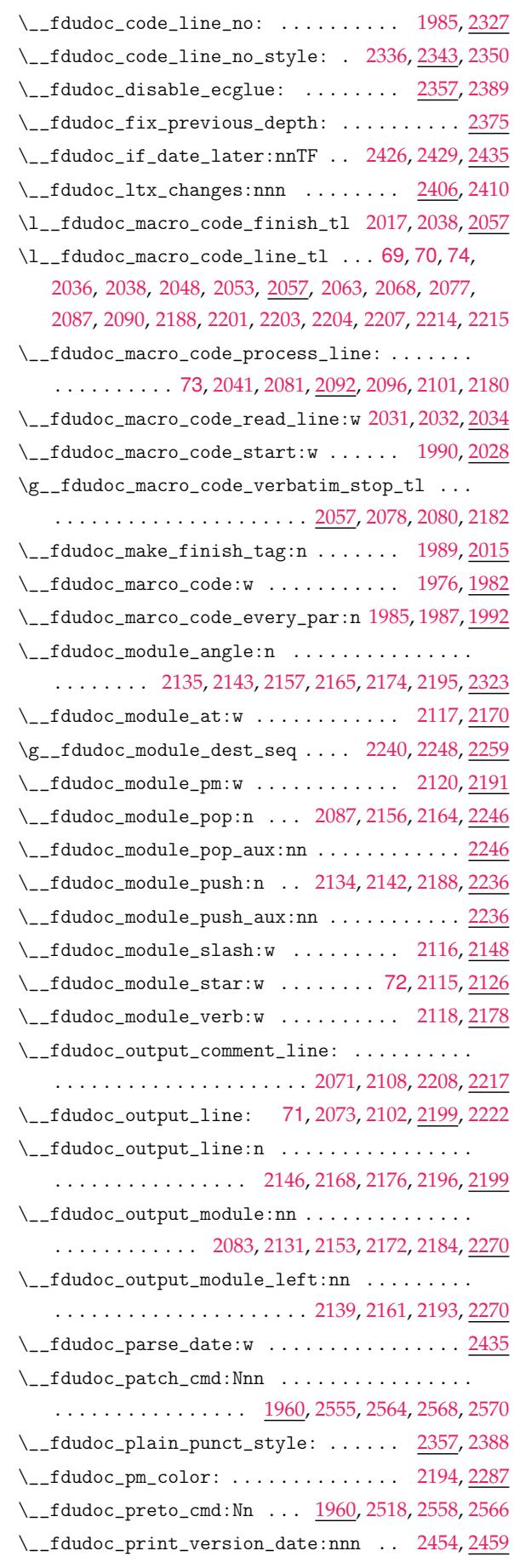

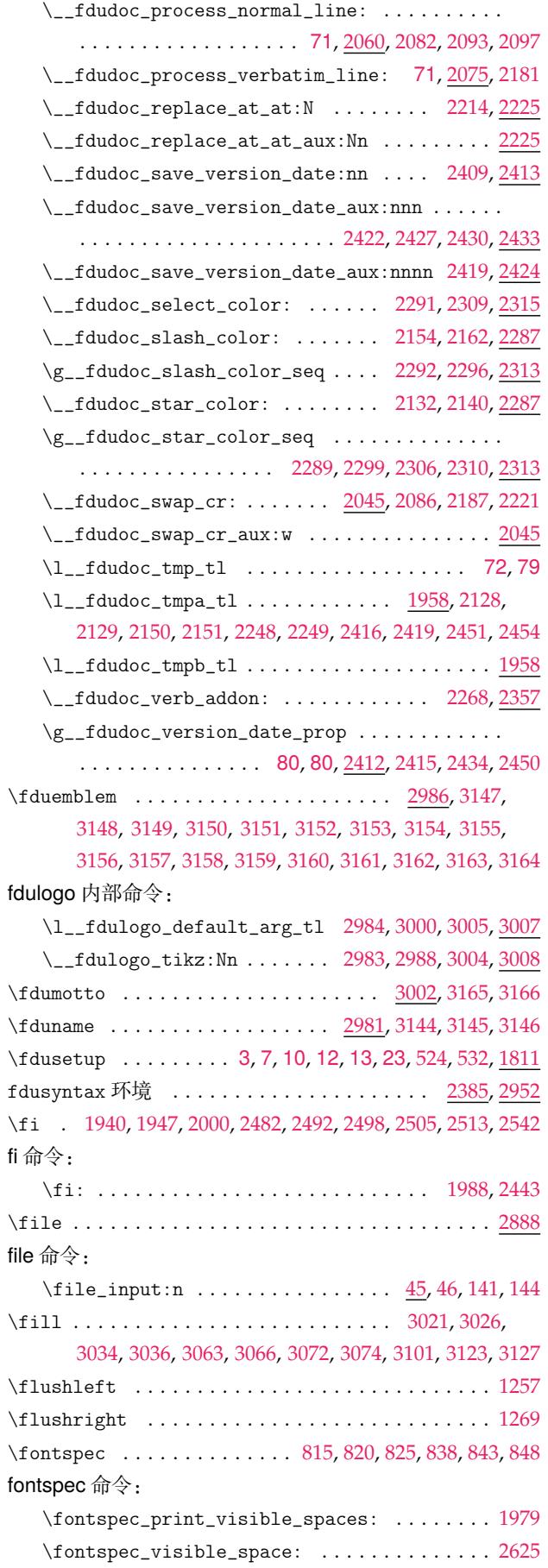

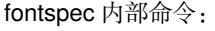

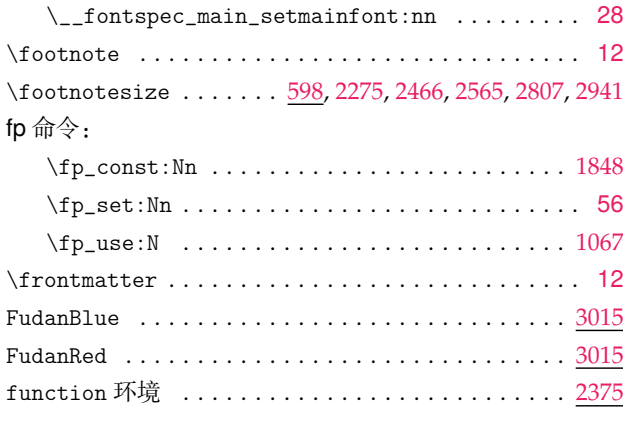

# **G**

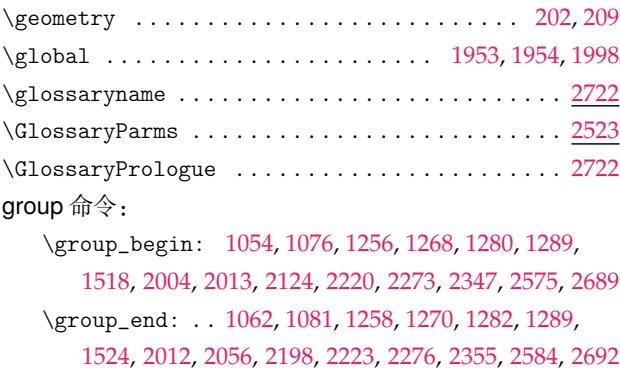

#### **[H](#page-46-24)**

\gr[oup\\_](#page-55-25)i[nser](#page-68-17)[t\\_af](#page-68-18)[te](#page-45-23)[r:N](#page-71-21) .................. [2052](#page-85-10)

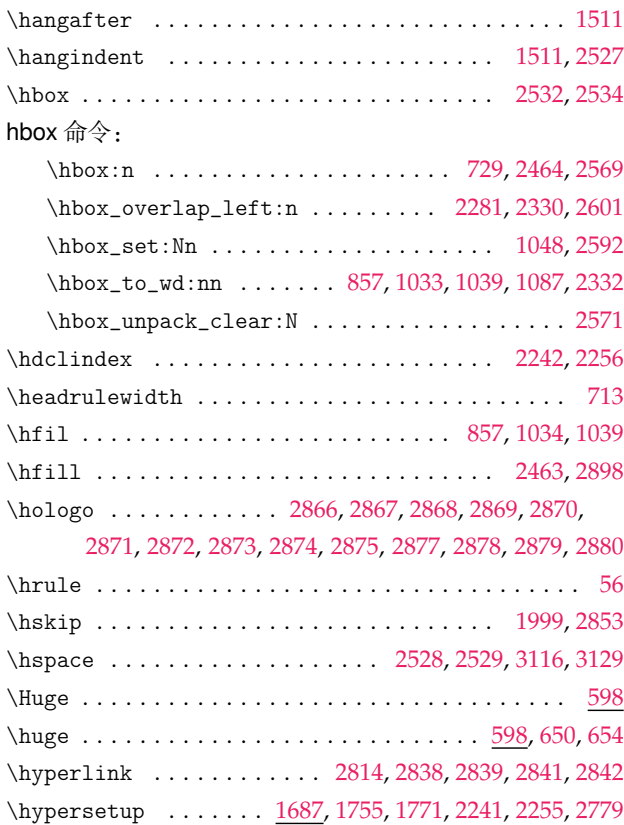

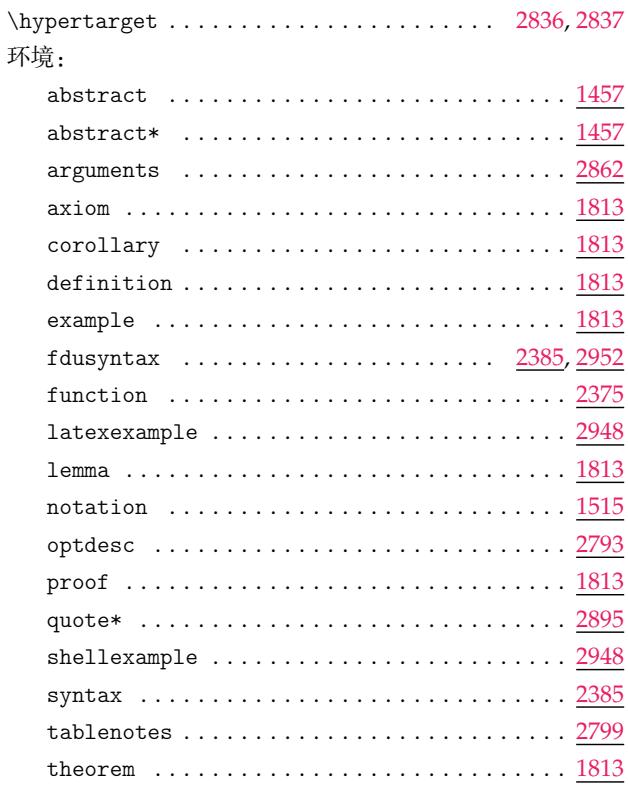

# **I** \if . . . . . . . . . . . . . . . . . . . . . . . . . . . . . . . . . . . [2538](#page-87-6)

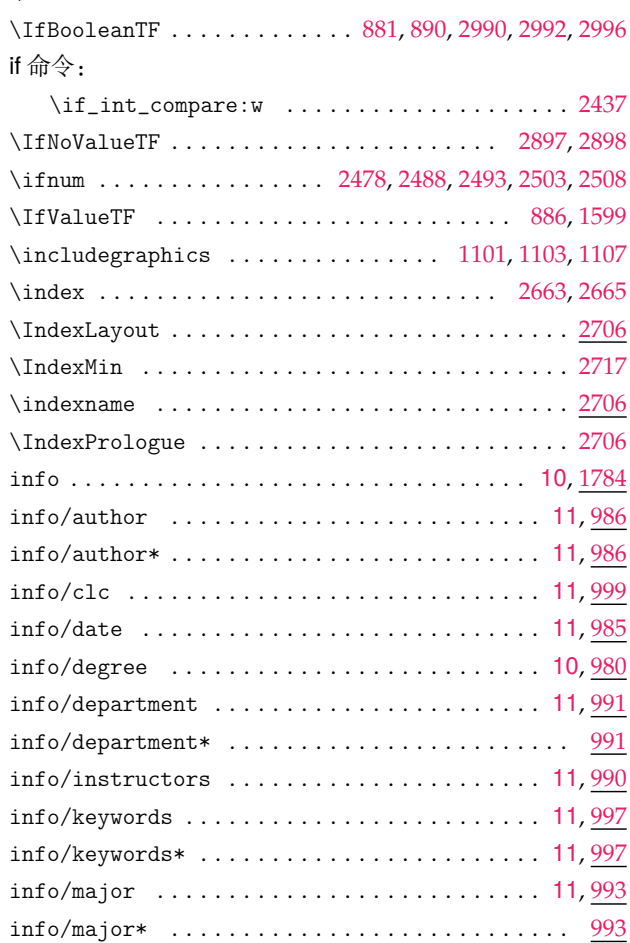

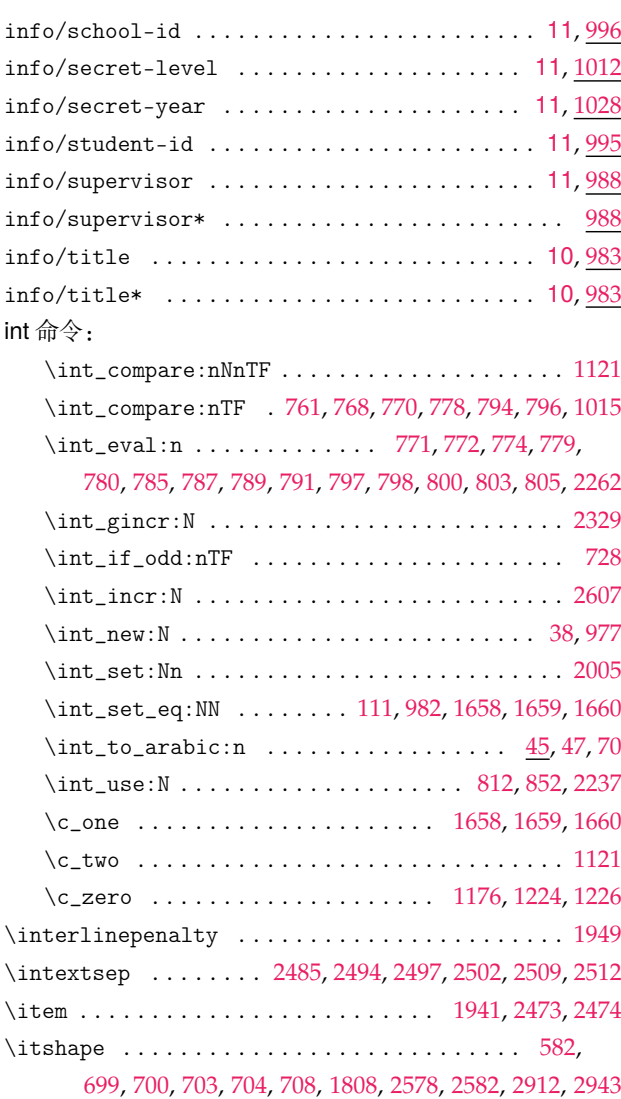

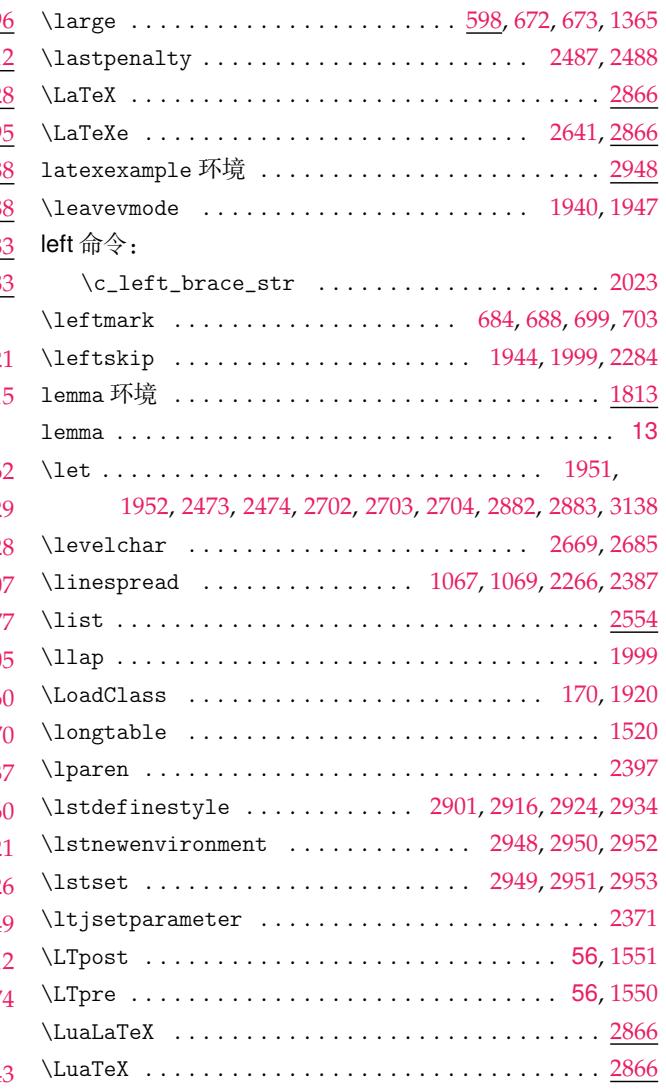

### **K**

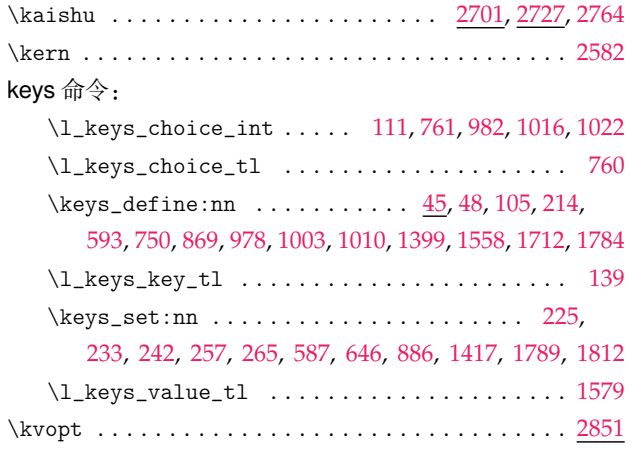

# **[L](#page-32-9)**

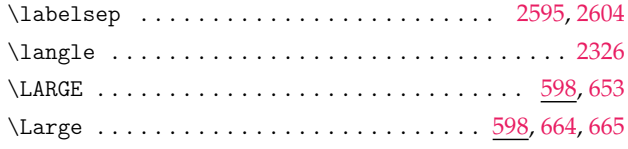

# **M**

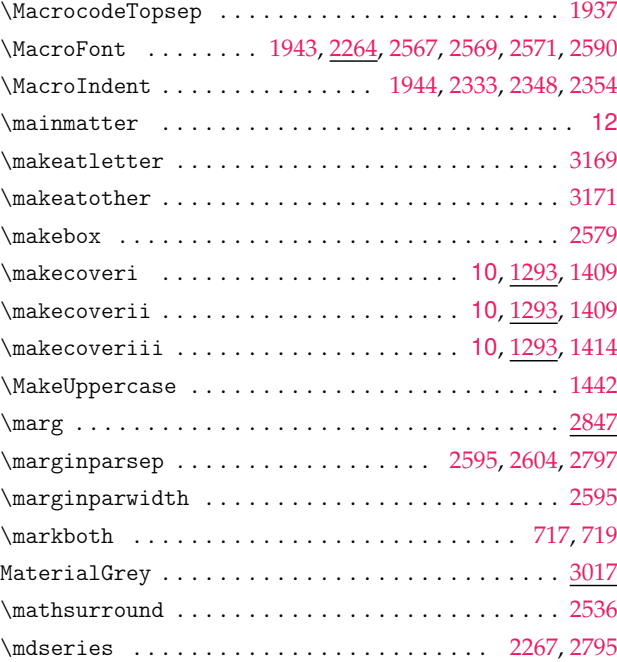
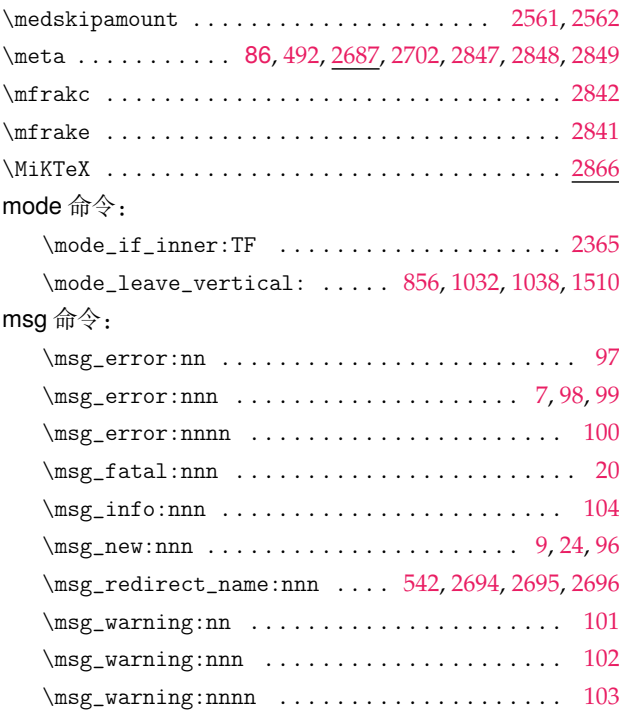

### **N**

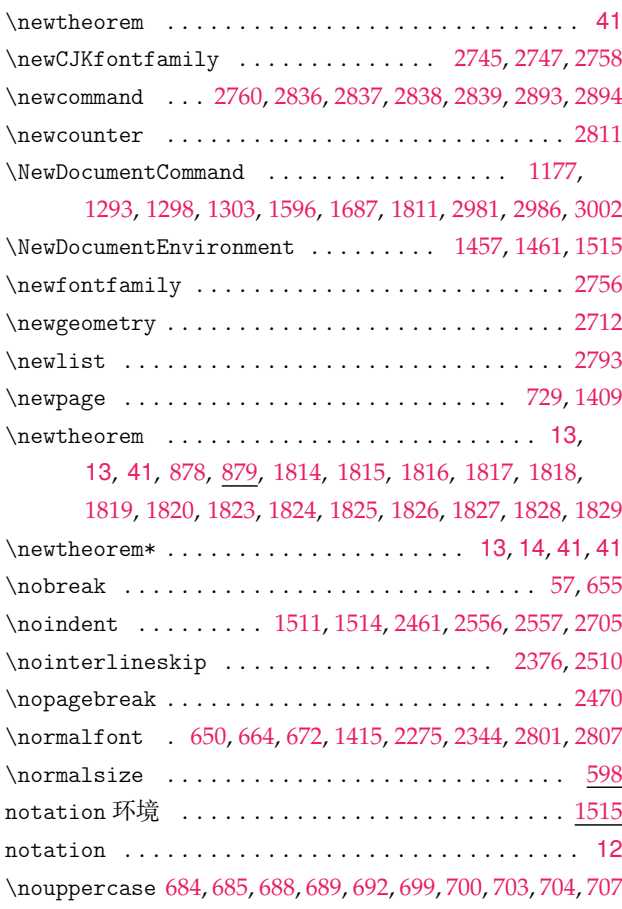

### **O**

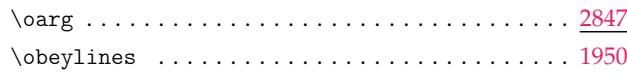

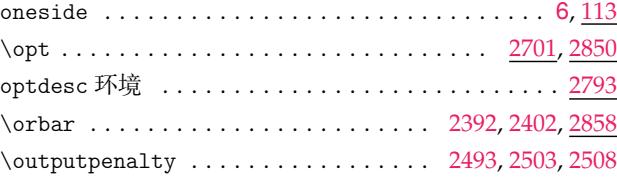

### **P**

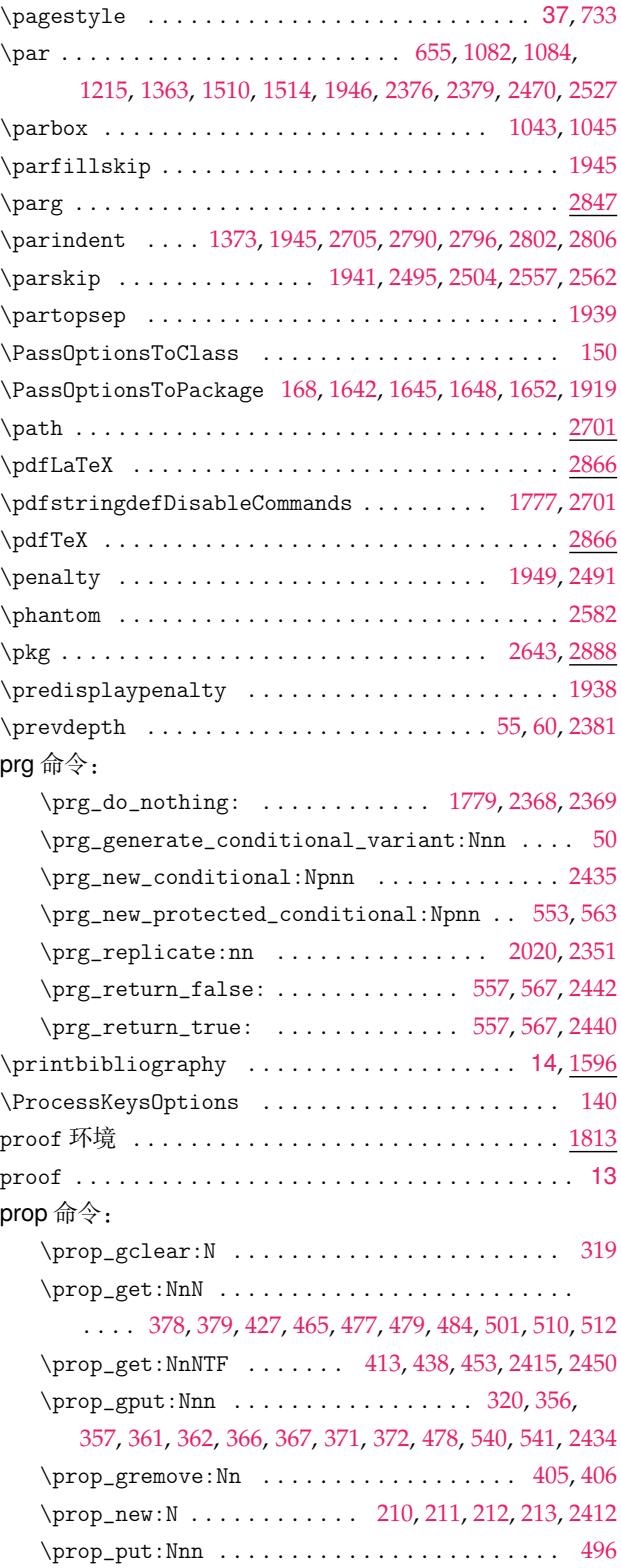

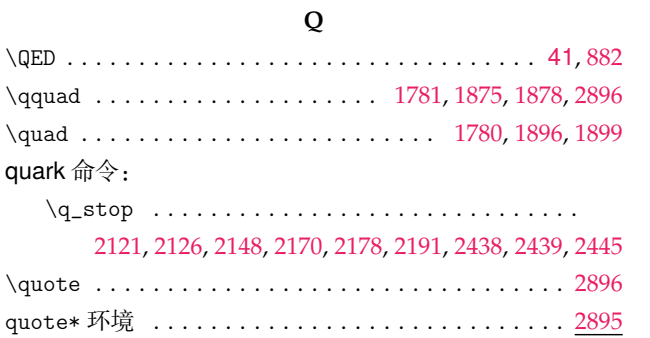

### **[R](#page-72-0)**

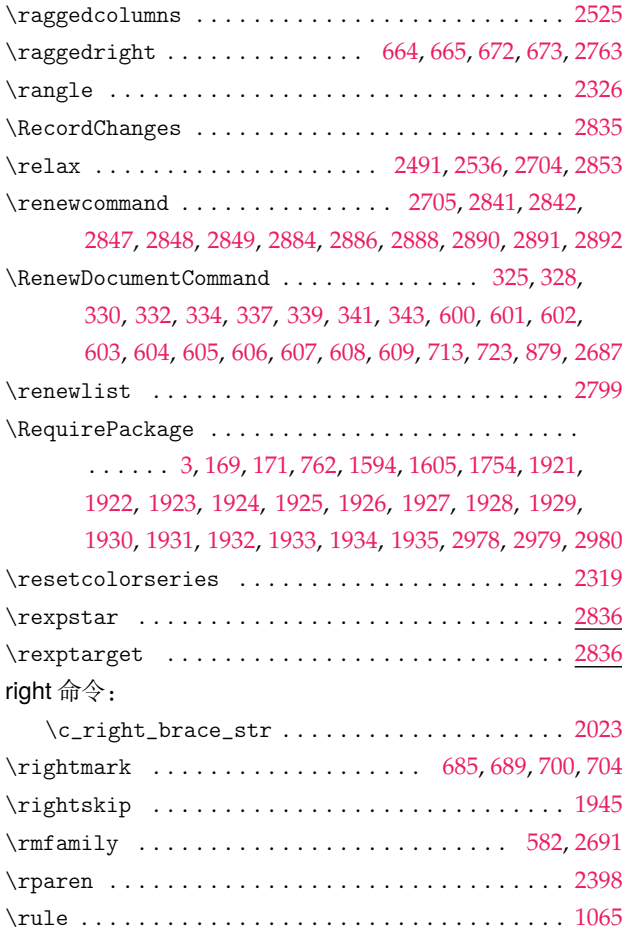

# **S**

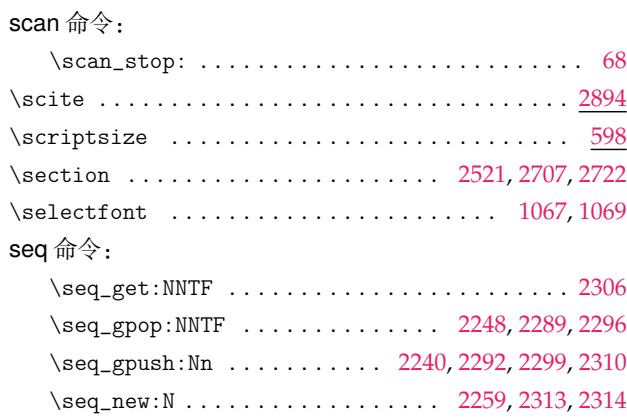

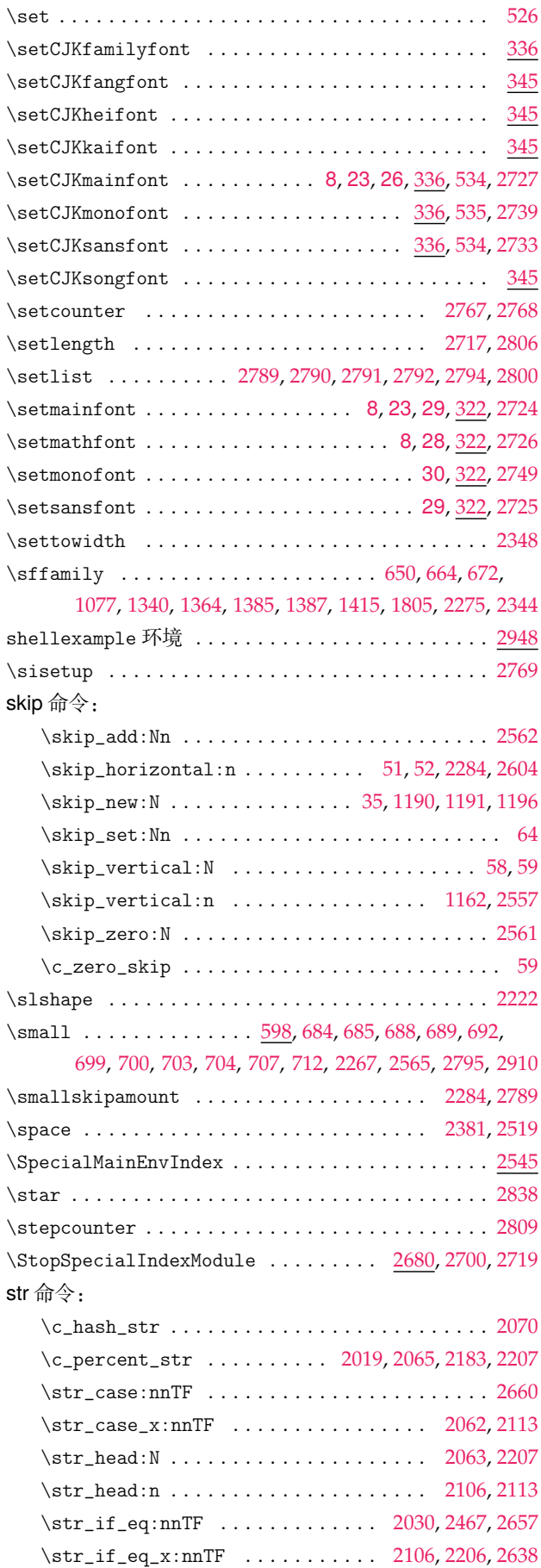

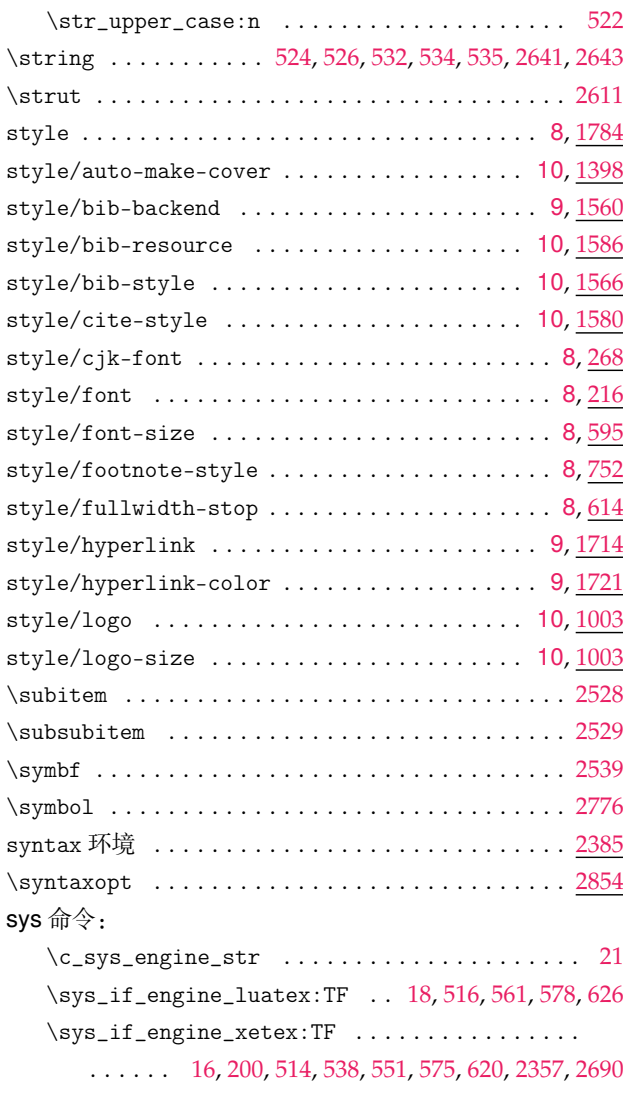

## **T**

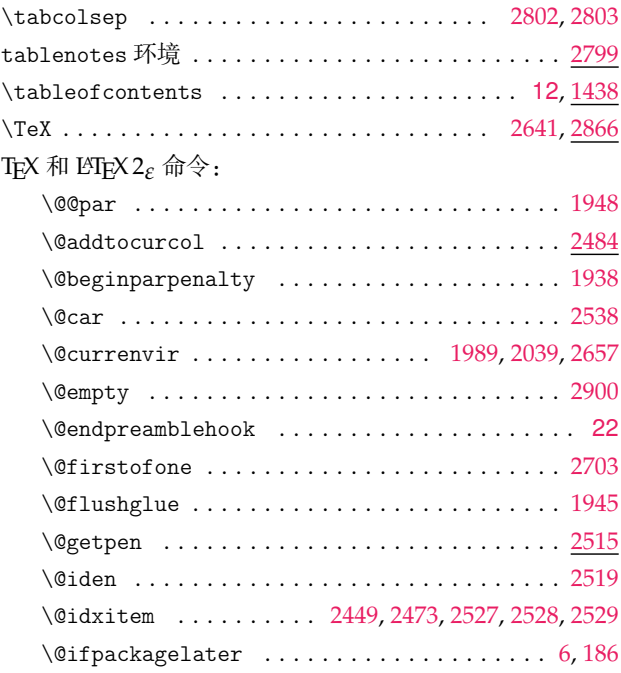

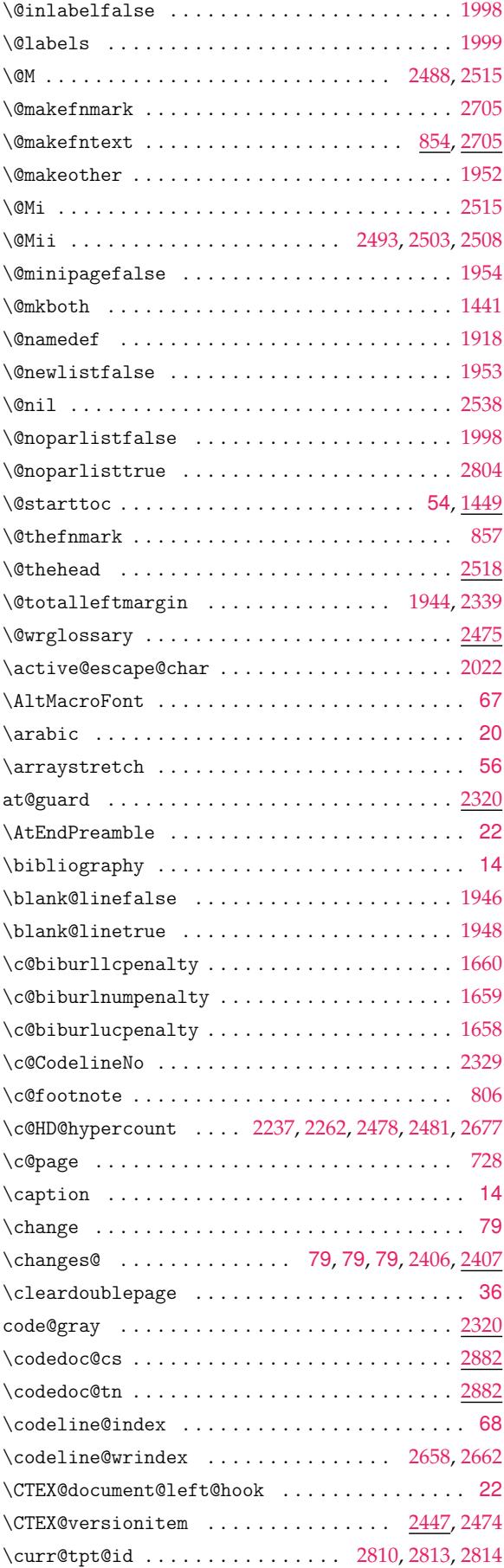

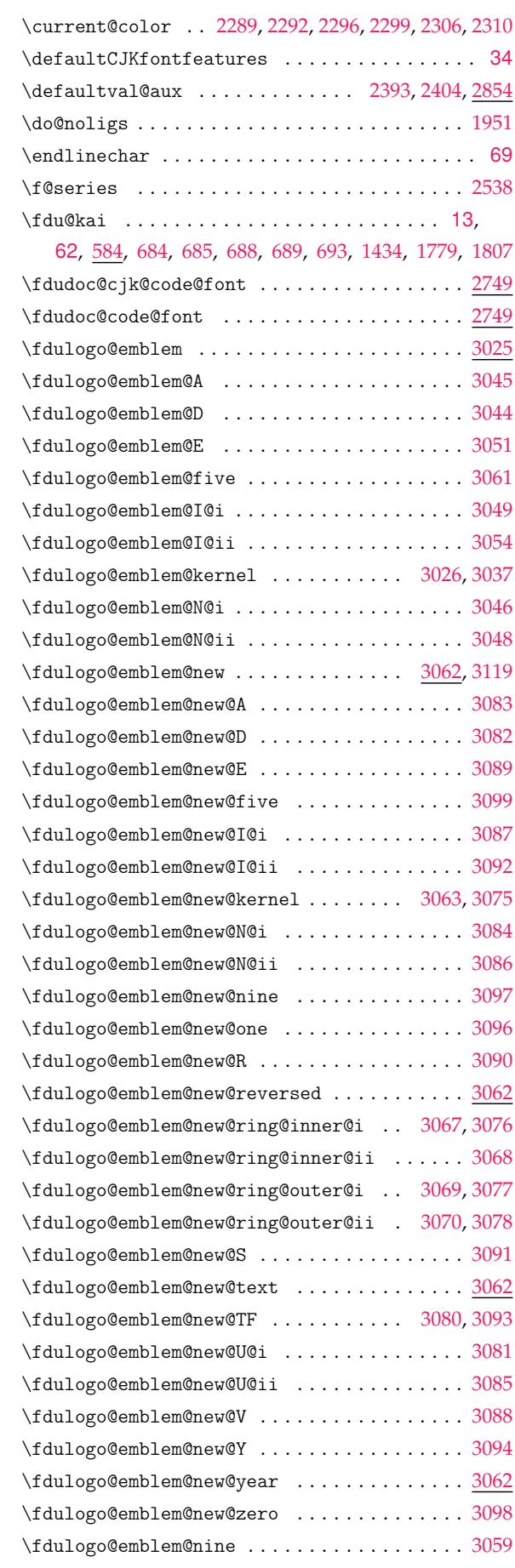

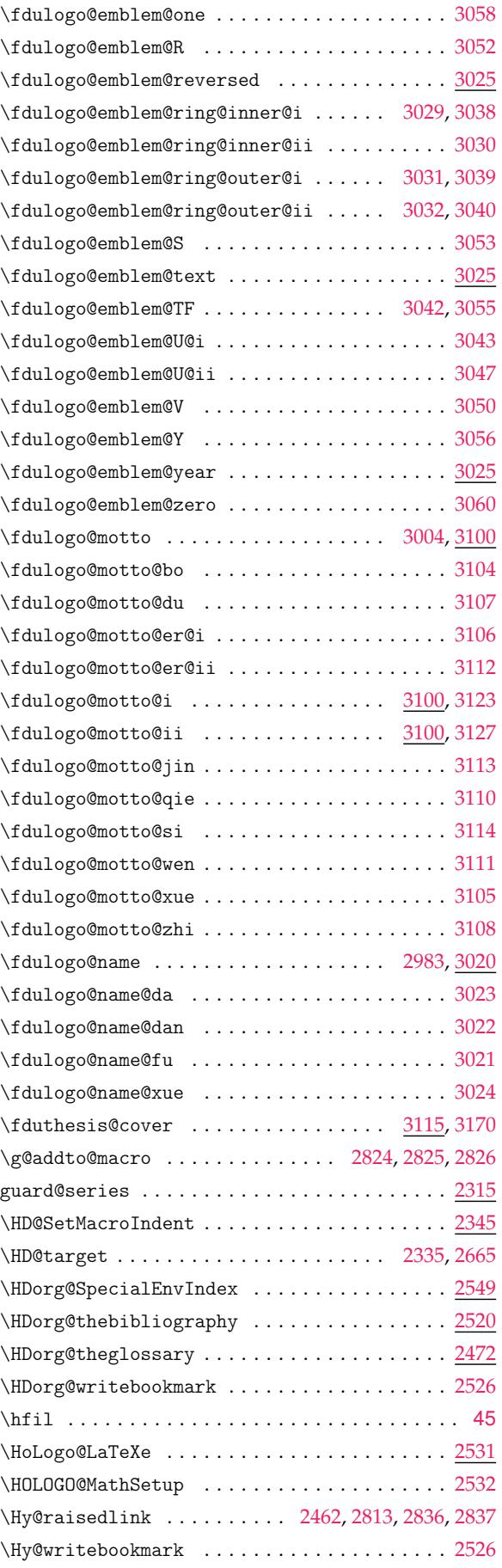

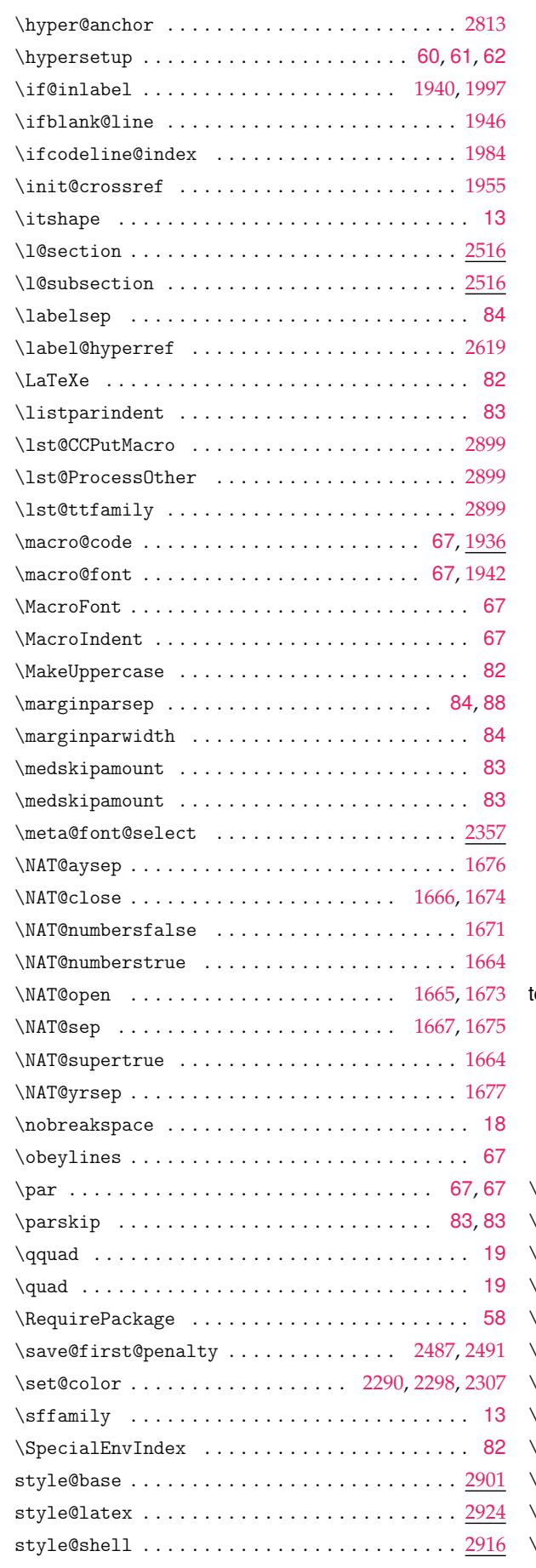

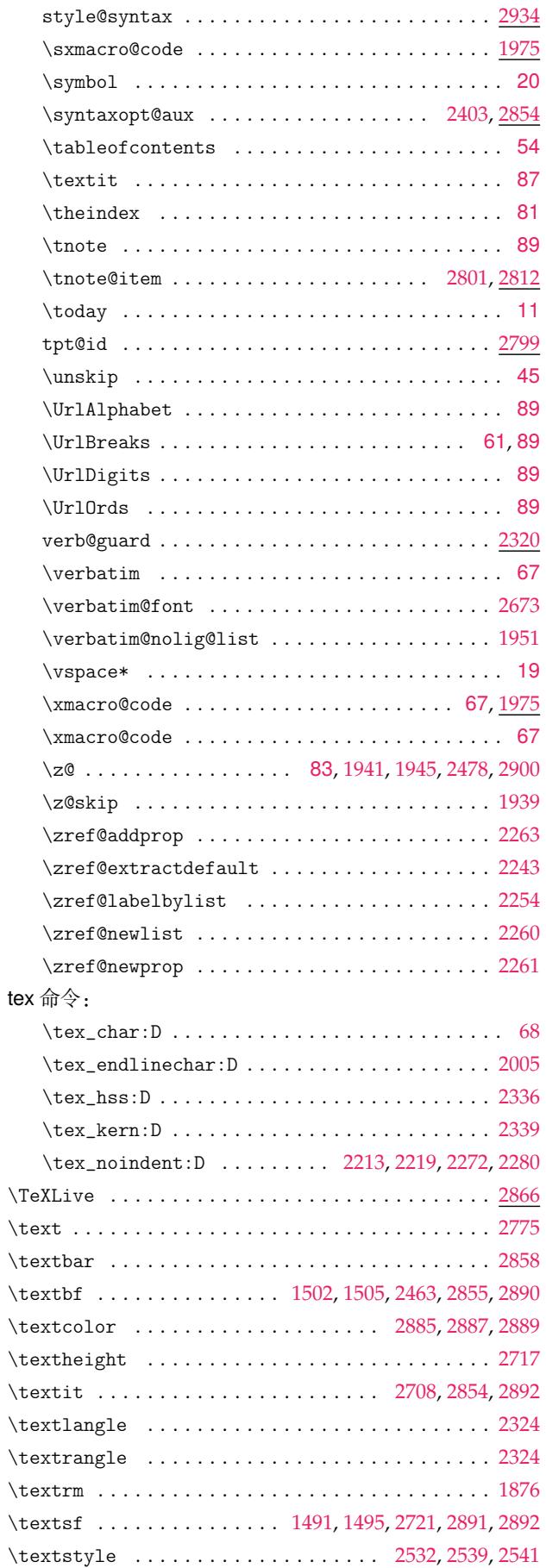

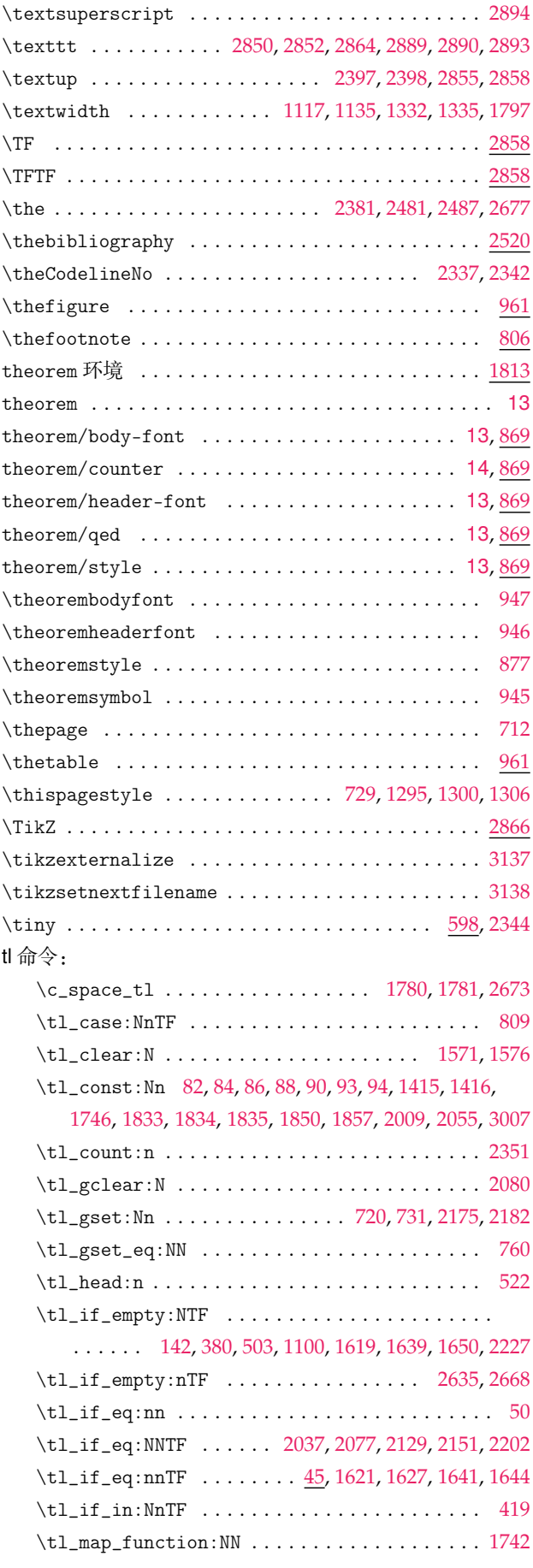

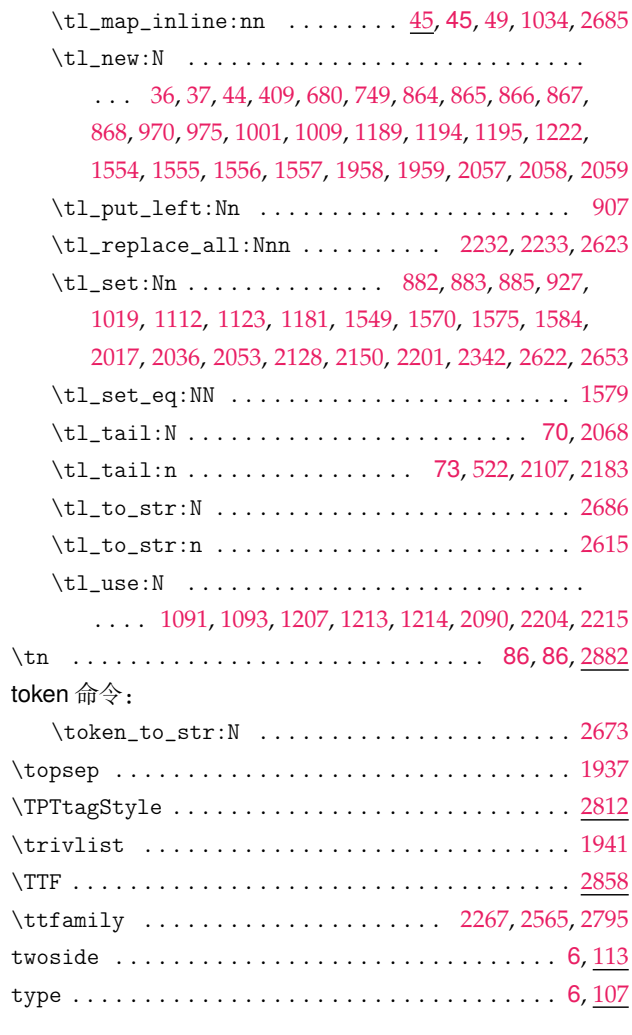

### **U**

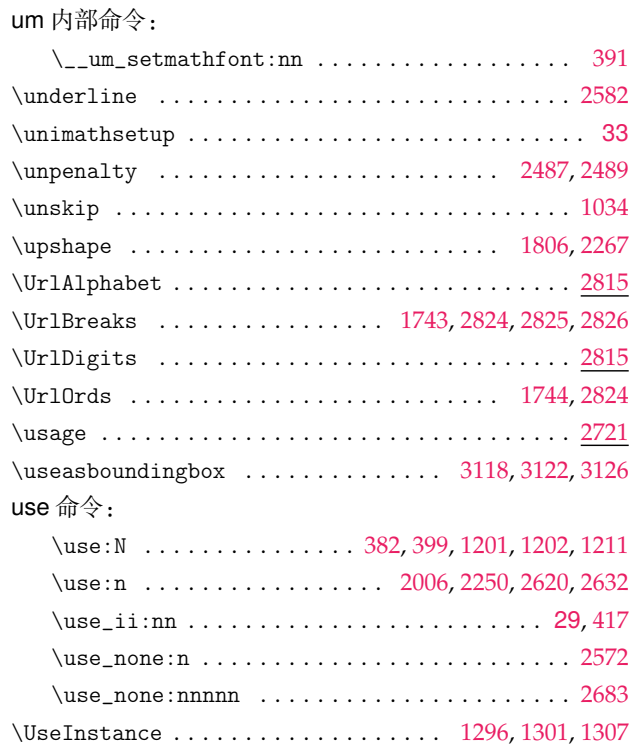

### 代码索引 しょうしょう しゅうしょう しゅうしゅん しゅうしゅん りょうしゅん いちのとり りょうしゅう 115

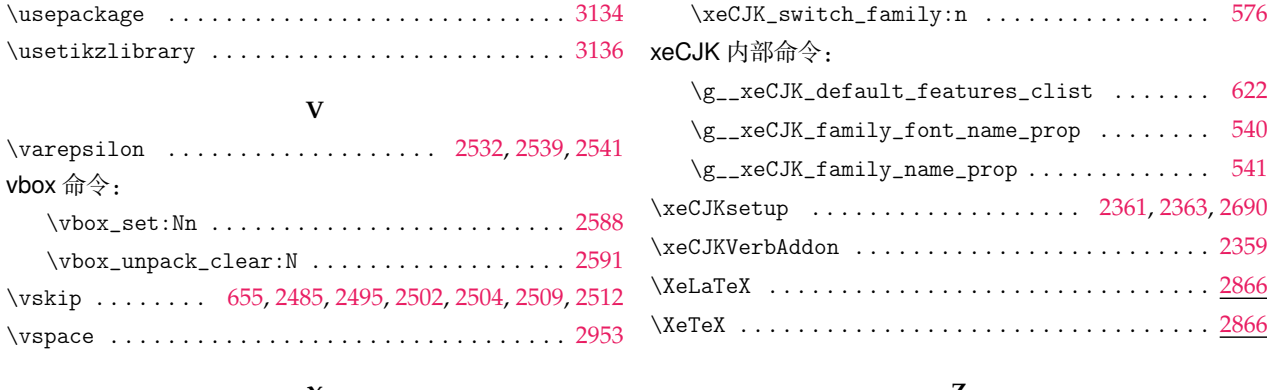

### **X**

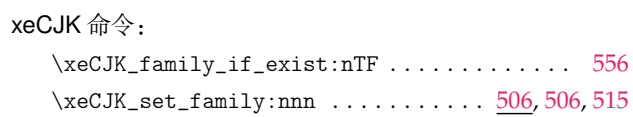

#### **Z**

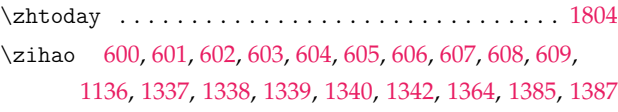